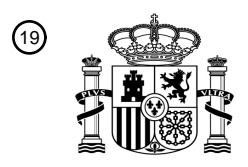

OFICINA ESPAÑOLA DE PATENTES Y MARCAS

ESPAÑA

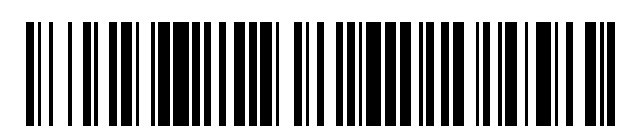

 $\mathbf{\Omega}$ Número de publicación: **2 373 329** 

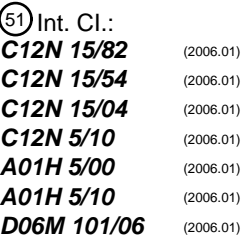

## <sup>12</sup> TRADUCCIÓN DE PATENTE EUROPEA

T3

- Número de solicitud europea: 96 **06776057 .9**
- 96 Fecha de presentación: **19.06.2006**

97 Número de publicación de la solicitud: **1896596**

Fecha de publicación de la solicitud: 97 **12.03.2008**

## 54) Título: **MÉTODOS PARA ALTERAR LA REACTIVIDAD DE PAREDES CELULARES DE PLANTAS.**

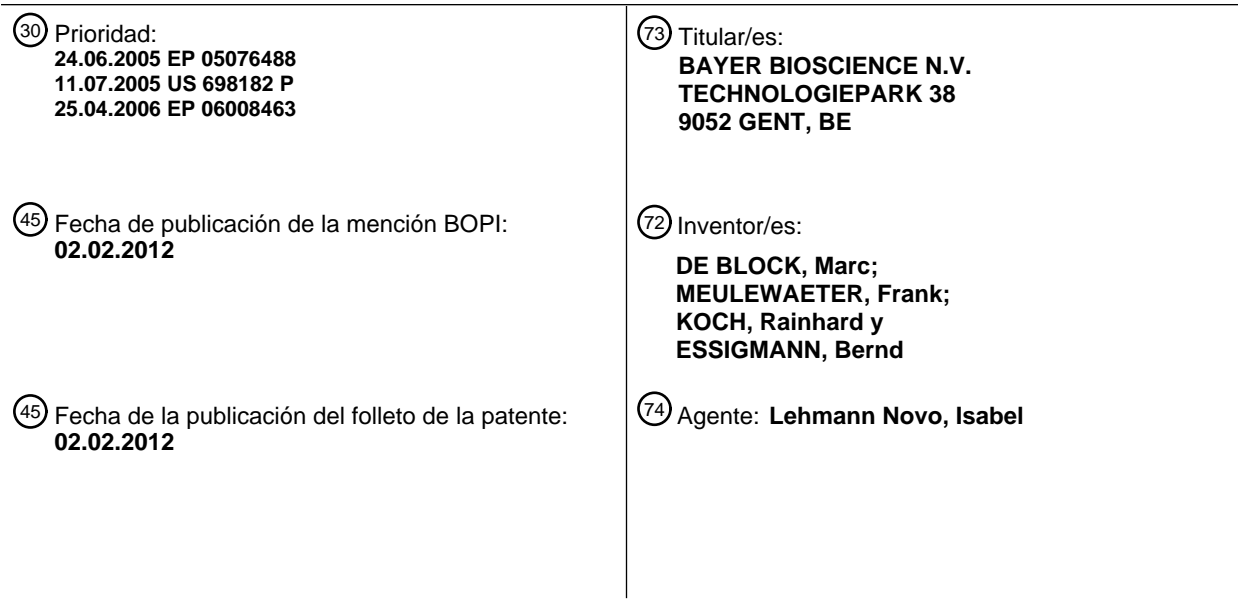

ES 2 373 329 T3 **ES 2 373 329 T3**

Aviso: En el plazo de nueve meses a contar desde la fecha de publicación en el Boletín europeo de patentes, de la mención de concesión de la patente europea, cualquier persona podrá oponerse ante la Oficina Europea de Patentes a la patente concedida. La oposición deberá formularse por escrito y estar motivada; sólo se considerará como formulada una vez que se haya realizado el pago de la tasa de oposición (art. 99.1 del Convenio sobre concesión de Patentes Europeas).

#### **DESCRIPCIÓN**

Métodos para alterar la reactividad de paredes celulares de plantas

La presente invención se refiere a la modificación de la reactividad de las paredes celulares de plantas, incluyendo paredes celulares de plantas secundarias, particularmente como se pueden encontrar en fibras naturales de plantas 5 productoras de fibras. En particular, la presente invención se refiere a métodos para obtener fibras de algodón con reactividad alterada. La reactividad modificada se podría aplicar en métodos para teñir material derivado de planta que contiene pared celular tal como fibras naturales, usando colorantes reactivos con la fibra, para mejorar, por ejemplo, la durabilidad del color, o para reducir los volúmenes de efluentes gastados usados durante el proceso de tinción. La reactividad modificada se podría aplicar también para mejorar la reactividad de las fibras naturales con 10 agentes reaccionantes tales como retardantes de la llama, agua, aceite y repelentes de la suciedad, agentes contra los pliegues, suavizantes, agentes antiestáticos, agentes de blanqueamiento fluorescente, etc.

#### Antecedentes de la invención

Las fibras naturales, incluyendo fibras naturales que contienen celulosa procedentes de plantas, tales como algodón y lino, se han usado por la humanidad desde hace más de 5000 años. Sin embargo, las fibras que contienen 15 celulosa natural no poseen la versatilidad química de las fibras sintéticas, debido a la naturaleza inerte relativa de la celulosa, que consiste en monómeros de glucosa enlazados β-1-4.

Esta naturaleza inerte relativa es, por ejemplo, manifiesta durante el proceso de tinción de fibras de algodón y tejidos. Generalmente se usan dos tipos de colorantes para teñir el algodón: los colorantes directos, y los colorantes reactivos con fibra, los cuales son ambos moléculas aniónicas. El propio algodón desarrolla una carga aniónica en 20 agua, de modo que, sin tratamiento especial, la absorción de colorante por la fibra o el tejido es bastante elaborada.

Los colorantes directos crean un enlace de hidrógeno relativamente débil con el polímero de celulosa, formando una unión semipermanente. Los colorantes directos son más fáciles de usar y más baratos que los colorantes reactivos con fibra, pero no soportan bien el lavado. Los colorantes reactivos con fibra son moléculas que combinan cromóforos con un grupo reactivo que forma fuertes enlaces covalentes con la fibra por medio de la reacción con 25 grupos hidroxilo. Los enlaces covalentes proporcionan una buena resistencia de la fibra teñida frente al lavado. La durabilidad del color se puede mejorar usando fijadores catiónicos.

Durante el proceso de tinción, se necesitan grandes cantidades de electrolitos para proteger los colorantes aniónicos frente a las cargas aniónicas de la fibra. Los colorantes sin reaccionar (hasta 40%) tienen que ser eliminados a través de una etapa de lavado conocida como arenado, generando grandes volúmenes de efluentes, que también 30 contienen los electrolitos mencionados anteriormente.

Por lo tanto, la provisión de una carga eléctrica positiva a la fibra de celulosa, por ejemplo incorporando compuestos químicos cargados positivamente, podría mejorar la capacidad de coloración de las fibras de celulosa natural, así como mejorar cualquier reacción química de la fibra de celulosa modificada con compuestos químicos cargados negativamente. También haría posible el uso de colorantes ácidos.

35 Varias publicaciones han descrito la incorporación en o el revestimiento de oligómeros de quitosano en fibras de celulosa para obtener mezclas de quitosano-celulosa, hilos o tejidos. El quitosano es un polímero cargado positivamente de glucosamina, que se puede obtener mediante desacetilación de quitina, por ejemplo mediante tratamientos alcalinos. La propia quitina es un polímero de N-acetilglucosamina (GlcNac) enlazado β-1-4.

La solicitud de patente US 2003/0123120 describe el revestimiento de fibras naturales con quitosano.

40 Liu et al. (Carbohydrate Polymers 44 (2003) 233-238) describe un método para revestir fibras de algodón con quitosano, mediante oxidación del hilo de algodón con peryodato potásico a 60ºC en agua, y tratamiento subsiguiente con una disolución de quitosano en ácido acético acuoso. Con el revestimiento de quitosano, la superficie de la fibra de algodón se torna fisiológica y biológicamente activa. Puesto que la reactividad química del grupo amino es mayor que la del grupo hidroxilo de monómeros de celulosa, la fibra tiene más potencial para la 45 modificación química adicional. Además, la superficie lisa de la fibra de algodón se torna áspera, sugiriendo un mayor potencial para la absorción de fármaco y la liberación controlada del mismo.

Basándose en la función fisiológica de quitosano para inhibir, por ejemplo, dermatofitos, muchas ropas, tejidos y fibras funcionales emplean fibras con mezcla de celulosa-quitosano, conjugados de fibra de celulosa con quitosano, y tejidos revestidos con resinas que contienen quitosano.

50 El documento WO 00/09729 describe la expresión de genes de quitina sintasa y de quitina desacetilada para alterar la pared celular para usos industriales y resistencia mejorada a enfermedades. Específicamente, los usos citados son: proporcionar una única fuente vegetal de celulosa, quitina y quitosano, incrementar la resistencia a la tracción, e incrementar la ruptura frágil. Los genes de quitina sintasa sugeridos específicamente derivan de organismos fúngicos. No se proporcionan datos experimentales sobre la producción de quitina o quitosano en las plantas, ni sobre la incorporación de los mismos en las paredes celulares de plantas.

La técnica anterior sigue así careciendo de la provisión de métodos para obtener plantas a partir de las cuales se pueden aislar paredes celulares de plantas, particularmente paredes celulares secundarias, tales como fibras 5 naturales, que contengan grupos químicos cargados positivamente y/o grupos químicos que son más reactivos que los grupos hidroxilo de celulosa. Estos y otros problemas se resuelven como se describe en lo sucesivo en las diferentes realizaciones, ejemplos y reivindicaciones.

Sumario de la invención

Brevemente, en una realización, la invención proporciona un método para incrementar la cantidad de oligosacáridos 10 cargados positivamente o polisacáridos cargados positivamente en la pared celular, particularmente en la pared celular secundaria de una célula vegetal, que comprende introducir un gen quimérico en la célula de la planta, por medio de lo cual el gen quimérico comprende un promotor expresable por la planta ligado operablemente a una región de ADN que codifica una N-acetilglucosamina transferasa, en la que la N-acetilglucosamina transferasa es una quitina sintasa que comprende una secuencia de anclaje señal para dirigirla a las membranas del aparato de

15 Golgi; y una región de terminación de la transcripción y de poliadenilación. En una realización particular, la planta es algodón, y los oligosacáridos y polisacáridos cargados positivamente se incorporan en las paredes de la célula secundaria que constituyen la fibra de algodón.

En otra realización de la invención, se proporciona un método para incrementar la cantidad de oligosacáridos cargados positivamente o polisacáridos cargados positivamente en la pared celular, particularmente la pared celular 20 secundaria de una célula vegetal, que comprende introducir un gen quimérico en la célula vegetal, comprendiendo el gen quimérico un promotor expresable por la planta ligado operablemente a una región de ADN que codifica una proteína de nodulación C; y una región de terminación de la transcripción y de poliadenilación. Nuevamente, en una realización específica, la planta es algodón, y los oligosacáridos y polisacáridos cargados positivamente se incorporan en las paredes celulares secundarias que constituyen la fibra de algodón.

25 También se describe un método para incrementar la cantidad de oligosacáridos o polisacáridos en la pared celular, particularmente la pared celular secundaria de una célula vegetal, comprendiendo el método

> i. introducir un gen quimérico en la célula vegetal, comprendiendo dicho gen quimérico los siguientes fragmentos de ADN enlazados operablemente:

- 1. un promotor expresable por la planta;
- 30 2. una región de ADN que codifica quitina sintasa; y
	- 3. una terminación de la transcripción de una región de poliadenilación,

ii. aplicar a la célula vegetal transgénica una cantidad eficaz de N-acetilglucosamina, glucosamina-6-fosfato, N-acetilglucosamina-6-fosfato, N-acetilglucosamina-1-fosfato o UDP-N-acetilglucosamina.

- Se describen además paredes celulares de planta, que comprenden una cantidad incrementada de polisacáridos u 35 oligosacáridos, particularmente oligosacáridos cargados positivamente, tales como oligo-N-acetilglucosaminas u oligo-glucosaminas, preferiblemente oligómeros de N-acetilglucosamina o glucosamina con un grado de polimerización entre 3 y 10, particularmente entre 3 y 5. Tales paredes celulares de planta son obtenibles mediante los métodos de la invención. Estas paredes celulares de planta se pueden someter a modificación química adicional.
- También se describen aquí fibras de algodón que comprenden una cantidad incrementada de oligosacáridos 40 cargados positivamente mencionados aquí, e hilos, tejidos que comprenden tales fibras de algodón. Las fibras de algodón se pueden usar como tales, o se pueden someter a modificación química adicional, incluyendo tinción. Estas fibras de algodón se pueden identificar, por ejemplo, a través de su unión incrementada de colorantes aniónicos, incluyendo Rojo Congo, a través de su unión incrementada de aglutinina de germen de trigo o a través de su reactividad incrementada con colorantes reactivos con amina cuando se comparan con fibras de algodón
- 45 obtenidas a partir de plantas de algodón de una estirpe isogénica que no contiene un gen quimérico de Nacetilglucosamina transferasa como se describe aquí. La presencia y/o la cantidad de oligosacáridos en las fibras de algodón también se pueden determinar directamente a través de, por ejemplo, cromatografía de capa fina de altas prestaciones (HPTLC).
- En otra realización, la invención se refiere al uso de un gen quimérico que comprende una región que codifica una 50 quitina sintasa que comprende una secuencia de anclaje señal para dirigirla al aparato de Golgi de una célula vegetal, o una proteína de nodulación C para incrementar la cantidad de oligosacáridos cargados positivamente en la pared celular de una célula vegetal, o para incrementar la reactividad de paredes celulares de planta para modificaciones químicas de tales paredes celulares de planta.

La invención también proporciona genes quiméricos que comprenden las siguientes regiones de ADN enlazadas operablemente: un promotor expresable por la planta; una región de ADN que codifica una quitina sintasa que comprende una secuencia de anclaje señal para dirigirla al aparato de Golgi de dicha célula vegetal, o una proteína de nodulación C; y una región de terminación de la transcripción y de poliadenilación.

5 Breve descripción de las figuras

Figura 1: Alineamiento de la secuencia de aminoácidos de diferentes proteínas NODC. Los restos de aminoácidos conservados en todas las proteínas se indican en negrita. ROT\_NODC\_RHILP: proteína NODC de *Rhizobium leguminosarum* (biovar phaseoli); ROT\_NODC\_BRAJA: proteína NODC de *Bradyrhizobium japonicum* (SEC ID No.); ROT\_NODC\_RHIS3: proteína NODC de *Rhizobium sp*. (cepa N33); 10 ROT\_NODC\_RHISN: proteína NODC de *Rhizobium sp*; ROT\_NODC\_RHILV: proteína NODC de *Rhizobium leguminosarum* (biovar viciae); y ROT\_NODC\_AZOCA: proteína NODC de *Azorhizobium caulinodans*.

Figura 2: Alineamiento de la secuencia de aminoácidos de diferentes proteínas NODC. Los restos de aminoácidos conservados en todas las proteínas se indican en negrita. ROT\_NODC\_BRAJA: proteína NODC de *Bradyrhizobium japonicum* (SEC ID No.); ROT\_NODC\_RHIS3: proteína NODC de *Rhizobium sp*. (cepa 15 N33); ROT\_NODC\_RHISN: proteína NODC de *Rhizobium sp*; ROT\_NODC\_RHILV: proteína NODC de *Rhizobium leguminosarum* (biovar viciae) y ROT\_NODC\_AZOCA: proteína NODC de *Azorhizobium caulinodans*.

> Figura 3: Fotografías de microscopía fluorescente realizada en células ciliadas radiculares de raíces fasciculadas que contienen el gen quimérico 35S::NodC.

20 Panel A: corte óptico de una célula ciliada radicular teñida con Calcofluor; B: corte óptico de una célula ciliada radicular teñida inmunohistoquímicamente en busca de la presencia de N-acetilglucosamina; C: superposición de cortes ópticos del panel A y panel B.

> Figura 4: Fotografías de microscopía fluorescente realizada sobre células cilíadas radiculares de raíces fasciculadas que contienen el gen quimérico 35S::NODC-EGFP-

25 Panel A: superposición de los cortes ópticos de los paneles B, C y D. B: corte óptico de una célula cilíada radicular teñida con Calcoflúor; C: corte óptico de una célula cilíada radicular teñida para visualizar el aparato de Golgi; D: corte óptico de una célula cilíada radicular que visualiza la fluorescencia mediante EGFP.

> Figura 5: Fotografías de microscopía fluorescente realizada sobre células cilíadas radiculares de raíces fasciculadas que contienen el gen quimérico 35S::quitina sintasa.

- 30 Panel A: corte óptico de una raíz fasciculada cultivada en presencia de 50 mM de N-acetilglucosamina, teñida en busca de la presencia de N-acetilglucosamina; Panel B: corte óptico de una raíz fasciculada cultivada en presencia de ninguna N-acetilglucosamina extra, teñida en busca de la presencia de N-acetilglucosamina en la pared celular.
- Figura 6: Cromatograma de capa fina de altas prestaciones de quitooligómeros procedentes de material de 35 pared celular aislado de raíces fasciculadas de Arabidopsis.

Las muestras de las dos estirpes exteriores (1, 12) son disoluciones patrón de N-acetilglucosamina, quitobiosa, quitotriosa, quitotetraosa y quitopentaosa. Estirpes 2 a 5: material de pared celular extraído de cultivos de raíz fasciculada iniciados mediante Agrobacterium rhizogenes con un gen quimérico que comprende un promotor CaMV35S ligado a una región codificante nodC; estirpes 6 a 9: material de pared 40 celular extraído de cultivos de raíz fasciculada iniciados mediante Agrobacterium rhizogenes con un gen quimérico que comprende un promotor CaMV35S ligado a una región codificante nodC fusionada a eGFP; estirpes 10 y 11: material de pared celular extraído de cultivos de raíz fasciculada iniciados mediante *Agrobacterium rhizogenes* con un gen quimérico que comprende un promotor CaMV35S ligado a una región codificante de fosfinotricina acetil transferasa. La TLC se llevó a cabo en acetonitrilo (76): agua (24): 0,5% de 45 ácido bórico (10).

> Figura 7: HPTLC bidimensional sobre el material de pared celular aislado de raíces fasciculadas de Arabidopsis que se han sometido a digestión de quitinasa.

El material de pared celular de control (panel izquierdo) se extrajo de cultivos de raíz fasciculada iniciados mediante Agrobacterium rhizogenes con un gen quimérico que comprende un promotor CaMV35S ligado a 50 una región que codifica fosfinotricina acetiltransferasa; el material de pared celular experimental (panel derecho) se extrajo de cultivos de raíz fasciculada mediante Agrobacterium rhizogenes con un gen quimérico que comprende un promotor CaMV35S ligado a una región codificante nodC fusionada a eGFP. Los sacáridos monoméricos (N-acetilglucosamina) y quitosacáridos diméricos (quitobiosa) se pueden detectar en

el material experimental, pero no en el material de control. La TLC se llevó a cabo en acetonitrilo (76): agua (24): 0,5% de ácido bórico (10).

Figura 8: HPTLC de material de pared celular aislado de plantas de Arabidopsis transgénicas.

Estirpe 1: disolución patrón de quitooligosacáridos; Estirpe 2: 0,1 de glucosamina; Estirpes 3 y 4: 4 µl y 8µl, 5 respectivamente, de material de pared celular aislado de raíces de Arabidopsis de control; Estirpes 5 y 6: 4µl y 8µl, respectivamente, de material de pared celular aislado de raíces transgénicas de arabidopsis que comprenden un gen quimérico CaMV35S::nodC; Estirpes 7 y 8: 4 µl y 8 µl, respectivamente, de material de pared celular aislado de raíces transgénicas de Arabidopsis que comprenden un gen quimérico CaMV35S::nodC-eGFP. La estirpe discontinua indica la cantidad aumentada de quitotriosa, particularmente 10 las estirpes 5 y 6.

> Figura 9: Microscopía de fluorescencia de fibras de algodón que se hacen reaccionar con aglutinina de germen de trigo (WGA) conjugada con Alexa fluor 555.

Panel izquierdo: fibras de algodón de plantas de algodón transgénicas que contienen un gen CaMV35S::NodC. Panel derecho: fibras de algodón procedentes de plantas de algodón de control. Bajo luz 15 UV, se puede observar una fluorescencia brillante en las fibras procedentes de las plantas de algodón transgénicas, indicando la presencia de quitooligómeros en estas fibras.

#### Descripción detallada de diferentes realizaciones de las invenciones

La actual invención se basa en el hallazgo de que la expresión de N-acetilglucosamina transferasa del tipo *NODC* en células vegetales conduce a la incorporación de oligómeros de N-acetilglucosamina en las paredes celulares de 20 planta. Los oligómeros de GlcNAc se asociaron inesperadamente de forma estrecha con la pared celular, y no se disolvieron de esa pared celular por diversos tratamientos. Sorprendentemente, la síntesis de los oligómeros de GlcNAc no requirió adición externa de GlcNAc al medio de crecimiento, como se observó con otras quitina sintasas. Además, e igualmente sorprendente, la proteína NODC también se asoció estrechamente con las membranas del aparato de Golgi, además de la asociación con la membrana celular conforme lo esperado. Cuando la N-25 acetilglucosamina transferasa del tipo *NODC* se expresó en plantas de algodón, los oligómeros de GlcNAc se incorporaron en las fibras de algodón, conduciendo a fibras de algodón más reactivas.

De este modo, en una primera realización de la invención, se proporciona un método para aumentar la cantidad de oligosacáridos cargados positivamente en la pared celular, particularmente la pared celular secundaria de una célula vegetal, en el que el método comprende la etapa de introducir un gen quimérico en la célula vegetal, y 30 comprendiendo el gen quimérico los siguientes fragmentos de ADN enlazados operablemente:

- un promotor expresable por la planta
- una región de ADN que codifica proteína de nodulación C; y
- una región de terminación de la transcripción y de poliadenilación.
- La proteína de nodulación C ("proteína NODC") y su gen codificante están implicados en la síntesis de las señales 35 de lipoquitooligosacárido o quitooligómeros acetilados (factores Nod) que conducen a la formación de nódulos, típica de la simbiosis entre Rhizobiaceae y plantas leguminosas.

Los productos del gen nod más cruciales requeridos para la síntesis de estos lipoquitooligosacáridos son NODA, NODB y NODC. En ausencia de otros productos de gen nod, pueden formar una señal de núcleo que consiste en oligómeros de cuatro o cinco restos de N-acetilglucosamina que poseen un grupo acilo enlazado por N. La función

- 40 de cada una de las tres proteínas en la síntesis de los factores de nodulación es bien conocida: NODC es una Nglucosaminiltransferasa que produce la cadena de quitooligosacárido; el grupo N-acetilo del resto de Nacetilglucosamina no reductor de la cadena de quitooligosacárido es eliminado por NODB, que actúa como una quitina oligosacárido desacetilasa; NODA está implicada en la unión de la cadena acílica al grupo amino libre generado por la acción de NODB. Otros factores Nod, codificados por otros genes *nod*, proporcionan cualquiera de
- 45 los grupos químicos decorativos que discriminan los diferentes factores de nodulación. Para los fines de la presente invención sólo son importantes las proteínas NODC y genes codificantes.

La proteína NODC es una proteína bien caracterizada (para un repaso, véase Kamst y Spaink, 1999, Trends in Glycoscience and Glycotechnology, 11, p. 187-199). Pertenece a la familia de proteínas de β-polisacárido sintasa que están implicadas en la síntesis de polisacáridos lineales que contienen restos de monosacárido ligados por β.

50 Las enzimas que están estructuralmente muy estrechamente relacionadas con NODC son transferasas implicadas en la síntesis de quitina (N-acetilglucosaminas enlazadas por β-1-4); celulosa (el polímero de restos de glucosa enlazados por β-1-4); ácido hialurónico (un copolímero de N-acetilglucosamina y ácido glucurónico) y oligosacáridos de quitina producidos durante el desarrollo precoz de embriones de pez cebra. Se pueden reconocer seis regiones cortas conservadas entre estas proteínas. Para las proteínas NODC, estas secuencias cortas corresponden a:

1) un resto K en la posición 23 de SEC ID No 1 (NODC de *Azorhizobium caulinodans*)

2) la secuencia DDG en la posición 86-88 de SEC ID No 1

3) la secuencia VDSDT en la posición 137-141 de SEC ID No 1

5 4) la secuencia GPCAMYR en la posición 207-213 de SEC ID No 1

5) la secuencia GEDRHL en la posición 237-242 de SEC ID No 1; y

6) la secuencia QQLRW en la posición 274-278 de SEC ID No 1.

Sin embargo, es importante notar que pueden existir algunas proteínas NODC, o sus variantes, en las que una o más de las secuencias de consenso mencionadas anteriormente no están absolutamente conservadas.

10 las proteínas NODC también están frecuentemente caracterizadas por tramos hidrófobos de restos de aminoácidos que representan dominios transmembranarios (Barney et al. 1996, Molecular Microbiology 19, p. 443-453). El dominio hidrófobo N-terminal atraviesa la membrana bacteriana en una orientación N<sub>out</sub>-N<sub>in</sub>, estando expuesto el dominio hidrófilo grande adyacente hacia citoplasma bacteriano. Parece que esta orientación es independiente de la presencia de la región o regiones hidrófobas próximas al término C, que contienen potencialmente tres cruces de la 15 membrana, de manera que el término C de NODC está situado normalmente en el periplasma bacteriano.

El gran bucle hidrófilo de NODC también tiene otra similitud estructural con regiones similares en las otras β-glucosil transferasas. Se ha propuesto que esta región está formada por un dominio A (que se extiende desde alrededor del resto 45 a 140 en la secuencia de SEC ID No 4), que consiste en láminas β y hélices α alternas, y un dominio B (que corresponde a los restos 215-280 de SEC ID No 4), considerado el responsable de la procesabilidad de NODC. En

20 el dominio A, se conservan dos restos de aspartato (restos 88 y 139 de SEC ID No 4); en el dominio B, también se conserva un resto de aspartato y el motivo QXXRW (resto 240 y 279-280 de SEC ID No 4), considerados cruciales para la actividad catalítica.

Cuando las diferentes proteínas NODC se comparan entre ellas, se revelan las secuencias de aminoácidos que están más conservadas. La Figura 1 representa un alineamiento de diferentes proteínas NODC de SEC ID No 1, 2, 25 8, 4, 7, 5, e indica un número de restos conservados entre las diferentes proteínas NODC, incluyendo (por orden):

- la secuencia PXVDVIXPXXNE
- la secuencia VDDGSXN
- la secuencia GDXXLDVDSDTXXXXDV
- la secuencia GXXMGQ
- 30 la secuencia DMEYWLACNEERXXQXRFGXVMXCXGXCXMYR
	- la secuencia FRTXYXPXAXAXTXVP
	- la secuencia YLXQQLRWARSTXRXTXL
	- la secuencia QNXGXXLL
	- la secuencia RFXFXXXHXXXNXXXLXPLKXYALXT
- 35 La Figura 2 representa un alineamiento de un subconjunto de diferentes proteínas NODC, que muestra restos incluso más conservados, tales como:
	- la secuencia WLTRLIDMEYWLACNEERXXQXRFGXVMCCCGPCAMYRRS
	- la secuencia LLXXYEXQXFXGXPSXFGEDRHLTILMLXAGFRTXYVPAXAXTXVP
	- la secuencia YLRQQLRWARSTXRDTXLA
- 40 La longitud de la cadena principal de oligosacárido en los oligosacáridos de lipoquitina producidos por diferentes Rhizobiaceae varía entre dos y seis restos. Se ha demostrado que la proteína de nodulación NODC es un determinante importante de la longitud de la cadena del oligosacárido de quitina en la síntesis de la cadena de quitooligosacárido (Kamst et al., 1997, Journal of Bacteriology 179, p 2103-2108).

Las regiones codificantes que codifican una N-acetilglucosamina transferasa del tipo NODC pueden ser obtenidas

directamente de bacterias que pertenecen a los géneros *Rhizobium*, *Azorhizobium*, *Bradyrhizobium*, *Mesorhizobium*, *Ralstonia*, *Cupriavidus*, *Streptomyces*, *Burkholderia* o *Sinorhizobium*. Sin embargo, estará claro inmediatamente que tales regiones codificantes también se pueden obtener sintéticamente, incluso con un uso de codón adaptado a la planta, particularmente la planta productora de fibra en la que se introduce el gen quimérico que sobreexpresa la 5 proteína de tipo NODC.

A partir de bases de datos, hay disponibles diferentes secuencias para proteínas NODC tales como las secuencias proteicas identificadas mediante los siguientes números de acceso: CAA67139, CAA608779, CAA51774, CAA51773, CAA25811, CAA25810, CAA25814, CAA68619, CAA2350, CAD31533, CAC05896, CAH04369, CAB56055, NP\_629203, P26024, P17862, BAB524500, AAX30050, AAX30049, E38180, JQ0396, ZZZRC4, 10 ZZZRCL, A95321, C23766, C26813, NP\_659761, NP\_443883, NP\_106714, NP\_768667, NP\_435719, BAC47292, AAU11365, AAU11364, AAU11363, AAU11362, AAU11361, AAU11360, AAU11359, AAU11358, AAU11357, AAU11356, AAU11355, AAU11354, AAU11353, AAU11352, AAU11351, AAU11350, AAU114349, AAU11348, AAU11347, AAU11346, AAU11345, AAU11344, AAU11343, AAU11342, AAU11341, AAU11340, AAU11339, AAU11338, AAK65131, AAS91748, P04679\_2, P04679\_1, P04679, P72334, Q53513, P50357, P04678, P50536, 15 P53417, Q07755, P04341, P04340, P24151, P04677, CAD90588, CAD90587, CAD90586, CAD90585, CAD90584, CAD90583, CAD90257, CAD43933, AAM54775, AAN62903, S34305, S09522, S07304, AAL88670, CAD29957, CAD29956, CAD29955, CAD29954, CAD29953, CAD29952, CAD29951, CAD29950, CAD29949, CAC42489, AAK53549, AAK53548, AAK50872, AAK39967, AAK39966, AAK39965, AAK39964, AAK39963, AAK39962, AAK39961, AAK39960, AAK39959, AAK39958, AAK39957, AAK39956, AAG44125, AAK00157, AAG60998, 20 AAB71694, AAB16897, AAV80567, AAB95329, BAA24092, BAA06089, BAA06086, BAA06085, BAA06083, BAA06090, BAA06082, BAA06087, BAA06088, BAA06084, AAB91695, AAB51164, AAB47353, AAB34509, AAB24745, 1615305E, 1615305D, 165305C, CAA26311, CAA26310, CAA3731, AAA63602 o 26226.

en la Tabla 1 se resumen otras entradas en las bases de datos UNIPROT que se refieren a proteínas NODC de longitud completa.

25 Tabla 1: Proteínas NODC de longitud completa

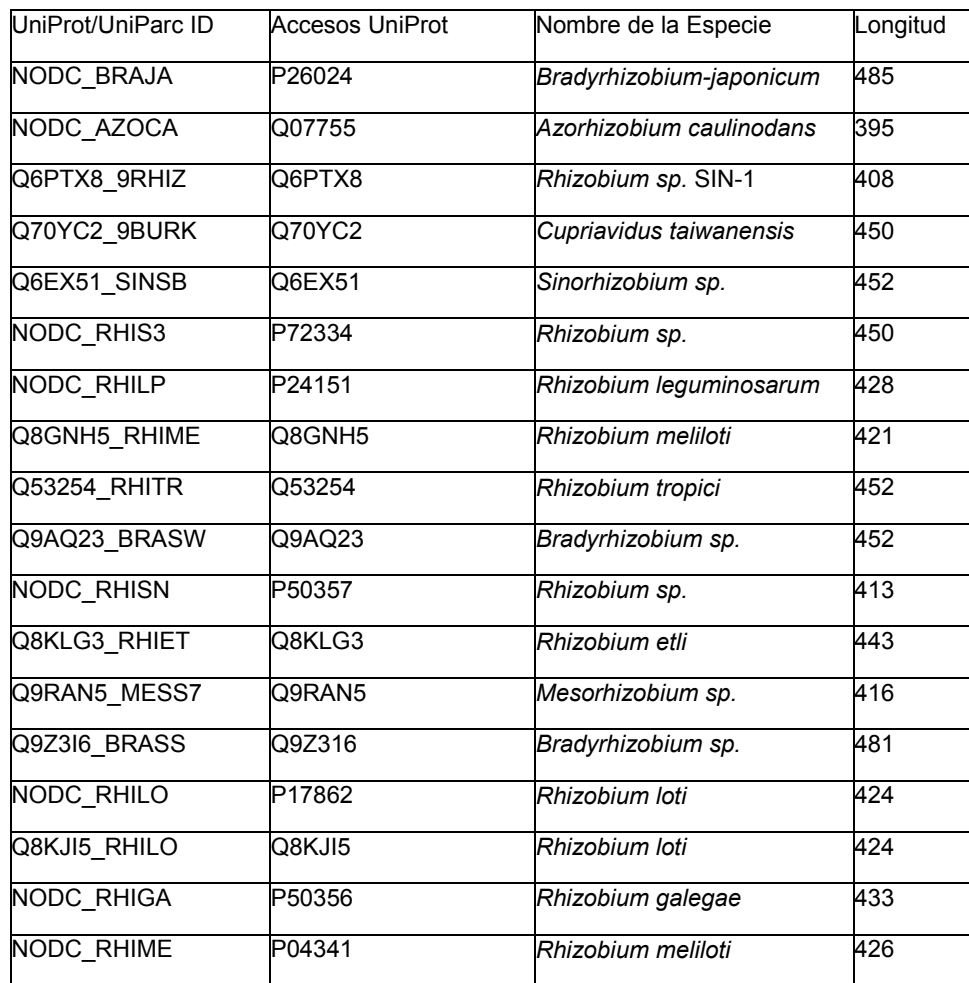

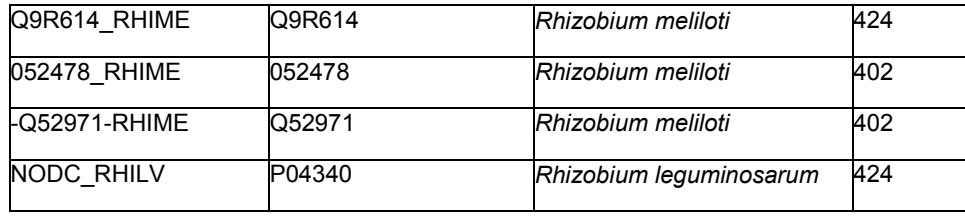

Sin embargo, estará claro que también se pueden usar para el mismo efecto en los métodos según la invención variantes de proteínas NODC, en las que uno o más restos de aminoácidos se han suprimido, sustituido o insertado, que se pueden deducir de las secuencia de aminoácidos mencionadas anteriormente, con la condición de que la 5 actividad enzimática no cambie. Estas proteínas NODC variantes pueden tener alrededor de 95% de identidad de secuencia con una cualquiera de las proteínas NODC mencionadas aquí. Un método para determinar la actividad enzimática de proteínas NODC in vitro se ha descrito, por ejemplo, por Kamst et al., 1997 Journal of Bacteriology, 179, p. 2103-2108.

De este modo, como se usa aquí, una "N-acetilglucosamina transferasa que es del tipo NODC" es una N-10 acetilglucosamina transferasa que cataliza la transferencia del resto GlcNAc de UDP-GlcNAc hasta un oligosacárido de quitina naciente. Preferiblemente, la proteína contiene las regiones conservadas que se pueden encontrar comparando las diferentes proteínas NODC.

Particularmente adecuadas para los métodos de la invención son las proteínas enumeradas en SEC ID No 1 a SEC ID No 9, particularmente la proteína enumerada en SEC ID No 1, y los fragmentos de ADN que codifican tal 15 proteína.

Se ha observado (véase la sección experimental) que las proteínas NODC, cuando se expresan en células vegetales, están colocalizadas con las membranas del aparato de Golgi, además de la colocalización con el plasmalema. Para llegar a la incorporación de quitooligosacáridos en la pared celular de planta, no se requiere ninguna alimentación con GlcNAc. Sin embargo, cuando se usan quitina sintasas de origen fúngico, estas proteínas

- 20 no están colocalizadas con las membranas del aparato de Golgi, y es necesaria la alimentación con GlcNAc para llegar a la incorporación significativa de quitooligosacáridos en las paredes celulares. Sin pretender limitar la invención a un modo particular de acción, se piensa que los dominios de transposición de transmembrana de las proteínas NODC pueden ser más apropiados para la inserción en las membranas del aparato de Golgi que aquellos del plasmalema, y que la localización de estas proteínas soslaya la necesidad de alimentación externa con GlcNAc.
- 25 La modificación de estas proteínas quitina sintasa, tales como una quitina sintasa de origen fúngico, por ejemplo una quitina sintasa de Neurospora crassa, para relocalizar las quitina sintasas en las membranas del aparato de Golgi, es suficiente para eliminar la necesidad de alimentación externa con GlcNAc. Tal relocalización se ha logrado ligando la proteína quitina sintasa a un péptido de anclaje señal que dirige la proteína ligada hacia membranas del aparato de Golgi.
- 30 De este modo, en otra realización de la invención, se proporciona un método para incrementar la cantidad de oligosacáridos cargados positivamente en la pared celular, particularmente la pared celular secundaria de una célula vegetal, que comprende la etapa de introducir un gen quimérico en la célula vegetal, comprendiendo dicho gen quimérico
	- un promotor expresable por la planta
- 35 una región de ADN que codifica una quitina sintasa que comprende una secuencia de anclaje señal para dirigirla hacia las membranas del aparato de Golgi; y
	- una región de terminación de la transcripción y de poliadenilación.

Como se usa aquí, la N-acetilglucosamina transferasa no está limitada a las proteínas de tipo NODC, sino también incluye quitina sintasas (quitina UDP-acetil-glucosaminil transferasas), tales como las quitina sintasas de origen 40 fúngico. Los ejemplos de secuencias de aminoácidos de tales quitina sintasas se pueden encontrar en las diferentes bases de datos, incluyendo secuencias de aminoácidos con los siguientes identificadores (números de acceso): CHS1 AJECA (P30576) quitina sintasa 1 (EC 2.4.1.16) (quitina-UDP acetil-glucosaminil transferasa 1) (quitina sintasa 1 de Clase I) de Ajellomyces capsulata (Histoplasma capsulatum); CHS1\_AJEDE (P30579) quitina sintasa 1 (EC 2.4.1.16) (quitina-UDP acetil-glucosaminil transferasa 1) (quitina sintasa 1 de Clase I) de Ajellomyces 45 dermatitidis (Blastomyces dermatitidis); CHS1\_ASPNG (P30581) quitina sintasa 1 (EC 2.4.1.16) (quitina-UDP acetilglucosaminil transferasa 1) (quitina sintasa 1 de Clase I) de Aspergillus niger; CHS1\_BOTCI (P49603) quitina sintasa 1 (EC 2.4.1.16) (quitina-UDP acetil-glucosaminil transferasa 1) (quitina sintasa 1 de Clase I) procedente de Botrytis cinerea (hongo de la podredumbre noble) (Botryotinia fuckeliana); CHS1\_CANAL (P23316) quitina sintasa 1 (EC 2.4.1.16) (quitina-UDP acetil-glucosaminil transferasa 1) procedente de Candida albicans (levadura); CHS1\_CRYNV

(013356) quitina sintasa 1 (EC 2.4.1.16) (quitina-UDP acetil-glucosaminil transferasa 1) (quitina sintasa 1 de Clase IV). {GEN: Nombre = CHS1} - Cryptococcus neoformans var. grubii (Filobasidiella neoformans var. grubii); CHS1\_EMENI (P30583) quitina sintasa 1 (EC 2.4.1.16) (quitina-UDP acetil-glucosaminil transferasa 1) (quitina sintasa 1 de Clase I) (fragmento). {GEN: Nombre = chs1} - Emericella nidulans (Aspergillus nidulans); 5 CHS1 EXODE (P30600) quitina sintasa 1 (EC 2.4.1.16) (quitina-UDP acetil-glucosaminil transferasa 1) (quitina sintasa 1 de Clase II). {GEN: Nombre = CHS1} - Exophiala dermatitidis (Wangiella dermatitidis); CHS1\_EXOJE (P30585) quitina sintasa 1 (EC 2.4.1.16) (quitina-UDP acetil-glucosaminil transferasa 1) (quitina sintasa 1 de Clase I) (Fragmento). {GEN: Nombre = CHS1} - Exophiala jeanselmei; CHS1\_NEUCR (P29070) quitina sintasa 1 (EC 2.4.1.16) (quitina-UDP acetil-glucosaminil transferasa 1) (quitina sintasa 3 de Clase III). {GEN: Nombre = chs-1; 10 Nombres de ORF = B11H24.170, NCU03611.1} - Neurospora crassa ; CHS1\_PHAEX (P30590); quitina sintasa 1 (EC 2.4.1.16) (quitina-UDP acetil-glucosaminil transferasa 1) (Fragmento). {GEN: Nombre = CHS1} - Phaeococcomyces exophialae; CHS1\_PHYBL (P87073) quitina sintasa 1 (EC 2.4.1.16) (quitina-UDP acetil-glucosaminil transferasa 1) (quitina sintasa 1de Clase II). {GEN: Nombre = chs1} - Phycomyces blakesleeanus; CHS1\_RHIAT (P30592) quitina sintasa 1 (EC 2.4.1.16) (quitina-UDP acetil-glucosaminil transferasa 1) (quitina sintasa 1 de Clase I) 15 (Fragmento). {GEN: Nombre = CHS1} - Rhinocladiella atrovirens; CHS1\_RHIOL (P30594) quitina sintasa 1 (EC 2.4.1.16) (quitina-UDP acetil-glucosaminil transferasa 1). {GEN: Nombre = CHS1} - Rhizopus oligosporus; CHS1\_RHIRA (Q12632) quitina sintasa 1 (EC 2.4.1.16) (quitina-UDP acetil-glucosaminil transferasa 1) (quitina sintasa 1 de Clase II). {GEN: Nombre = CHS1} - Rhizomucor racemosus (Mucor circinelloides f. lusitanicus); CHS1\_SCHCO (P30596); quitina sintasa 1 (EC 2.4.1.16) (quitina-UDP acetil-glucosaminil transferasa 1) 20 (Fragmento). {GEN: Nombre = CHS1} - Schizophyllum commune (Bracket fungus); CHS1\_SCHPO (P30597) quitina sintasa 1 (EC 2.4.1.16) (quitina-UDP acetil-glucosaminil transferasa 1). {GEN: Nombre = chs1; Nombres de ORF = SPAC13G6.12c, SPAC24B11.01c} - Schizosaccharomyces pombe (Levadura de Fisión); CHS1\_TUBUN (P55003) quitina sintasa 1 (EC 2.4.1.16) (quitina-UDP acetil-glucosaminil transferasa 1) (Fragmento). {GEN: Nombre = CHS1} - Tuber uncinatum (trufa de Borgoña); CHS1\_USTMA (P30598) quitina sintasa 1 (EC 2.4.1.16) (quitina-UDP acetil-25 glucosaminil transferasa 1) (Fragmento). {GEN: Nombre = CHS1} - Ustilago maydis (Smut fungus); CHS1\_XYLBA (P30603) quitina sintasa 1 (EC 2.4.1.16) (quitina-UDP acetil-glucosaminil transferasa 1) (Fragmento). {GEN: Nombre = CHS1} - Xylohypha bantiana; CHS1\_YEAST (P08004) quitina sintasa 1 (EC 2.4.1.16) (quitina-UDP acetilglucosaminil transferasa 1). {GEN: Nombre = CHS1; Saccharomyces cerevisiae (Baker's yeast); CHS2\_AJECA (P30577) quitina sintasa 2 (EC 2.4.1.16) (quitina-UDP acetil-glucosaminil transferasa 2) (de Clase III quitina sintasa 30 2) Ajellomyces capsulata (Histoplasma capsulatum); CHS2\_AJEDE (P30580) quitina sintasa 2 (EC 2.4.1.16) (quitina-UDP acetil-glucosaminil transferasa 2) (quitina sintasa  $\overline{2}$  de Clase II) {GEN: Nombre = CHS2} - Ajellomyces dermatitidis (Blastomyces dermatitidis) CHS2\_ASPNG (P30582); quitina sintasa 2 (EC 2.4.1.16) (quitina-UDP acetilglucosaminil transferasa 2) (quitina sintasa 2 de Clase II) (Fragmento). {GEN: Nombre = chs2} - Aspergillus niger; CHS2\_CANAL (P30572) quitina sintasa 2 (EC 2.4.1.16) (quitina-UDP acetil-glucosaminil transferasa 2). {GEN: 35 Nombre = CHS2} - Candida albicans (Levadura); CHS2\_EXODE (P30601) quitina sintasa 2 (EC 2.4.1.16) (quitina-UDP acetil-glucosaminil transferasa 2) (quitina sintasa 2 de Clase I). {GEN: Nombre = CHS2} - Exophiala dermatitidis (Wangiella dermatitidis); CHS2\_EXOJE (P30586) quitina sintasa 2 (EC 2.4.1.16) (quitina-UDP acetil-glucosaminil transferasa 2) (Fragmento). {GEN: Nombre = CHS2} - Exophiala jeanselmei; CHS2\_NEUCR (P30589); quitina sintasa 2 (EC 2.4.1.16) (quitina-UDP acetil-glucosaminil transferasa 2). {GEN: Nombre = chs-2; Nombres de ORF = 40 NCU05239.1} - Neurospora crassa ; CHS2\_PARBR (Q92444) quitina sintasa 2 (EC 2.4.1.16) (quitina-UDP acetilglucosaminil transferasa 2) (quitina sintasa 2 de Clase II). {GEN: Nombre = CHS2} - Paracoccidioides brasiliensis; CHS2\_PHAEX (P30591); quitina sintasa 2 (EC 2.4.1.16) (quitina-UDP acetil-glucosaminil transferasa 2) (quitina sintasa 2 de Clase II) (Fragmento). {GEN: Nombre = CHS2} - Phaeococco- myces exophialae; CHS2 RHIAT (P30593) quitina sintasa 2 (EC 2.4.1.16) (quitina-UDP acetil-glucosaminil transferasa 2) (quitina sintasa 2 de Clase 45 III) (Fragmento). {GEN: Nombre = CHS2} - Rhinocladiella atrovirens; CHS2\_RHIOL (P30595) quitina sintasa 2 (EC 2.4.1.16) (quitina-UDP acetil-glucosaminil transferasa 2). {GEN: Nombre = CHS2} - Rhizopus oligosporus; CHS2\_SCHPO (074756) quitina sintasa como proteína 2. {GEN: Nombre = chs2; Nombres de ORF = SPBC1709.01, SPBC1734.17} - Schizosaccharomyces pombe (levadura de fisión); CHS2\_USTMA (P30599) quitina sintasa 2 (EC 2.4.1.16) (quitina-UDP acetil-glucosaminil transferasa 2) (Fragmento). {GEN: Nombre = CHS2} - Ustilago maydis 50 (Smut fungus); CHS2\_XYLBA (P30604) quitina sintasa 2 (EC 2.4.1.16) (quitina-UDP acetil-glucosaminil transferasa 2) (de Clase II quitina sintasa 2) (Fragmento). {GEN: Nombre = CHS2}- Xylohypha bantiana ; CHS2\_YEAST (P14180); quitina sintasa 2 (EC 2.4.1.16) (quitina-UDP acetil-glucosaminil transferasa 2). {GEN: Nombre = CHS2; OrderedLocusNames=YBR038W; Nombres de ORF = YBR0407} - Saccharomyces cerevisiae (Baker's yeast); CHS3\_AJECA (P30578) quitina sintasa 3 (EC 2.4.1.16) (quitina-UDP acetil-glucosaminil transferasa 3) (quitina 55 sintasa 3 de Clase II) (Fragmento). {GEN: Nombre = CHS3} - Ajellomyces capsulata (Histoplasma capsulatum); CHS3\_CANAL (P30573) quitina sintasa 3 (EC 2.4.1.16) (quitina-UDP acetil-glucosaminil transferasa 3) (de Clase IV quitina sintasa 3). {GEN: Nombre = CHS3} - Candida albicans (Levadura); CHS3\_EXODE (P30602) quitina sintasa 3 (EC 2.4.1.16) (quitina-UDP acetil-glucosaminil transferasa 3) (quitina sintasa 3 de Clase III). {GEN: Nombre = CHS3} - Exophiala dermatitidis (Wangiella dermatitidis); CHS3\_EXOJE (P30587); quitina sintasa 3 (EC 2.4.1.16) (quitina-60 UDP acetil-glucosaminil transferasa 3) (de Clase III quitina sintasa 3) (Fragmento). {GEN: Nombre = CHS3} - Exophiala jeanselmei; CHS3\_NEUCR (P30588) quitina sintasa 3 (EC 2.4.1.16) (quitina-UDP acetil- glucosaminil transferasa 3). {GEN: Nombre = chs-3; Nombres de ORF = G65A3.040} - Neurospora crassa; CHS3 YEAST (P29465) quitina sintasa 3 (EC 2.4.1.16) (quitina-UDP acetil-glucosaminil transferasa 3) (quitina sintasa 3 de Clase IV). {GEN: Nombre = CHS3; Synonyms=CAL1, CSD2, DIT101, KIT2; Ordered Locus Names=YBR023C; ORF-

Names=YBR0305} - Saccharomyces cerevisiae (Baker's yeast); CHS4\_MAGGR (013353); quitina sintasa 4 (EC 2.4.1.16) (quitina-UDP acetil-glucosaminil transferasa 4) (quitina sintasa 4 de Clase IV). {GEN: Nombre = CHS4} - Mag- naporthe grisea (Rice blast fungus) (Pyricularia grisea); CHS4\_NEUCR (Q01285) quitina sintasa 4 (EC 2.4.1.16) (quitina- UDP acetil-glucosaminil transferasa 4) (quitina sintasa 4 de Clase IV). {GEN: Nombre = chs-4; 5 Nombres de ORF = NCU09324.1} - Neurospora crassa; CHS5\_USTMA (013394) quitina sintasa 5 (EC 2.4.1.16) (quitina-UDP acetil-glucosaminil transferasa 5) (quitina sintasa 5 de Clase IV). {GEN: Nombre = CHS5} - Ustilago maydis (Smut fungus); CHS6\_USTMA (O13395) quitina sintasa 6 (EC 2.4.1.16) (quitina-UDP acetil-glucosaminil transferasa 6) (quitina sintasa 6 de Clase V). {GEN: Nombre = CHS6} - Ustilago maydis (Smut fungus); CHSA\_AMPQU (Q12564); quitina sintasa A (EC 2.4.1.16) (quitina-UDP acetil-glucosaminil transferasa A) (quitina 10 sintasa A de Clase I). {GEN: Nombre = CHSA} - Ampelomyces quisqualis; CHSA\_ EMENI (P30584) quitina sintasa A (EC 2.4.1.16) (quitina-UDP acetil-glucosaminil transferasa A) (quitina sintasa A de Clase II). {GEN: Nombre = chsA; Sinónimos = chs2} - Emericella nidulans (Aspergillus nidulans); CHSB\_EMENI (Q00757) quitina sintasa B (EC 2.4.1.16) (quitina-UDP acetil-glucosaminil transferasa B) (quitina sintasa B de Clase III). {GEN: Nombre = chsB} - Emericella nidulans (Aspergillus nidulans); CHSC\_ASPFU (Q92197) quitina sintasa C (EC 2.4.1.16) (quitina-UDP 15 acetil-glucosaminil transferasa C) (quitina sintasa C de Clase III). {GEN: Nombre = chsC} - Aspergillus fumi- gatus (Sartorya fumigata); CHSD\_ASPFU (P78746) quitina sintasa D (EC 2.4.1.16) (quitina-UDP acetil-glucosaminil transferasa D) (quitina sintasa D de Clase VI). {GEN: Nombre = chsD} - Aspergillus fumigatus (Sartorya fumigata); CHSD EMENI (P78611) quitina sintasa D (EC 2.4.1.16) (quitina-UDP acetil-glucosaminil transferasa D) (quitina

- sintasa D de Clase V).  $\{GEN: \text{ Nombre} = \text{chsD}; \text{Sinónimos} = \text{chsE}\}\$  Emericella nidulans (Aspergillus nidulans); 20 CHSG ASPFU (P54267); quitina sintasa G (EC 2.4.1.16) (quitina-UDP acetil-glucosaminil transferasa G) (quitina sintasa G de Clase III). {GEN: Nombre = chsG} - Aspergillus fumigatus (Sartorya fumigata); CHSX\_USTMA (Q99126) quitina sintasa 1 (EC 2.4.1.16) (quitina-UDP acetil-glucosaminil transferasa 1). {GEN: Nombre = CHS1} - Ustilago maydis (Smut fungus); CHSY\_USTMA (Q99127) quitina sintasa 2 (EC 2.4.1.16) (quitina-UDP acetilglucosaminil transferasa 2). {GEN: Nombre = CHS2} - Ustilago maydis (Smut fungus) or CHS\_SAPMO (P48017)
- 25 quitina sintasa (EC 2.4.1.16) (quitina-UDP acetil-glucosaminil transferasa). {GEN: Nombre = CHS} Saprolegnia monoica.

Las quitina sintasas están equipadas con secuencias de anclaje señal (heterólogas) que dirigen la quitina sintasa hacia las membranas del aparato de Golgi. Tales secuencias son conocidas en la técnica, incluyendo las secuencias en y adyacentes al segmento transmembránico de α-2,6-sialil transferasa (particularmente los primeros 44 ó 52

- 30 aminoácidos de las mismas; Munro et al. 1991, EMBO Journal, 10: 3577-3588); la secuencia de anclaje señal procedente de galactosil transferasa humana (particularmente los primeros 60 aminoácidos de la misma) o la secuencia de anclaje señal procedente del homólogo de Arabidopsis del receptor de levadura HDEL receptor (AtERD2) (Saint-Jore et al., 2002, The Plant Journal, 29: 661-678), la secuencia de anclaje señal procedente de la proteína β1,2-xilosil transferasa (particularmente los primeros 36 aminoácidos de la misma; Pagny et al., 2003, The
- 35 Plant Journal 33: 189-203) o las secuencias de anclaje señal de N-acetil-glucosaminil transferasa I (particularmente los primeros 77 aminoácidos de las mismas; Essl et al. 1999, FEBS Lett. 453:169-173). Otras señales dirigidas al aparato de Golgi, a emplear mediante fusión en el término C de la N-acetilglucosamina transferasa, incluyen la secuencia de aminoácidos "YYHDL", como se puede encontrar en la proteína DAGAT1 de Arabidopsis, o "LKLEI" como se puede encontrar en DAGAT2 de Arabidopsis. La fusión de tales secuencias de anclaje señal a quitina
- 40 sintasas, enlazando fragmentos de ADN que codifican los polipéptidos respectivos, se puede lograr usando técnicas de ADN recombinante estándar. Las N-acetilglucosamina transferasas del tipo NODC también se pueden enlazar operablemente a secuencias de anclaje señal dirigidas al aparato de Golgi.

También se describe aquí un método proporcionado para incrementar la cantidad de oligosacáridos cargados positivamente en la pared celular, particularmente la pared celular secundaria de una célula vegetal, que comprende 45 la etapa de introducir un gen quimérico en la célula vegetal, en el que el gen quimérico comprende los siguientes fragmentos de ADN enlazados operablemente

- un promotor expresable por la planta:
- una región de ADN que codifica quitina sintasa (quitina UDP-acetilglucosamina transferasa), particularmente de origen fúngico; y
- 50 una región de terminación de la transcripción y de poliadenilación

y que comprende además la etapa de aplicar una cantidad efectiva de N-acetilglucosamina o N-acetilglucosamina-1 fosfato o N-acetilglucosamina-6-fosfato o glucosamina-6-fosfato a la célula vegetal o a la planta.

Los genes quiméricos según la invención comprenden un promotor expresable por la planta. Como se usa aquí, el término "promotor" representa cualquier ADN que es reconocido y está unido (directa o indirectamente) mediante 55 una ARN polimerasa dependiente de ADN durante el inicio de la transcripción. Un promotor incluye el sitio de iniciación de la transcripción, y sitios de unión para factores de iniciación de la transcripción y ARN polimerasa, y puede comprender otros diversos sitios (por ejemplo, potenciadores), en los cuales se pueden unir proteínas

reguladoras de la expresión génica.

Como se usa aquí, la expresión "promotor expresable por la planta" significa una secuencia de ADN que es capaz de controlar (iniciar) la transcripción en una célula vegetal. Esto incluye cualquier promotor de origen vegetal, pero también cualquier promotor de origen no vegetal que sea capaz de dirigir la transcripción en una célula vegetal, es 5 decir, ciertos promotores de origen vírico o bacteriano, tales como el CaMV35S, el promotor del virus del clavo subterráneo No 4 o No 7, o promotores del gen T-DNA, y similares.

Un promotor expresable por la planta que controla el inicio y el mantenimiento de la transcripción, preferiblemente en células de fibras, es un promotor que conduce la transcripción de la región de ADN enlazada operablemente a un nivel en las células de fibras y las células de la epidermis subyacentes mayor que en otras células o tejidos de la 10 planta. Tales promotores incluyen el promotor de algodón de un gel de β-tubulina específico de fibra (como se describe en el documento WO 0210377), el promotor de algodón de un gen de actina específico de fibra (como se describe en el documento WO 0210413), el promotor de un gen de proteína de transferencia de lípido específico de fibras procedente de algodón (como se describe en el documento US 5792933), un promotor de un gen de

expansina procedente de algodón (documento WO 9830698), o un promotor de un gen de quitinasa en algodón 15 (documento US 2003106097), o los promotores de los genes específicos de fibras descritos en los documentos US 6259003 o US 6166294.

Se describen aquí paredes celulares de planta, que comprenden fibras que incluyen tales paredes celulares obtenidas a partir de células vegetales usando los métodos según la invención. Tales paredes celulares de planta comprenden oligo- o polisacáridos cargados positivamente, tales como oligómeros de N-acetilglucosamina o quitina, 20 embebidos en la celulosa. Estas paredes celulares de planta pueden ser modificadas adicionalmente, por ejemplo parcial o completamente desacetiladas, de manera que se obtengan oligómeros que comprendan restos de glucosamina. El grupo amino de las glucosaminas resultantes es químicamente más reactivo que el grupo aminoacetilo de N-acetilglucosamina o el grupo hidroxilo de celulosa.

- La pared celular de planta obtenida según los métodos de la invención, particularmente aquellas que se han 25 sometido a una etapa de desacetilación, se puede modificar químicamente de forma adicional. Los productos que contienen tales paredes celulares de planta, tales como fibras, hilos o tejidos, tienen calidades que se asemejan a aquellas de las mezclas de celulosa-quitosano descritas en la técnica, incluyendo una capacidad mejorada para ser teñidos, una inhibición mejorada de, por ejemplo, dermatofitos, una liberación controlada de fármaco, etc.
- Se describen además fibras de algodón obtenidas a partir de, o que se pueden obtener de, plantas de algodón 30 según los métodos de la invención. En otras palabras, se describen fibras de algodón procedentes de plantas de algodón que comprenden en el genoma, tal como el genoma nuclear, de sus células un gen quimérico que comprende un promotor expresable por la planta enlazado operablemente a una región de ADN que codifica una quitina sintasa que comprende una secuencia de anclaje señal para dirigirla a las membranas del aparato de Golgi, o se describen fibras de algodón procedentes de plantas de algodón que comprenden en el genoma, tal como el
- 35 genoma nuclear, de sus células un gen quimérico que comprende un promotor expresable por la planta ligado operablemente a una región de ADN que codifica la proteína de nodulación C. Además, se describen fibras de algodón procedentes de plantas de algodón que comprenden en el genoma, tal como el genoma nuclear, de sus células un gen quimérico que comprende un promotor expresable por la planta ligado operablemente a una región de ADN que codifica una quitina sintasa. Particularmente en este último caso, puede ser ventajoso aplicar a las
- 40 células vegetales o a las plantas una cantidad efectiva de N-acetilglucosamina o N-acetilglucosamina-1-fosfato o Nacetilglucosamina-6-fosfato o glucosamina-6-fosfato. Las realizaciones particulares de regiones codificantes de ADN o promotores comprendidos en los genes quiméricos transferidos en plantas de algodón son como se describen en cualquier otro lugar en este documento.
- Las fibras de algodón descritas aquí se pueden distinguir de las fibras de algodón de origen natural, es decir, fibras 45 de algodón obtenidas de una estirpe isogénica que no comprende un gen quimérico según la invención, a través de la capacidad de tales fibras para aumentar la tinción con colorantes aniónicos (incluyendo, por ejemplo, Rojo Congo), a través de la capacidad de tales fibras para aumentar la tinción con colorantes reactivos con amina (incluyendo, por ejemplo, éster de tetrafluorofenilo). Las fibras de algodón según la invención también tienen la capacidad de unirse a aglutinina de germen de trigo que se une a quitooligómeros. Las fibras de algodón también se
- 50 pueden distinguir de las fibras de algodón de origen natural mediante detección directa de oligómeros de Nacetilglucosamina y GlcNAc, tales como quitobiosa, preferiblemente después del tratamiento del material de la pared celular de la fibra con quitinasa. Las fibras de algodón también se pueden distinguir por su mayor contenido de nitrógeno.
- Las fibras de algodón descritas aquí también se pueden distinguir de las fibras revestidas por quitosano o de los 55 hilos mezclados con quitosano/celulosa por cuanto los oligómeros cargados positivamente están distribuidos más o menos uniformemente en las paredes celulares secundarias de la planta que constituyen las fibras. En consecuencia, en cortes microscópicos de fibras de algodón, teñidas por ejemplo con WGA o con Rojo Congo o con tetrafluorofenilo, como se describe posteriormente, los colorantes se distribuirán de forma más o menos uniforme a

lo largo de las paredes celulares que constituyen las fibras de algodón, mientras que, en las fibras revestidas con quitosano, la tinción se concentrará en el revestimiento de quitosano localizado como una lámina en la superficie de las fibras tratadas.

Las fibras de algodón descritas aquí también se pueden distinguir de otras fibras de algodón mediante la detección 5 de la N-acetilglucosamina transferasa que comprende genes quiméricos en ácidos nucleicos que quedan en el material vegetal asociado con las fibras de algodón.

El aumento de tinción del material de pared celular de planta descrito aquí, mediante colorantes aniónicos tales como Rojo Congo, se puede cuantificar, por ejemplo, tiñendo una cantidad uniforme de material en condiciones estándar, extendiendo el material sobre un área estandarizada (tal como un pocillo en una placa de múltiples 10 pocillos), digitalizando una foto del área para la escala de grises de la capa coloreada del material. Cuanto menos gris, más teñido está el material de pared celular de planta. De esta manera, estas fibras de algodón y el material de pared celular mostraron un incremento de al menos alrededor de 5% en la tinción mediante Rojo Congo en comparación con el material de pared celular o fibras de control procedentes de estirpes vegetales isogénicas sin un gen que codifica N-acetilglucosamina transferasa.

- 15 La capacidad de las nuevas fibras de algodón para unirse específicamente a aglutinina de germen de trigo (detectable mediante el grupo fluoróforo acoplado) es una clara característica distintiva de las nuevas fibras de algodón proporcionadas con respecto a las fibras de algodón de origen natural. Excepto por una fluorescencia de fondo muy baja, las fibras de algodón de origen natural no se tiñen/fluorescen cuando se tratan con WGA-alexa fluor 488 ó 555. La fluorescencia de las fibras de algodón aumenta al menos 5 veces cuando están presentes
- 20 quitooligómeros. En consecuencia, se describen aquí fibras de algodón que son capaces de unirse específicamente a aglutinina de germen de trigo, o WGA acoplada a un fluoróforo, tal como WGA Alexa 488 o WGA Alexa 555, o que, cuando se tratan con WGA Alexa 488 o WGA Alexa 555, proporcionan una fluorescencia brillante bajo luz UV. Esta fluorescencia no está restringida a la superficie de la fibra de algodón, sino que está distribuida a lo largo de la pared celular de las células de las fibras.
- 25 El material de pared celular de planta descrito aquí, que incluye fibras de algodón, posee típicamente quitooligosacáridos en una concentración de al menos 0,1 µg/mg de material de pared celular, preferiblemente al menos 1 μg/mg de material de pared celular, preferiblemente al menos 5 μg/mg de material de pared celular.

La invención también proporciona los genes quiméricos como se describen aquí, y células vegetales o plantas que contienen tales genes quiméricos.

- 30 Allí donde los métodos de la invención se dirijan a la introducción de un gen quimérico en una célula vegetal, estará claro que tales métodos también se pueden aplicar en casos en los que la célula vegetal se incorpora en una planta madura. Por ejemplo, las células transgénicas se pueden regenerar en plantas transgénicas según métodos establecidos.
- Los métodos para transformar células vegetales y plantas son bien conocidos en la técnica. Los métodos para 35 transformar plantas de algodón son también bien conocidos en la técnica. La transformación de algodón mediada por Agrobacterium ha sido descrita, por ejemplo, en la patente US 5.004.863 o en la patente US 6.483.013, y la transformación del algodón mediante bombardeo con partículas se da a conocer, por ejemplo, en el documento WO 92/15675.
- Los genes quiméricos se pueden introducir mediante transformación en plantas de algodón a partir de las cuales se 40 pueden derivar callos embriogénicos, tales como Coker 312, Coker310, Coker 5Acala SJ-5, GSC25110, FiberMax 819 , Siokra 1-3, T25, GSA75, Acala SJ2, Acala SJ4, Acala SJ5, Acala SJ-C1, Acala B1644, Acala B1654-26, Acala B1654-43, Acala B3991, Acala GC356, Acala GC510, Acala GAM1, Acala C1, Acala Royale, Acala Maxxa, Acala Prema, Acala B638, Acala B1810, Acala B2724, Acala B4894, Acala B5002, non Acala "picker" Siokra, "stripper" variety FC2017, Coker 315, STONEVILLE 506, STONEVILLE 825, DP50, DP61, DP90, DP77, DES119, McN235,
- 45 HBX87, HBX191, HBX107, FC 3027, CHEMBRED A1, CHEMBRED A2, CHEMBRED A3, CHEMBRED A4, CHEMBRED B1, CHEMBRED B2, CHEMBRED B3, CHEMBRED C1, CHEMBRED C2, CHEMBRED C3, CHEMBRED C4, PAYMASTER 145, HS26, HS46, SICALA, PIMA S6 y ORO BLANCO PIMA, Fibermax® FM5013, FM5015, FM5017, FM989, FM832, FM966 y FM958, FM989, FM958, FM832, FM991, FM819, FM800, FM960, FM966, FM981, FM5035, FM5044, FM5045, FM5013, FM5015, FM5017 o FM5024 y plantas con genotipos 50 derivados de ellas.
- 

"Algodón", como se usa aquí, incluye *Gossypium hirsutum*, *Gossypium barbadense*, *Gossypium arboreum* y *Gossypium herbaceum*, o la progenie de cruces entre tales especies.

Los métodos y medios de la actual invención también se pueden aplicar para otras especies vegetales, tales como cáñamo, yute, lino, y plantas madereras, incluyendo, pero sin limitarse a, *Pinus spp*., *Populus spp*., *Picea spp*., 55 *Eucalyptus spp*. etc.

La planta transformada obtenida se puede usar en un esquema de reproducción convencional para producir plantas más transformadas con las mismas características, o para introducir el gen quimérico según la invención en otras variedades de la misma especie vegetal o una especie vegetal relacionada, o en plantas híbridas. Las semillas obtenidas de las plantas transformadas contienen los genes quiméricos de la invención como un inserto genómico 5 estable, y también están englobadas por la invención.

Como se usa aquí, "que comprende" se ha de interpretar que especifica la presencia de las características, números enteros, etapas o componentes señalados según se refieren, pero no excluye la presencia o adición de una o más características, números enteros, etapas o componentes, o sus grupos. De este modo, por ejemplo, un ácido nucleico o proteína que comprende una secuencia de nucleótidos o aminoácidos puede comprender más 10 nucleótidos o aminoácidos que los citados actualmente, es decir, pueden estar embebidos en un ácido o proteína mayor. Un gen quimérico que comprende una región de ADN, que está definido funcional o estructuralmente, puede comprender regiones de ADN adicionales, etc.

Los siguientes Ejemplos describen los métodos para alterar las paredes celulares de planta. Excepto que se señale de otro modo en los Ejemplos, todas las técnicas de ADN recombinante se llevan a cabo según protocolos estándar 15 como se describe en Sambrook et al. (1989) Molecular Cloning: A Laboratory Manual, Segunda Edition, Cold Spring Harbor Laboratory Press, NY y en los Volúmenes 1 y 2 de Ausubel et al. (1994) Current Protocols in Molecular Biology, Current Protocols, USA. Los materiales y métodos estándar para el trabajo molecular en plantas se describen en Plant Molecular Biology Labfax (1993) de R.D.D. Croy, publicado conjuntamente por BIOS Scientific Publications Ltd (UK) y Blackwell Scientific Publications, UK.

20 A lo largo de la descripción y los Ejemplos, se hace referencia a las siguientes secuencias representadas en el listado de secuencias:

SEC ID nº 1: Proteína C de nodulación de *Azorhizobium caulinodans*

SEC ID nº 2: Proteína C de nodulación de *Bradyrhizobium japonicum*

SEC ID nº 3: Proteína C de nodulación de *Rhizobium galegae*

25 SEC ID nº 4: Proteína C de nodulación de *Rhizobium leguminosarum* (*biovar viciae*)

SEC ID nº 5: Proteína C de nodulación de *Rhizobium meliloti*

SEC ID nº 6: Proteína C de nodulación de *Rhizobium tropici*

SEC ID nº 7: Proteína C de nodulación de *Rhizobium leguminosarum* (*biovar phaseoli*)

SEC ID nº 8: Proteína de nodulación de *Rhizobium sp*. Cepa N33

30 SEC ID nº 9: Proteína de nodulación de *Rhizobium loti*

SEC ID nº 10: ADN-T de pTGK42

SEC ID nº 11: ADN-T de pTGK44

SEC ID nº 12: ADN-T de pTDB15

SEC ID nº 13: ADN-T de pTDBI37

35 SEC ID nº 14: ADN-T de pTDBI50

SEC ID nº 15: Quitina sintasa sintética enlazada a señal directora al aparato de Golgi.

### **EJEMPLOS**

**Ejemplo 1: Construcción de genes quiméricos expresables por la planta que codifican una proteína Nacetilglucosamina transferasa**.

- 40 Usando técnicas de ADN recombinante estándar, se construyó un gen quimérico de NODC expresable por la planta, que contiene los siguientes fragmentos de ADN enlazados operablemente:
	- una región de promotor 35S de CaMV
	- un fragmento de ADN que codifica una secuencia líder no traducida (5'Cab22L)
	- un fragmento de ADN que codifica NODC de *Azorhizobium caulinodans*

- un fragmento de ADN que codifica EGFP (proteína fluorescente verde aumentada) clonado en marco con el ORF que codifica NODC, de manera que se obtiene una proteína de fusión que comprende NODC y EGFP
- una terminación de la transcripción y una señal de poliadenilación del transcrito 35S de CaMV (3' 35S)
- El gen quimérico se introdujo entre los bordes de T-DNA de un vector de T-DNA junto con un gen *bar* quimérico que 5 proporciona resistencia a fosfinotricina. El vector de T-DNA resultante se denominó pTGK44. La secuencia del T-DNA de este vector se proporciona en SEC ID No 11. Este vector de T-DNA permitió un análisis histoquímico de la localización de la proteína de fusión NODC-EGFP.

Se construyó otro gen quimérico que contiene los siguientes fragmentos de ADN enlazados operablemente:

- una región de promotor 35S de CaMV
- 10 un fragmento de ADN que codifica una secuencia líder no traducida (5'Cab22L)
	- un fragmento de ADN que codific NODC de *Azorhizobium caulinodans*
	- una terminación de la transcripción y una señal de poliadenilación del transcrito 35S de CaMV (3' 35S)

El gen quimérico se introdujo entre los bordes de T-DNA de un vector de T-DNA junto con un gen *bar* quimérico que proporciona resistencia a fosfinotricina. El vector de T-DNa resultante se denominó pTGK42. La secuencia del T-15 DNA de este vector se proporciona en SEC ID No 10. Este vector de T-DNA permitió expresar NODC en células vegetales, para analizar si se produjeron quitooligosacáridos asociados con la pared celular de tales células vegetales.

También se construyó un gen quimérico de control que codifica una N-acetilglucosamina transferasa, que es diferente de la proteína del tipo NODC, que contiene los siguientes fragmentos de ADN enlazados operablemente

- 20 una región de promotor 35S de CaMV
	- un fragmento de ADN que codifica una secuencia líder no traducida (5'Cab22L)
	- un fragmento de ADN que codifica quitina sintasa de Neurospora crassa
	- una terminación de la transcripción y una señal de poliadenilación del transcrito 35S de CaMV (3' 35S)
- El gen quimérico se introdujo entre los bordes de T-DNA de un vector de T-DNA junto con un gen *bar* quimérico que 25 proporciona resistencia a fosfinotricina. El vector de T-DNa resultante se denominó pTGK43. La secuencia del T-DNA de este vector se proporciona en SEC ID No 12. Este vector de T-DNA permitió expresar quitina sintasa en células vegetales, para analizar si se produjeron quitooligosacáridos asociados con la pared celular de tales células vegetales.
- Los vectores de T-DNA se introdujeron en C58C1Rif(pEHA101) de *Agrobacterium tumefaciens*. Para experimentos 30 de control, se introdujo un vector de T-DNA que contiene sólo un gen bar quimérico en la misma cepa de *Agrobacterium*.

Las cepas de *A. tumefaciens* se usaron subsiguientemente para generar cultivos de raíz fasciculada de *Arabidopsis thaliana* mediante cotransformación de discos foliares con ATCC15834 de *Agrobacterium rhizogenes* y las cepas de *A. tumefaciens* que poseen los diferentes vectores de T-DNA según el siguiente protocolo.

35 Se usaron los siguientes medios:

Medio de germinación: sales MS/2, vitaminas B5, 1,5% de sacarosa, pH 5,8, 0,7% de agar (Difco)

Medio estándar: medio MS, 0,5 g/l de MES, 2% de glucosa, pH 5,8, 0,7% de agar (Difco)

Medio de inducción de callo: medio MS, 0,5 g/l de MES, 2% de glucosa, pH 5,8, 0,7% de agar (Difco), 0,2 mg/l de 2,4D y 0,2 mg/l de cinetina

40 Medio de alargamiento de raíz fasciculado: medio MS, 2% de sacarosa, pH 6,2, 0,7% de agar (Difco)

Medio de cultivo de raíz: medio B5, 3% de sacarosa, pH 5,5.

Se cultivaron in vitro brotes de Arabidopsis a partir de semillas esterilizadas, de la siguiente manera.

Las semillas se trataron durante 2 minutos con EtOH al 70%, seguido de un blanqueo durante 10 minutos con 6% de cloro activo + 0,05% de Tween 20, y 5 lavados con agua corriente estéril. Las semillas se pregerminaron en la luz

(30-50 µEinstein m<sup>-2</sup> s<sup>-1</sup>) durante 24 horas a 24°C en agua corriente estéril (alrededor de 10-12 ml de agua corriente en placa de Petri Falcon Optilux de 9 cm, nº 1005).

Las semillas pregerminadas se pusieron en medio de germinación y se les permitió crecer con el siguiente régimen de luz: 12 horas de luz/12 horas de oscuridad o 16 horas de luz/8 horas de oscuridad (30-50 µEinstein m<sup>-2</sup> s<sup>-1</sup>) a 23-5 24ºC durante alrededor de 2-3 semanas. Las cepas de *A. rhizogenes* se hicieron crecer en placas de agar con medio YEB, mientras que las cepas de *A. tumefaciens* se hicieron crecer en placas de agar con medio minA suplementado con antibióticos apropiados para seleccionar el mantenimiento del vector de T-DNA.

Para la transformación, las hojas se cortaron en dos mitades y se colocaron en medio inductor de callo. Las bacterias de *A. rhizogenes* y *A. tumefaciens* se resuspendieron en medio estándar para obtener una OD600 de 10 alrededor de 0,2-0,3, se mezclaron en una relación 1:1 y se usaron para la incubación de los trozos de hoja durante alrededor de 5 minutos. Después, se eliminó la suspensión bacteriana, y los trozos de hoja infectados se colocaron en medio estándar y se incubaron durante alrededor de 3 días (23-24°CM; 30 µEinstein m<sup>-2</sup> s<sup>-1</sup>; 12 horas de luz/12 horas de oscuridad o 16 horas de luz/8 horas de oscuridad).

- Después, los explantes de hoja se lavaron 3 veces con "medio estándar" que contiene 500 mg/l de tricarcilina 15 (Duchefa) y se transfirieron a (20-30 mg/l de glufosinato) "medio estándar" que contiene (20-30 mg/ml de glufosinato y 500 mg/l de tricarcilina, y se cultivaron adicionalmente a 23-24°C, 30 µEinstein m<sup>-2</sup> s<sup>-1</sup>, 12 horas de luz/12 horas de oscuridad o 16 horas de luz/8 horas de oscuridad). Los explantes de hoja se transfirieron cada semana a medio reciente. Después de 3-4 semanas, las raíces que salen se cortaron y se transfirieron a "medio de alargamiento de raíz fasciculada". Cuando las raíces tuvieron unos pocos centímetros, se comenzó un cultivo de la raíz fasciculada
- 20 en Erlenmeyers de 250 ml que contiene 50 ml de "medio de cultivo de raíz" + 250 mg/l de tricarcilina. Los cultivos se agitaron (110 rpm) en la oscuridad a 23-24ºC, y se subcultivaron cada semana. La concentración de tricarcilina se redujo gradualmente. Cuando las raíces estuvieron creciendo bien, las raíces se dividieron en trozos de alrededor de 1,5 cm, y los explantes se distribuyeron sobre varios Erlenmeyers.

Los cultivos de raíz fasciculada también se pudieron cultivar en medio sólido, con lo cual los cultivos se transfirieron 25 cada dos semanas en "medio de alargamiento de raíz fasciculada" reciente.

Para generar cultivos de raíz fasciculada de algodón, se puede usar el mismo protocolo.

#### **Ejemplo 2: Análisis histoquímico de los cultivos de raíz fasciculada**

Las raíces fasciculadas de los diferentes cultivos de raíz fasciculada obtenidos mediante coinfección entre A. rhizogenes y A. tumefaciens que poseen los diferentes vectores de T-DNA descritos en el Ejemplo 1 se tiñeron 30 histoquímicamente para visualizar diferentes compuestos de las células, y se analizaron microscópicamente.

La localización de la proteína de fusión se puede visualizar usando la fluorescencia verde de la parte GFP. La Nacetilglucosamina se puede detectar tras reacción inmunológica con anticuerpos monoclonales IgM frente a Nacetilglucosamina (BIODESIGN), o usando aglutinina de germen de trigo con Alexa Fluor 488. El retículo endoplásmico se tiñó usando el colorante ER-Tracker Blue White DPX. El aparato de Golgi se visualizó usando 35 BODIPY-TR. Las paredes celulares se tiñeron usando Calcofluor White (Abrillantador Fluorescente 28). Los núcleos se tiñeron usando Hoechst 33342.

Las células cilíadas radiculares teñidas histoquímicamente se examinaron por medio de microscopía de fluorescencia, usando un microscopio Axioplan 2 (Zeiss, Jena, Alemania) equipado con Apotome (Zeiss), para permitir cortes ópticos. Para el procesamiento de las imágenes, se usó Axio Vision 4.2 (Zeiss).

40 SE usaron los siguientes protocolos para los diferentes métodos histoquímicos:

*A. Tinción de las paredes celulares con Calcofluor*.

Calcofluor White (o Abrillantador Fluorescente 28) es un compuesto orgánico incoloro que fluoresce en un color azulado claro bajo radiación ultravioleta ( $\lambda$ max = 350 nm).

La muestra a teñir se sumerge durante 15 a 30 minutos en medio de cultivo o PBS (disolución tampóna) que 45 comprende Abrillantador Fluorescente 28 a una concentración final de 50 µg/ml. La muestra se lava entonces con medio o con tampón, y las muestras se examinan usando un microscopio equipado para la microscopía de fluorescencia usando un filtro Zeiss de ajuste 18. Las pareces celulares fluorescen en un color azulado claro.

#### *B. Tinción histoquímica del complejo de Golgi y del retículo endoplásmico en células vivas*

Para teñir el complejo de Golgi, se usaron raíces cultivadas durante alrededor de 5 días en medio de cultivo líquido 50 de raíz. Estas raíces se enjuagaron con medio de cultivo de raíz reciente, y se incubaron durante alrededor de 30 minutos a 4°C con 1 µM de BODIPY TR C5-ceramida (Molecular probes, nº de Catálogo B-34400). Las raíces se enjuagaron unas pocas veces con medio de cultivo de raíz y se incubaron en medio de cultivo de raíz reciente a temperatura ambiente durante 30 minutos con agitación suave. Las raíces se enjuagaron entonces con medio de cultivo de raíz reciente, y se examinaron con un microscopio de fluorescencia Axioplan 2 (Zeiss, Jena, Alemania) usando un Filterset 00 (excitación: BP530/585; emisión: LP615).

- 5 Para teñir el ER, se usaron raíces cultivadas durante alrededor de 5 días en medio de cultivo líquido de raíz. Estas raíces se enjuagaron con medio de cultivo de raíz reciente y se incubaron con ER-Tracker Blue-White DPX (100 nM) disuelto en medio de cultivo de raíz durante alrededor de 2 horas con agitación suave. Las raíces se aclararon unas pocas veces con medio de cultivo de raíz y se examinaron con un microscopio de fluorescencia Axioplan 2 (Zeiss, Jena, Alemania) usando un Filterset 02 (excitación: G365; emisión: LP420).
- 10 *C. Detección inmunohistoquímica del montaje completo de N-acetilglucosamina incorporada en la pared celular de raíces (cilios radiculares)*

Raíces de los diferentes cultivos de raíz fasciculada se hicieron crecer en cultivo líquido durante 6 días, suplementado con 50 mM de GlcNAc, o sin ningún suplemento. Las raíces se fijaron y se deshidrataron, se volvieron a hidratar, y la pared celular se permeabilizó de la siguiente manera.

15 Cuando la muestra se hubo incubado con N-acetilglucosamina, la N-acetilglucosamina en exceso se eliminó por lavado incubando 4 veces 10 min. con disolución de PBS.

Las muestras se fijaron mediante incubación e infiltración a vacío de disolución de AA (incubación: cuatro veces 1 h, cada vez seguido de 5 min. de infiltración de vacío). La disolución de AA contiene 50% de EtOH y 5% de ácido acético.

20 En la siguiente etapa, las muestras se deshidratan aclarando con 50% de EtOH y lavando 2 x 30 min. con 50% de EtOH, seguido de una incubación durante 60 min. en 70% de EtOH. Las muestras se pueden almacenar en esta etapa a -20ºC.

Subsiguientemente, las muestras se sometieron a permeabilización de la pared celular, lavando 5 min. con 50% de EtOH, lavando 2 x 5 min. con PBT (PBS con 0,1% de Tween 20), lavando 2 x 5 min. con PBT + 0,3% de Triton 25 X100, y finalmente lavando 2 x 5 min. con PBS (150 mM de NaCl; 10 mM de tampón de fosfato de Na; pH 7,4).

Las raíces permeabilizadas se transfirieron a una placa de Petri que contiene agua MQ, y se montaron en un portaobjetos de microscopio "tratado con Vectabond". Los portaobjetos se cocieron en un calentador de placas de TLC durante 45 min. a 55ºC. Se llevó a cabo una etapa de bloqueo incubando los portaobjetos durante una hora con disolución de bloqueo (1% de BSA en PBT). Después, la disolución de bloqueo al 1% se sustituyó por alrededor de

- 30  $-$  400 µl de anticuerpo monoclonal IgM contra N-acetilglucosamina (1 µg/ml en disolución de bloqueo; BIODESIGN, nº de Catálogo H67108M), y se incubó durante una hora. Los portaobjetos se lavaron subsiguientemente 3 veces, 5 a 10 minutos con disolución de bloqueo. La disolución de bloqueo se sustituyó entonces por alrededor de 400 µl de anticuerpo anti-IgM de ratón de cabra, marcado con Alexa Fluor 488 (3 µg/ml en disolución de bloqueo; Molecular Probes, nº de Catálogo A-21042), y se incubó durante una hora. Después, los portaobjetos se lavaron 5 a 10 35 minutos con disolución de bloqueo, 2 veces 5 a 10 minutos con PBT, y unas pocas veces con PBS, para eliminar
- Tween 20. Los resultados se evalúan por medio de microscopía de fluorescencia con un microscopio Axioplan 2 (Zeiss, Jena, Alemania) usando Filterset 38 (excitación: BP470/40; emisión: BP525/50).

## *D. Detección de N-acetilglucosamina mediada por aglutinina de germen de trigo*

Se hicieron crecer raíces de los diferentes cultivos de raíz fasciculada en medio líquido durante 6 días, 40 suplementado con 50 mM de GlcNAc, o sin ningún suplemento. Las raíces se fijaron y se deshidrataron, se volvieron a hidratar, y la pared celular se permeabilizó como se describe en la sección C anterior.

La aglutinina de germen de trigo se une selectivamente a restos de N-acetilglucosamina y de ácido Nacetilneuramínico. El ácido N-acetilneuramínico no existe en plantas. Por lo tanto, en plantas, la aglutinina de germen de trigo se puede usar para detectar específicamente restos de N-acetilglucosamina.

- 45 Las raíces permeabilizadas se colocaron en placas de Petri de 9 cm que contienen PBT. Las raíces se transfirieron después a los pocillos de placas de cultivo de 6 pocillos que contienen alrededor de 1,7 µg/ml de aglutinina de germen de trigo marcada con Alexa Fluor 488 (Molecular Probes, nº de Catálogo W-11261) en PBT, y se incubaron durante una hora. Las muestras se lavaron subsiguientemente durante 3 x 10 minutos con PBT, y dos veces durante 5 minutos con PBS (para eliminar Tween 20). Las muestras se colocaron en un portaobjetos de microscopio tratado
- 50 con "Vectabond" o "Tissue Tack" en una gota de PBS. Tras eliminar la mayor parte del PBS, se montó el cubreobjetos. Los resultados se evaluaron por medio de microscopía de fluorescencia usando un microscopio de fluorescencia Axioplan 2 (Zeiss, Jena, Alemania) usando Filterset 38 (excitación: BP470/40; emisión: BP525/50).

### *E. Análisis de GFP*

La fluorescencia de EGFP se evaluó por medio de microscopía de fluorescencia con un microscopio Axioplan 2 (Zeiss, Jena, Alemania) usando Filterset 38 (excitación: BP470/40; emisión: BP525/50).

#### *Resultados*

5 1. Localización de N-acetilglucosamina en la pared celular

Las células cilíadas radiculares que comprenden el gen quimérico NODC se tiñeron inmunohistoquímicamente en busca de la presencia de N-acetilglucosamina, y posteriormente se tiñeron con Calcofluor para visualizar las paredes celulares. La Figura 3 muestra un conjunto representativo de fotografías de cortes ópticos usando un microscopio de fluorescencia, por medio de lo cual el panel A muestra la fluorescencia (azul) que visualiza la pared celular, y el 10 panel B muestra la fluorescencia (verde) que visualiza N-acetilglucosamina. Como se puede observar de la

- superposición de ambos cortes ópticos en el panel C, la presencia de N-acetilglucosamina se detecta exclusivamente en las paredes celulares de células cilíadas radiculares.
	- 2. Colocalización de proteínas NODC y el aparato de Golgi
- Las células cilíadas radiculares que comprenden el gen quimérico que expresa la proteína de fusión NODC-EGFP 15 se tiñeron para visualizar el aparato de Golgi, y después se tiñeron con Calcofluor para visualizar las paredes celulares. La Figura 4 muestra un conjunto representativo de fotografías de cortes ópticos usando un microscopio de fluorescencia, por medio del cual el panel B muestra la fluorescencia (azul) que visualiza la pared celular, el panel C muestra la fluorescencia (roja) asociada con el aparato de Golgi, y el panel D muestra la fluorescencia (verde) que visualiza la proteína de fusión NODC-EGFP. Como se puede observar de la superposición de los cortes ópticos en 20 el panel A, la localización de la proteína de fusión NODC-EGFP coincide con la localización del aparato de Golgi en
- las células cilíadas radiculares.

3. La expresión de quitina sintasa en células vegetales requiere la alimentación externa con GlcNAc para detectar Nacetilglucosamina en las paredes celulares

Las raíces que expresan una quitina sintasa quimérica de Neurospora se cultivaron como se describe anteriormente, 25 en presencia o ausencia de N-acetilglucosamina añadida externamente. Después de un lavado cuidadoso, las raíces se tiñeron histoquímicamente para detectar N-acetilglucosamina. En la Figura 5, panel A (raíces fasciculadas con alimentación externa de GlcNAc, se pueden detectar numerosos puntos fluorescentes verdes, mientras que en el panel B (raíces fasciculadas sin alimentación externa de GlcNAc) se pudieron detectar muy pocos puntos fluorescentes verdes.

#### 30 **Ejemplo 3: Demostración bioquímica de oligómeros semejantes a quitina en la pared celular de raíces fasciculadas p35S::NODC de Arabidopsis**

Raíces fasciculadas de Arabidopsis thaliana (Col-0), transgénicas para p35S:NODC-p35S:bar, obtenidas usando un vector de T-DNA pTGK42, y raíces fasciculadas de Arabidopsis thaliana (Col-0) de control, transgénicas para p35S:bar, obtenidas usando pTCO192 (control), se analizaron en busca de la presencia de N-acetilglucosamina 35 usando el ensayo de Morgan-Elson.

Para este fin, se cosecharon alrededor de 100 mg de raíces fasciculadas en alrededor de 20 µl de tampón (25 mM de tampón de fosfato de potasio pH 6,0) y se molieron con arena de mar, se precipitaron, y se determinó el contenido proteico del extracto (con fines de estandarización). Los sobrenadantes se eliminaron, y las raíces se resuspendieron en 100 µl de tampón. Se añadió 1 unidad de celulasa (celulasa "Onozuka R-10" de *Trichoderma* 

40 *viride* (Serva, nº de Catálogo 16419): 10 U/ml en tampón) o 1 unidad de quitinasa (quitinasa de *Serratia marcescens* (Sigma, nº de Catálogo C1650): 10 U/ml en tampón), o ambas, a diferentes muestras, y se incubaron durante toda la noche a 25ºC.

A la mañana siguiente, se llevó a cabo sobre las muestras un ensayo de Morgan-Elson para medir la Nacetilglucosamina. En el método colorimétrico empleado, que se basa en la reacción de Morgan-Elson, el extremo 45 reductor de la N-acetil-glucosamina se transforma sucesivamente en los cromógenos I y II en condiciones alcalinas a 100ºC. El tratamiento subsiguiente con una mezcla de HCl concentrado y ácido sulfúrico concentrado da como resultado la eliminación de agua, produciendo el cromógeno III de la reacción de Morgan-Elson. En la etapa final de la reacción, se deja que el cromógeno III reaccione con DMAB, p-dimetilaminobenzaldehído (reactivo de Ehrlich), para formar un producto de color rojo cuya concentración se puede determinar midiendo la absorción a 585 nm.

50 La UDP N-acetilglucosamina y la N-acetilglucosamina-1-fosfato fracasan en el ensayo excepto que se hidrolicen previamente con ácido. Los nucleótidos se pueden hidrolizar calentando a 100º en 0,01 N de ácido durante 15 min., pero el fosfato de azúcar requiere condiciones más rigurosas, por ejemplo 5 minutos a 100º en 0,1 N de HCl.

Los resultados se resumen en la Tabla 2.

#### Tabla 2. Valores de OD585 después del ensayo de Morgan-Elson

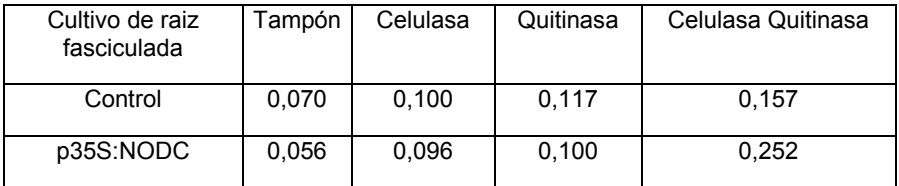

De estos resultados se puede concluir que los polímeros similares a quitina están embebidos en la pared celular.

#### 5 **Ejemplo 4: Análisis de quitooligo y monosacáridos en material de pared celular de planta usando HPTLC**

Las paredes celulares de las raíces fasciculadas de Arabidopsis del Ejemplo 1 (35S::NODC; 35S::NODC\_EGFP) y raíces fasciculadas de control 35S::bar se prepararon según el siguiente protocolo.

Preparación de las paredes celulares

- Cosechar raíces fasciculadas:
- 10 Eliminar la mayor parte del medio con un tejido
	- Lavar el tejido con tampón de PBS
	- Poner alrededor de 1 g de tejido en un tubo
	- Congelar con nitrógeno líquido
	- Moler el tejido en un mortero
- 15 Transferir el tejido molido a un embudo con estopilla
	- Lavar con unos pocos litros de agua desmineralizada
	- Cerrar la estopilla y transferir a una botella de 500 ml que contiene 500 ml de etanol
	- Lavar 15 minutos con 500 ml de etanol, volver a echar etanol reciente, y lavar durante otros 15 minutos
	- Sustituir el etanol por 250 ml de éter, y lavar 15 minutos.
- 20 El material que queda es el "material de pared celular". Séquese y pésese el material de pared celular, y transfiérase a un tubo.

Extracción de quitooligos a partir del material de pared celular

- Añádanse 300 µl de agua MQ a 10 mg de material de pared celular (úsese un tubo de 25 ó 50 ml), póngase a hervir durante 3 minutos e incúbese durante 2 horas a 80ºC (agítese). El material de pared celular se puede 25 digerir con una mezcla enzimática de quitinasa y β-N-acetilglucosaminidasa: 0,5 U de quitinasa en 50 µl de 125 mM de fosfato de sodio - 2 mM de CaCl<sub>2</sub> – pH 2 (Chitinase C7809 o C6137 → digiéranse los (quitooligo)sacáridos muy rápidamente hasta N-acetilglucosamina. Chitinase BioLabs P5206S → digiérase penta-N-acetilquitosa (lentamente) hasta di- y tri-quitooligos)
	- Añádanse 100 µl de mezcla enzimática a alrededor de 5 mg de material de pared celular
- 30 Incúbese toda la noche a 25ºC
	- El tampón se puede separar del material de pared celular mediante centrifugación

Tras la extracción, el tampón que contiene los quitooligos se aplica como puntos sobre placas de HPTLC (placas de HPTLC NH2 (sin indicador fluorescente) 10 x 20 cm (Merck, Art. 12572)) junto con una mezcla de disolución patrón de quitooligosacárido en H2O. La disolución patrón comprende N-acetilglucosamina, quitobiosa, quitotriosa,

35 quitotetraosa y quitopentaosa.

Se pueden usar los siguientes disolventes desarrolladores:

- n-butanol (70):ácido acético (20):H<sub>2</sub>O (10) (Tampón D)
- acetonitrilo (76):H2O (24):disolución acuosa al 0,5% de ácido bórico (10) (Tampón A)
- acetonitrilo (10):isopropanol (67):50 mM de KCl (23) (Tampón B)
- n-butanol (50): etanol (30): H<sub>2</sub>O (20) (Tampón C)

### 5 Cromatografía

- Límpiense las placas desarrollando con metanol
- Aplíquese 1(-2) µl de disoluciones estándar (15 mm desde el fondo) y 1 a 5 µl de muestras en bandas de alrededor de 6 mm de longitud
- Desarróllense las placas en una cámara de fosas gemelas CAMAG: distancia de migración 7 a 7,5 cm
- 10 Cámara de fosas gemelas para: placas de 10 x 10 cm → 10 ml de disolución desarrolladora; placas de 20 x 10 cm  $\rightarrow$  20 ml de disolución desarrolladora
	- Séquense las placas con un ventilador
	- Caliéntense las placas a alrededor de 150ºC durante 20 minutos (calentador de placas de TLC)
	- Visualícense los azúcares con UV (366 nm)
- 15 Cromatografía bidimensional
	- Límpiense las placas desarrollando con metanol
	- Aplíquense 1 a 5 µl de muestras en banda de 3 mm: ángulo recto de la placa (15 mm desde el fondo y 15 mm desde el sitio)
- Desarróllense las placas en la primera dirección en la cámara de fosas gemelas de CAMAG: distancia de 20 migración 7 a 7,5 cm
	- Cámara de fosas gemelas para: placas de 10 x 10 cm  $\rightarrow$  10 ml de disolución desarrolladora
	- Séquense las placas con un ventilador
	- Desarróllense las placas en otra dirección
	- Séquense las placas con un ventilador
- 25 Caliéntense las placas hasta alrededor de 150ºC durante 20 minutos (calentador de placas de TLC)
	- Visualícense los azúcares con UV (366 nm)

La Figura 6 muestra los resultados de HPTLC unidimensional, por medio de la cual el material de pared celular se extrajo pero no se digirió posteriormente con quitinasa. La Figura 7 muestra los resultados de una HPTLC bidimensional tras la digestión con quitinasa. No se pueden detectar quitooligómeros en las plantas de control, pero 30 existen cantidades significativas de quitooligómeros en plantas que comprenden un gen de N-acetilglucosamina transferasa.

También se generaron plantas transgénicas de Arabidopsis usando los genes quiméricos descritos en el Ejemplo 1. Este material es más uniforme que los cultivos de raíz fasciculada descritos anteriormente. Se preparó material de pared celular, se extrajeron los quitooligosacáridos como se describió, y se llevó a cabo la HPTLC en Tampón A 35 como se describe aquí. Los resultados se muestran en la Figura 8.

El material de pared celular procedente de brotes transgénicos de Arabidopsis 35S::NodC mostró una cantidad elevada de quitotriosa, que se estimó que era, mediante comparación con las disoluciones patrón, alrededor de 5 µg/mg de material de pared celular o 0,01% del material de hoja reciente.

#### **Ejemplo 5: Tinción de material de pared celular de planta procedente de cultivos de raíz fasciculada de**  40 **Arabidopsis**

Se generaron cultivos de raíz fasciculada de Arabidopsis como en el Ejemplo 1, su material de pared celular se preparó como se describe en el Ejemplo 5 y se almacenó a -20ºC. El material de pared celular se tiñó con un

colorante aniónico (Rojo Congo) o un colorante reactivo con amina (Alexa Fluor 488, éster tetrafluorofenílico).

- A. Tinción con Rojo Congo
- El material de pared celular almacenado a -20ºC procedente de raíces fasciculadas NODC o de plantas de control se rehidrató en tampón de acetato pH 5 (50 mg de material de pared celular/tubo)
- 5 El material se tiñó con Rojo Congo al 0,03% disuelto en tampón de acetato pH 5
	- El material de pared celular se lavó con tampón de acetato pH 5 y con tampón de PBS durante unas pocas veces
	- Todo el material de pared celular se transfirió a los pocillos de una placa de 48 pocillos
- En condiciones de iluminación estándar, se obtuvieron imágenes digitales de los pocillos individuales, y se 10 determinó el valor de gris medio de la imagen digital

Resultados:

#### Muestra 1

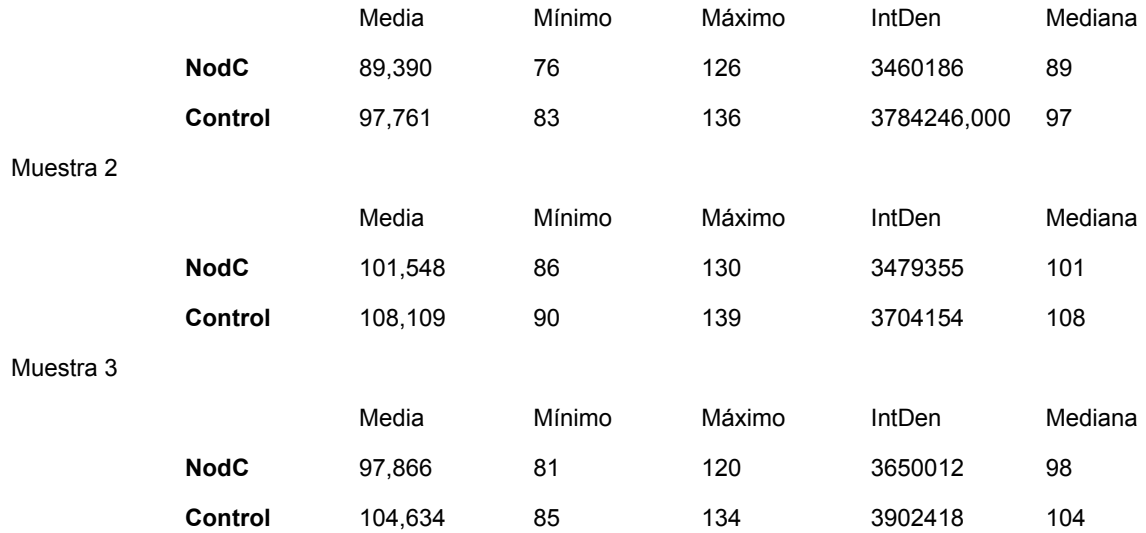

El material de pared celular procedente de raíces fasciculadas que contienen un gen quimérico NodC se tiñó reproduciblemente más intenso que el material de pared celular procedente de plantas de control. Los valores de gris del material de pared celular fueron alrededor de 5-10% menores que los de las plantas de control.

- 15 B. Tinción con éster tetrafluorofenílico de Alexa Fluor 488
	- El material de pared celular almacenado a -20ºC procedente de raíces fasciculadas de NODC o de plantas de control se rehidrataron en tampón de PBS pH 5 (50 mg de material de pared celular/tubo), y se trató con proteinasa K (100 µg/ml) toda la noche a 56ºC.
- El material se lavó intensamente con tampón de PBS, y se marcó con éster tetrafluorofenílico de Alexa Fluor 20 488. El éster TFP de Alexa Fluor 488 está disponible como un kit (kit de marcaje de anticuerpo monoclonal Alexa Fluor 488 (Molecular Probes, A-20181)
	- El material teñido se puede examinar usando microscopía de fluorescencia, por ejemplo con un filtro Zeiss 38.

El material de pared celular procedente de raíces fasciculadas que contienen un gen quimérico de NodC se tiñó reproduciblemente más intenso que el material de pared celular procedente de las plantas de control.

### 25 **Ejemplo 6: Plantas de algodón transgénicas**

Las plantas de algodón transgénicas que comprenden un gen NODC quimérico como se describe en el Ejemplo 1, o un gen quimérico NODC bajo el control del promotor selectivo para la fibra F285 (como se describe en el documento US 2003/106097), se generaron usando el método como se describe en el documento US 6483013.

Las fibras procedentes de estas plantas de algodón transgénicas se aíslan y se usan para producir hilos y tejidos

con reactividad mejorada, tal como capacidad de tinción mejorada.

#### **Ejemplo 7: Fibras de algodón con reactividad incrementada**

Las fibras de algodón transgénicas que comprenden una región codificante de NodC quimérica ligada operablemente a un promotor CaMV35S se generaron como se describe en el Ejemplo 6. Las fibras de algodón 5 maduras se cosecharon a partir de estas plantas y se tiñeron con Rojo Congo, o se hicieron reaccionar con WGA-Alexa fluor 555.

#### A. Tinción con Rojo Congo

Las fibras de algodón maduras se cosecharon de plantas de algodón transgénicas que comprenden un gen quimérico NodC, así como de plantas de control que no comprenden un gen quimérico NodC. Se eliminaron los 10 lípidos de las fibras lavando con etanol y agua. Las fibras de algodón se secaron.

Veinticinco mg de fibras se rehidrataron en tampón de acetato pH 5, y se tiñeron con Rojo Congo al 0,03% disuelto en tampón de acetato pH 5. El material de pared celular se lavó con tampón de acetato pH 5 y con tampón de PBS durante unas pocas veces.

Las fibras teñidas se analizaron mediante microscopía de campo brillante y mediante microscopía de fluorescencia 15 (filtro Zeiss 18). Las imágenes digitales de las fibras teñidas en una placa de 48 pocillos también se analizaron como se describe en el Ejemplo 5A.

Bajo microscopía de campo brillante, las fibras de algodón cosechadas de las plantas de algodón transgénicas NodC aparecen de un color rojo más intenso que las fibras de algodón procedentes de las plantas no transgénicas. Esta diferencia fue incluso más pronunciada cuando se analizan las fibras bajo microscopía de fluorescencia.

20 Los valores medios de gris obtenidos para las fibras de algodón teñidas con Rojo Congo procedentes de las plantas transgénicas NodC también fueron significativamente menores que para las fibras de algodón procedentes de plantas no transgénicas, confirmando la tinción más intensa por colorantes aniónicos de las fibras de las plantas de algodón transgénicas.

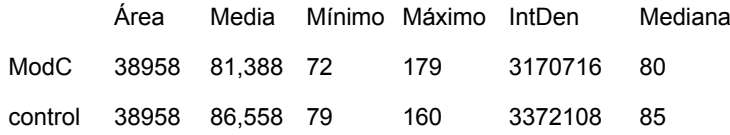

La diferencia en la tinción se mantuvo e incluso se intensificó cuando las fibras se trataron durante al menos una 25 hora con NaOH caliente (60% a 80ºC). Este tratamiento elimina proteínas, sustancias pécticas y ceras, y es capaz de desacetilar los quitooligómeros.

Además, la tinción con Rojo Congo intensificada se distribuyó uniformemente en la pared celular, como se puede observar cuando se realizaron cortes microscópicos virtuales de células de fibras individuales.

## B. Tinción con WGA-Alexa 555

- 30 La detección de oligómeros de N-acetilglucosamina en fibras de algodón procedentes de plantas transgénicas NodC se realizó esencialmente como se describe en el Ejemplo 2. No es necesario deshidratar o permeabilizar las fibras de algodón. En su lugar, los lípidos y ceras se eliminaron tratando 3 veces las fibras durante 10 minutos en una mezcla de cloroformo:metanol (1:1), seguido de un tratamiento de dos veces de 10 minutos en acetona y dos veces de 5 minutos en éter. Las fibras se dejaron secar al aire.
- 35 Las fibras se tiñeron con WGA-Alexa555, WGA-Alexa488 o WGA-tetrametilrodamina.

Las fibras se colocaron en disolución de bloqueo (150 mM de NaCl, 10 mM de tampón de fosfato de sodio pH 7,4; 0,1% de Tween 20 y 1% de seroalbúmina bovina), y se incubó durante una hora. Después, el tampón se sustituyó por el mismo tampón que contiene WGA-fluorocromo, y se incubó durante 4 h. La disolución de WGA-fluorocromo se sustituyó por disolución de bloqueo, se lavó 10 minutos, seguido de 3 veces de 10 minutos lavando con 40 disolución de bloqueo sin BSA, y 2 veces de 5 minutos lavando con disolución de bloqueo sin BSA y sin Tween. Las

- fibras teñidas se montaron en un portaobjetos de microscopio y se evaluaron por medio de microscopía de fluorescencia (Axioplan 2 (Zeiss, Jena, Alemania) usando Filterset 38 (excitación: BP470/40; emisión: BP525/50) para el conjugado de Alexa fluor 488, o Filterset 20 (excitación: BP546/12; emisión: BP575-640) para conjugado de Alexa fluor 555 o tetrametilrodamina.
- 45 Mientras que no se pudo detectar fluorescencia específica en las fibras de algodón procedentes de plantas no transgénicas, se pudo detectar una fluorescencia brillante en fibras de algodón procedentes de plantas de algodón

que comprenden el gen quimérico NodC (véase la Figura 9). Los cortes microscópicos virtuales de las fibras de algodón indicaron que el WGA-fluor555 está uniformemente distribuido a lo largo de la pared celular secundaria de las células de fibras de algodón.

#### **Ejemplo 9: Reactividad de paredes celulares de raíces fasciculadas de Arabidopsis que comprenden una**  5 **quitina sintasa de Neurospora crassa con señal dirigida al aparato de Golgi**

Usando técnicas de ADN recombinante estándar, se construyó una N-acetilglucosamina transferasa expresable por planta que comprende una secuencia señal heteróloga dirigida al aparato de Golgi, que contiene los siguientes fragmentos de ADN enlazados operablemente:

- una región de promotor 35S de CaMV
- 10 un fragmento de ADN que codifica una secuencia líder no traducida (5'Cab22L)
	- un fragmento de ADN que codifica los 35 aminoácidos N-terminales de β-1,2-xilosiltransferasa de *Arabidopsis thaliana*
	- un fragmento de ADN que codifica CHS2 (quitina sintasa) de *Neurospora crassa* clonado en el marco con el fragmento de ADN previo
- 15 una terminación de la transcripción y una señal de poliadenilación del transcrito 35S de CaMV (3' 35S)

El gen quimérico se introdujo entre los bordes de T-DNA de un vector de T-DNA junto con un gen *bar* quimérico que proporciona resistencia a fosfinotricina. El vector de T-DNA resultante se denominó pTDBI37. La secuencia del T-DNA de este vector se proporciona en SEC ID No 13.

Los vectores de T-DNA se introdujeron en A. tumefaciens, y se usaron para generar cultivos de raíz fasciculada 20 como se describe en el Ejemplo 1.

Los oligómeros de N-acetilglucosamina se pudieron detectar en la pared celular de los cultivos de raíz fasciculada tras la incubación con el dominio de unión a quitina conjugado con fluoresceína, mediante microscopía de fluorescencia.

Los oligómeros de N-acetilglucosamina también se pudieron detectar en la pared celular de los cultivos de raíz 25 fasciculada usando WGA-Alexa555 como se describe en el Ejemplo 2. Además, también se pudo observar fluorescencia asociada con glóbulos en el citoplasma, que corresponden al aparato de Golgi.

## **Ejemplo 9: Determinación del contenido de nitrógeno de las fibras de algodón**

Se cosecharon bolas de algodón maduras procedentes de las plantas de algodón transgénicas del Ejemplo 7. Para cada bola, se ensayaron 20 mg de fibras limpias. Para este fin, se eliminaron los lípidos y las ceras de las fibras 30 lavando 3 veces durante 20 minutos en una mezcla de cloroformo:metanol (1:1); 2 veces durante 20 minutos en acetona; 2 veces durante 5 minutos en éter; y se dejó secar al aire.

El nitrógeno total en la superficie de las fibras se midió usando un kit de análisis de "nitrógeno total" y un C214 Multiparameter Bench Photometer de HANNA Instruments (Rhode Island, USA).

Se obtuvieron los siguientes resultados:

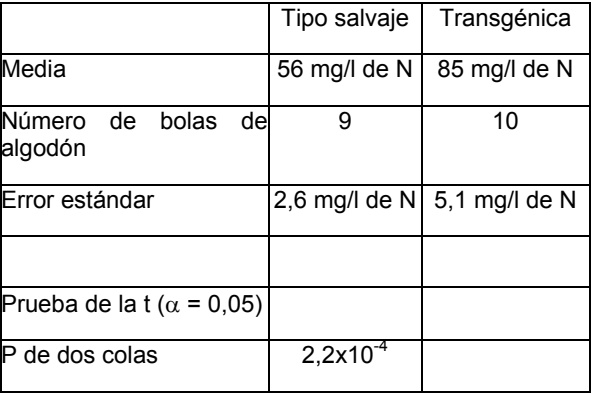

35

Las fibras procedentes de las bolas de algodón de las estirpes transgénicas contenían una cantidad

estadísticamente significativa de nitrógeno en la superficie mayor que las fibras procedentes de bolas de algodón de tipo salvaje.

### **Ejemplo 10: Expresión específica de las fibras de una quitina sintasa en algodón**

Usando técnicas de ADN recombinante estándar, se construyó una N-acetilglucosamina transferasa expresable por 5 planta que comprende una secuencia señal heteróloga dirigida al aparato de Golgi, que contiene los siguientes fragmentos de ADN enlazados operablemente:

- una región de promotor específica de la fibra del algodón
- un fragmento de ADN que codifica una secuencia líder no traducida (5'Cab22L)
- un fragmento de ADN que codifica los 35 aminoácidos N-terminales de β-1,2-xilosiltransferasa de *Arabidopsis*  10 *thaliana*
	- un fragmento de ADN que codifica CHS2 (quitina sintasa) de *Neurospora crassa* clonado en el marco con el fragmento de ADN previo
	- una terminación de la transcripción y una señal de poliadenilación del transcrito 35S de CaMV (3' 35S)

El gen quimérico se introdujo entre los bordes de T-DNA de un vector de T-DNA junto con un gen quimérico *bar* que 15 proporciona resistencia a fosfinotricina. El vector de T-DNA resultante se denominó pTDBI50. La secuencia del T-DNA de este vector se proporciona en SEC ID No 14.

Los vectores de T-DNA se introducen en *A. tumefaciens*, y se usan para generar algodón transgénico. Las fibras aisladas de las bolas de algodón de plantas transgénicas tienen una mayor cantidad de oligómeros de Nacetilglucosamina, distribuidos más o menos uniformemente a lo largo de la pared celular.

LISTADO DE SECUENCIAS

<110> Bayer Bioscience N.V. De Block, Marc Meulewaeter, Frank Koch, Rainhard Essigmann, Bernd

<120> Métodos para alterar la reactividad de las paredes celulares de las plantas

<130> BCS 05-2016-WO1

<150> EP 05076488.5

5 <151> 24/06/2005

<150> US 60/698182

- <151> 11/07/2005
- <150> EP 06008463.9
- <151> 25/04/2006

10 <160> 15

<170> PatentIn version 3.3

 $<$ 210 $> 1$ 

<211> 395

<212> PRT

#### 15 <213> *Azorhizobium caulinodans*

 $<$ 400 $> 1$ 

Met Ser Val Val Asp Val Ile Gly Leu Leu Ala Thr Ala Ala Tyr Val  $10$  $15$  $\mathbf{1}$  $\tilde{\mathbf{r}}$ Thr Leu Ala Ser Ala Tyr Lys Val Val Gln Phe Ile Asn Val Ser Ser 20 25  $30$ Val Thr Asp Val Ala Gly Leu Glu Ser Asp Ala Leu Pro Leu Thr Pro  $35$ 45 40 Arg Val Asp Val Ile Val Pro Thr Phe Asn Glu Asn Ser Ser Thr Leu 50 55 60 Leu Glu Cys Val Ala Ser Ile Cys Ala Gln Asp Tyr Arg Gly Pro Ile 70 75 80 65 Thr Ile Val Val Val Asp Asp Gly Ser Thr Asn Lys Thr Ser Phe His 85 90 95 Ala Val Cys Asp Lys Tyr Ala Ser Asp Glu Arg Phe Ile Phe Val Glu 110 100 105

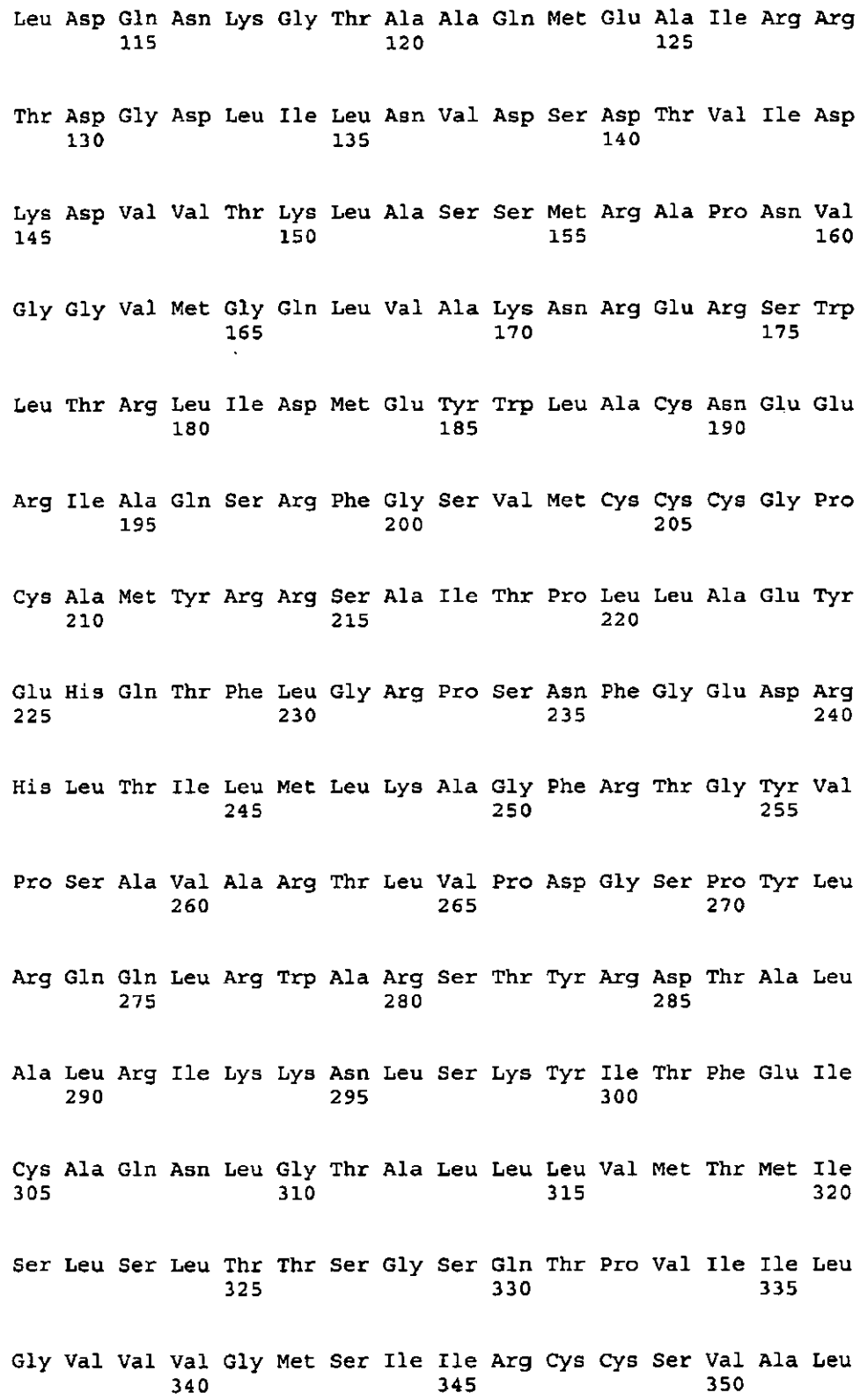

Ile Ala Lys Asp Phe Arg Phe Leu Tyr Phe Ile Val His Ser Ala Leu Asn Val Leu Ile Leu Thr Pro Leu Lys Leu Tyr Ala Leu Leu Thr Ile Arg Asp Ser Arg Trp Leu Ser Arg Glu Ser Ser  $<$ 210 $>$ 2 <211> 485 <212> PRT <213> *Bradyrhizobium japonicum* <400> 2 Met Asp Leu Leu Ala Thr Thr Ser Ala Ala Ala Val Ser Ser Tyr Ala  $\sim$  5  $\mathbf{1}$ Leu Leu Ser Thr Ile Tyr Lys Ser Val Gln Ala Leu Tyr Ala Gln Pro  $\lambda$ Ala Ile Asn Ser Ser Leu Asp Asn Leu Gly Gln Ala Glu Val Val Val 35. Pro Ala Val Asp Val Ile Val Pro Cys Phe Asn Glu Asn Pro Asn Thr -60 Leu Ala Glu Cys Leu Glu Ser Ile Ala Ser Gln Asp Tyr Ala Gly Lys Met Gln Val Tyr Val Val Asp Asp Gly Ser Ala Asn Arg Asp Val Val Ala Pro Val His Arg Ile Tyr Ala Ser Asp Pro Arg Phe Ser Phe Ile Leu Leu Ala Asn Asn Val Gly Lys Arg Lys Ala Gln Ile Ala Ala Ile Arg Ser Ser Ser Gly Asp Leu Val Leu Asn Val Asp Ser Asp Thr Ile Leu Ala Ala Asp Val Val Thr Lys Leu Val Leu Lys Met His Asp Pro 

Gly Ile Gly Ala Ala Met Gly Gln Leu Ile Ala Ser Asn Arg Asn Gln Thr Trp Leu Thr Arg Leu Ile Asp Met Glu Tyr Trp Leu Ala Cys Asn Glu Glu Arg Ala Ala Gln Ala Arg Phe Gly Ala Val Met Cys Cys Cys Gly Pro Cys Ala Met Tyr Arg Arg Ser Ala Leu Ala Leu Leu Leu Asp Gln Tyr Glu Ala Gln Phe Phe Arg Gly Lys Pro Ser Asp Phe Gly Glu Asp Arg His Leu Thr Ile Leu Met Leu Lys Ala Gly Phe Arg Thr Glu Tyr Val Pro Asp Ala Ile Ala Ala Thr Val Val Pro His Ser Leu Arg Pro Tyr Leu Arg Gln Gln Leu Arg Trp Ala Arg Ser Thr Phe Arg Asp Thr Phe Leu Ala Trp Arg Leu Leu Pro Glu Leu Asp Gly Tyr Leu Thr Leu Asp Val Ile Gly Gln Asn Leu Gly Pro Leu Leu Leu Ala Ile Ser Ser Leu Ala Ala Leu Ala Gln Leu Leu Ile Asp Gly Ser Ile Pro Trp Trp Thr Gly Leu Thr Ile Ala Ala Met Thr Thr Val Arg Cys Cys Val Ala Ala Leu Arg Ala Arg Glu Leu Arg Phe Ile Gly Phe Ser Leu His Thr Pro Ile Asn Ile Cys Leu Leu Leu Pro Leu Lys Ala Tyr Ala Leu Cys Thr Leu Ser Asn Ser Asp Trp Leu Ser Arg Lys Val Thr Asp Met

Pro Thr Glu Glu Gly Lys Gln Pro Val Ile Leu His Pro Asn Ala Gly Arg Ser Pro Ala Gly Val Gly Gly Arg Leu Leu Leu Phe Val Arg Arg Arg Tyr Arg Ser Leu His Arg Ala Trp Arg Arg Arg Arg Val Phe Pro Val Ala Ile Val Arg Leu Ser Thr Asn Lys Trp Ser Ala Asp Asp Ser Gly Arg Lys Pro Ser Val Ile Arg Ala Arg Val Gly Cys Arg Arg Pro Val Ala Pro Arg His  $<$ 210 $>$ 3 <211> 433 <212> PRT <213> *Rhizobium galegae*  $<$ 400 $>$ 3 Met Thr Leu Leu Glu Thr Ile Gly Ile Ala Ala Val Thr Leu His Ala  $\mathbf{1}$  $\mathbf{S}$  $10<sub>1</sub>$ Leu Leu Ser Ala Ile Tyr Lys Ser Met Gln Ala Phe Tyr Ala Arg Lys  $20<sub>2</sub>$ Ala Ser Gly Ser Gln Pro Arg Ser Lys Asp Ile Asp Pro Ala Ala Leu Pro Ser Val Asp Ile Ile Val Pro Cys Phe Asn Glu Asp Pro Ala Ile Leu Ser Ala Cys Leu Ser Ser Leu Ala Gly Gln Asp Tyr Gly Gly Lys Leu Arg Ile Tyr Met Val Asp Asp Gly Ser Cys Asn Arg Glu Ala Ile 85. Leu Pro Val His Asp Phe Tyr Thr Ser Asp Pro Arg Phe Glu Phe Leu

 $\mathcal{L}^{\mathcal{L}}$  and  $\mathcal{L}^{\mathcal{L}}$  and  $\mathcal{L}^{\mathcal{L}}$  and  $\mathcal{L}^{\mathcal{L}}$  $\sim 10^7$ Leu Leu Ser Lys Asn Val Gly Lys Arg Lys Ala Gln Ile Ala Ala Ile Glu Arg Ser Cys Gly Asp Leu Ile Leu Asn Val Asp Ser Asp Thr Ser Ile Ala Ser Asp Val Val Thr Leu Leu Val Glu Lys Met Arg Asp Ser Asp Val Gly Ala Ala Met Gly Gln Leu Lys Ala Ser Asn Arg Asp Lys Asn Leu Leu Thr Arg Leu Ile Asp Met Glu Tyr Trp Leu Ala Cys Asn Asp Glu Arg Ala Ala Gln Ala Arg Phe Gly Ala Val Met Cys Cys Cys Gly Pro Cys Ala Met Tyr Arg Arg Ser Ala Leu Leu Leu Leu Leu Asp Gln Tyr Gln Thr Gln Leu Tyr Arg Gly Lys Pro Ser Asp Phe Gly Glu Asp Arg His Leu Thr Ile Leu Met Leu Ser Ala Gly Phe Arg Thr Glu Tyr Val Pro Glu Ala Ile Ala Lys Thr Val Val Pro Asp Arq Met Gly Ser Tyr Leu Arg Gln Gln Leu Arg Trp Ala Arg Ser Thr Phe Arg Asp Thr Leu Leu Ala Leu Pro Leu Leu Pro Ser His Asn Arg Phe Leu Thr Leu Asp Ala Ile His Gln Asn Ile Gly Pro Leu Leu Leu Ala Val Ser Ser Ala Thr Gly Ile Thr Gln Phe Ile Leu Thr Ala Thr Val Pro Gly 

Trp Thr Ile Ile Ile Ile Ala Ser Met Thr Met Val Arg Cys Ser Val 345 340 350 Ala Ala Tyr Arg Ser Arg Gln Ile Arg Phe Leu Ala Phe Ser Leu His 355 360 365 Thr Leu Ile Asn Leu Phe Met Leu Ile Pro Leu Lys Gly Phe Ala Leu 370 375 380 Leu Thr Leu Ser Asn Ser Asp Trp Leu Ser Arg Gly Ser Thr Thr Asp 385 390 395 400 Gly Pro Ala Ile Ala Glu Ser Asn Ala Ala Ser Asn Glu Ala Glu Ile 405 410 415 Val Ala Ser Ala Ser Pro Phe Gly Gly Gly Thr Ser Trp Arg Phe Arg  $425$ 430 420 - 120 - 120 - 120 - 120 - 120 - 120 - 120 - 120 - 120 - 120 - 120 - 120 - 120 - 120 - 120 - 120 - 120 - 120 - 120 - 120 - 120 - 120 - 120 - 120 - 120 - 120 - 120 - 120 - 120 - 120 - 120 - 120 - 120 - 120 - 120 - 120 - 1 Arg  $<$ 210>4 <211> 424 <212> PRT 5 <213> *Rhizobium leguminosarum* <400> 4 Met Thr Leu Leu Ala Thr Thr Ser Ile Ala Ala Ile Ser Leu Tyr Ala  $\mathbf{R}$ **10**  $75$  $\mathbf{1}$ Met Leu Ser Thr Val Tyr Lys Ser Ala Gln Val Phe His Ala Arg Arg  $20<sub>2</sub>$  $25$  $30$ Thr Thr Ile Ser Thr Thr Pro Ala Lys Asp Ile Glu Thr Asn Pro Val 35 40 45 Pro Ser Val Asp Val Ile Val Pro Cys Phe Asn Glu Asp Pro Ile Val 50 60 55 Leu Ser Glu Cys Leu Ala Ser Leu Ala Glu Gln Asp Tyr Ala Gly Lys  $\overline{80}$ 65 70 75 Leu Arg Ile Tyr Val Val Asp Asp Gly Ser Lys Asn Arg Asp Ala Val

30

90

95.

Val Ala Gln Arg Ala Ala Tyr Ala Asp Asp Glu Arg Phe Asn Phe Thr Ile Leu Pro Lys Asn Val Gly Lys Arg Lys Ala Ile Ala Ala Ile Thr Gln Ser Ser Gly Asp Leu Ile Leu Asn Val Asp Ser Asp Thr Thr Ile Ala Pro Asp Val Val Ser Lys Leu Ala His Lys Met Arg Asp Pro Ala Val Gly Ala Ala Met Gly Gln Met Lys Ala Ser Asn Gln Ala Asp Thr Trp Leu Thr Arg Leu Ile Asp Met Glu Tyr Trp Leu Ala Cys Asn Glu Glu Arg Ala Ala Gln Ala Arg Phe Gly Ala Val Met Cys Cys Cys Gly Pro Cys Ala Met Tyr Arg Arg Ser Ala Met Leu Ser Leu Leu Asp Gln Tyr Glu Thr Gln Leu Tyr Arg Gly Lys Pro Ser Asp Phe Gly Glu Asp Arg His Leu Thr Ile Leu Met Leu Ser Ala Gly Phe Arg Thr Glu Tyr Val Pro Ser Ala Ile Ala Ala Thr Val Val Pro Asp Thr Met Gly Val Tyr Leu Arg Gln Gln Leu Arg Trp Ala Arg Ser Thr Phe Arg Asp Thr Leu Leu Ala Leu Pro Val Leu Pro Gly Leu Asp Arg Tyr Leu Thr Leu Asp Ala Ile Gly Gln Asn Val Gly Leu Leu Leu Leu Ala Leu Ser Val Leu Thr Gly Ile Gly Gln Phe Ala Leu Thr Ala Thr Leu Pro Trp Trp 

Thr Ile Leu Val Ile Gly Ser Met Thr Leu Val Arg Cys Ser Val Ala Ala Tyr Arg Ala Arg Glu Leu Arg Phe Leu Gly Phe Ala Leu His Thr Leu Val Asn Ile Phe Leu Leu Ile Pro Leu Lys Ala Tyr Ala Leu Cys Thr Leu Ser Asn Ser Asp Trp Leu Ser Arg Gly Ser Val Ala Ile Ala Pro Thr Val Gly Gln Gln Gly Ala Thr Lys Met Pro Gly Arg Ala Thr Ser Glu Ile Ala Tyr Ser Gly Glu <210> 5 <211> 426 <212> PRT <213> *Rhizobium meliloti*  $<$ 400 $>$ 5 Met Tyr Leu Leu Asp Thr Thr Ser Thr Ala Ala Ile Ser Ile Tyr Ala  $\mathbf{1}$  $\mathbf{c}$ ിറ Leu Leu Leu Thr Ala Tyr Arg Ser Met Gln Val Leu Tyr Ala Arg Pro -30 Ile Asp Gly Pro Ala Val Ala Ala Glu Pro Val Glu Thr Arg Pro Leu Pro Ala Val Asp Val Ile Val Pro Ser Phe Asn Glu Asp Pro Gly Ile Leu Ser Ala Cys Leu Ala Ser Ile Ala Asp Gln Asp Tyr Pro Gly Glu Leu Arg Val Tyr Val Val Asp Asp Gly Ser Arg Asn Arg Glu Ala Ile Val Arg Val Arg Ala Phe Tyr Ser Arg Asp Pro Arg Phe Ser Phe Ile 

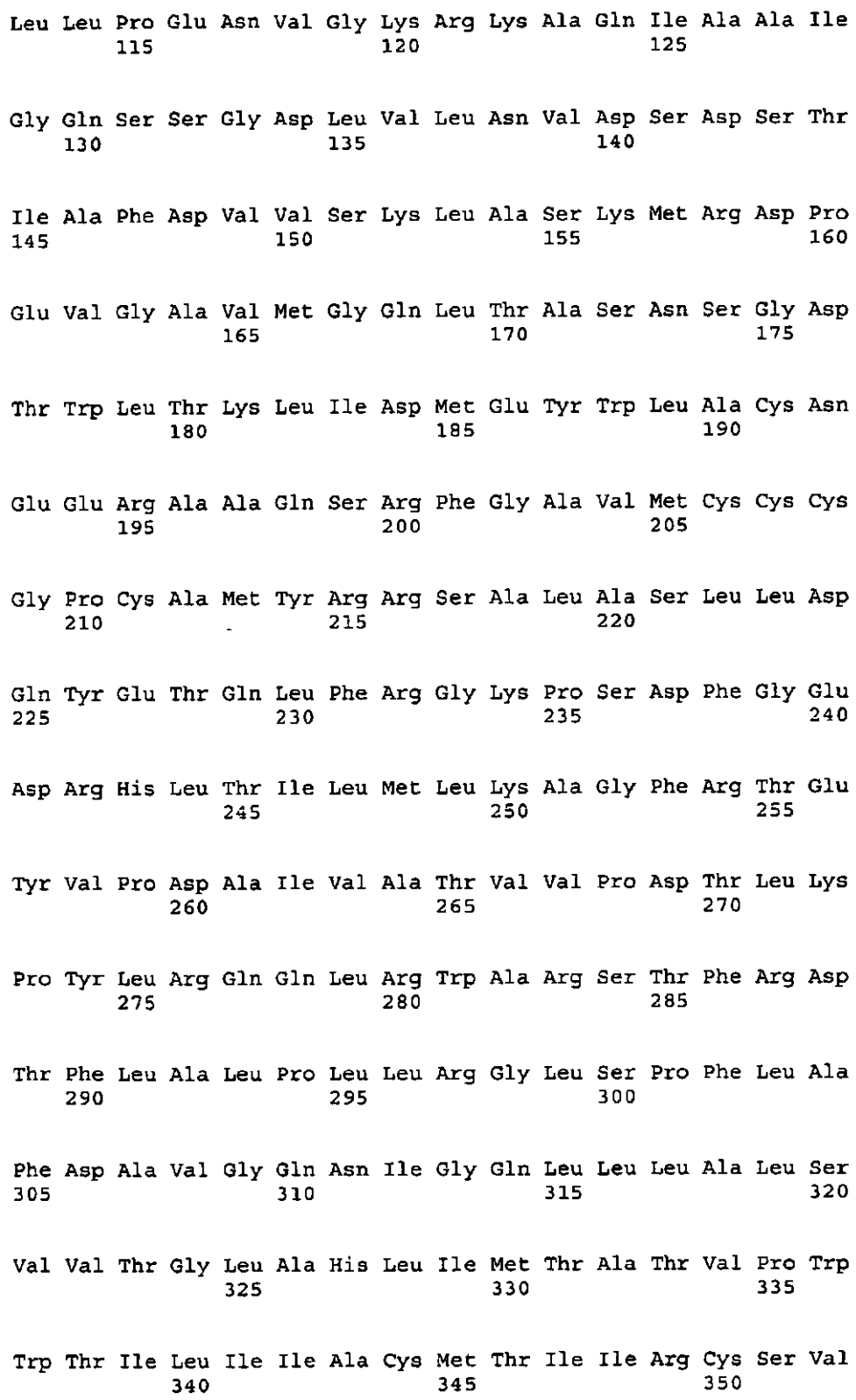

Val Ala Leu His Ala Arg Gln Leu Arg Phe Leu Gly Phe Val Leu His Thr Pro Ile Asn Leu Phe Leu Ile Leu Pro Leu Lys Ala Tyr Ala Leu Cys Thr Leu Ser Asn Ser Asp Trp Leu Ser Arg Tyr Ser Ala Pro Glu Val Pro Val Ser Gly Gly Lys Gln Thr Pro Ile Gln Thr Ser Gly Arg Val Thr Pro Asp Cys Thr Cys Ser Gly Glu  $<$ 210 $>6$ <211>452 <212> PRT <213> *Rhizobium tropici*  $<$ 400 $> 6$ Met Asn Leu Leu Asp Ala Thr Ser Thr Ala Ala Ile Ser Leu Tyr Ala  $\overline{\phantom{0}}$  $\mathbf{1}$ Met Leu Ser Thr Ala Tyr Lys Ser Met Gln Val Val Tyr Ala Arg Pro  $20<sub>2</sub>$ Ile Glu Glu Pro Ser Thr Ser Ala Glu Pro Ile Ala Ser Ala Gln Trp Pro Ser Val Asp Val Ile Ile Pro Ser Phe Asn Glu Asp Pro Gly Thr Leu Trp Asp Cys Leu Glu Ser Ile Ala His Glu Glu Tyr Ala Gly Asp Leu Asn Val Tyr Val Val Asp Asp Gly Ser Ser Asn Arg Asp Ala Ile Thr Pro Val His Thr Ala Phe Ala Arg Asp Pro Arg Phe Thr Phe Ile Leu Leu Arg Lys Asn Val Gly Lys Arg Lys Ala Gln Ile Ala Ala Ile 

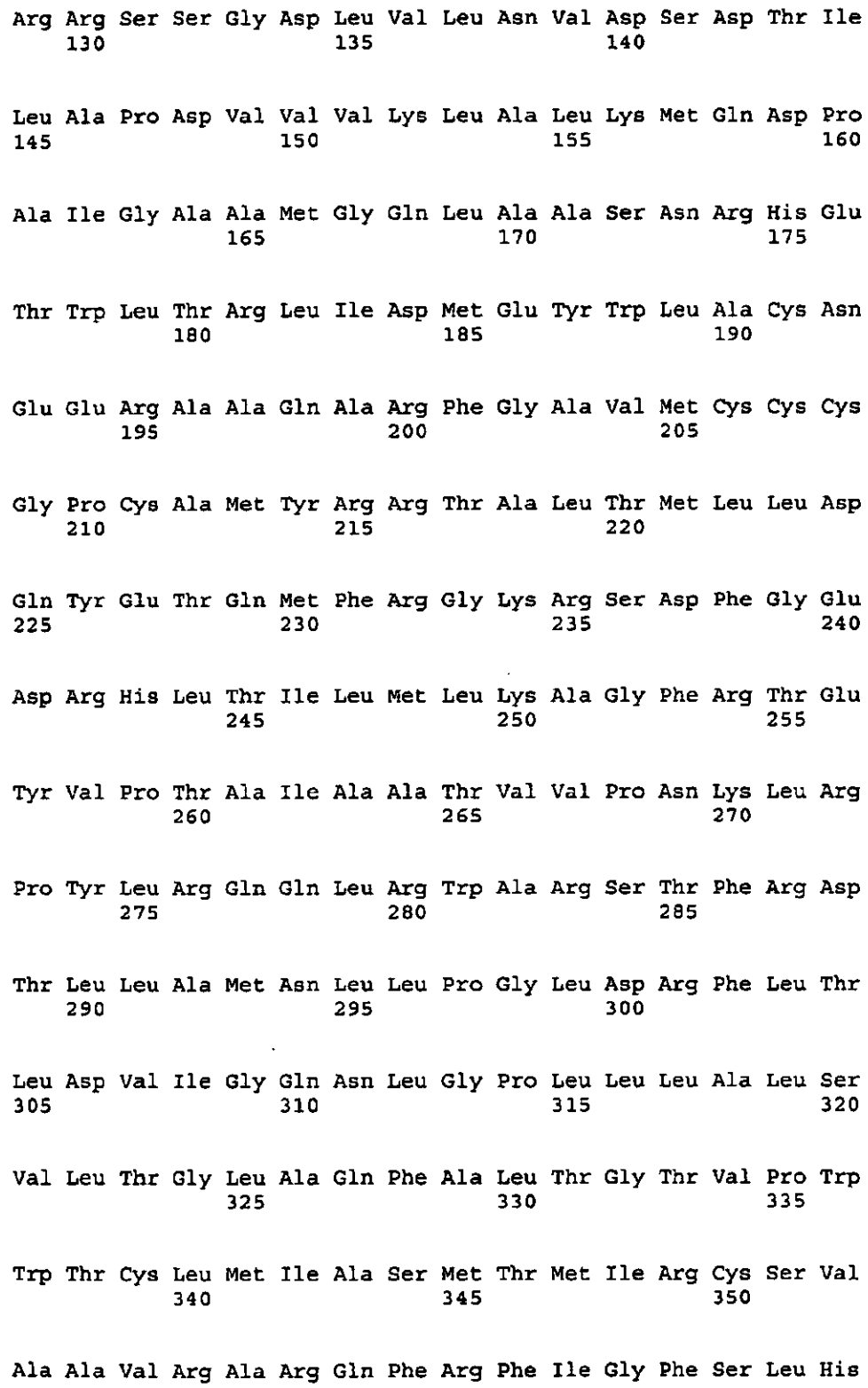

Thr Phe Ile Asn Ile Phe Phe Leu Leu Pro Leu Lys Ala Tyr Ala Leu Cys Thr Leu Ser Asn Ser Asp Trp Leu Ser Arg Gly Ser Ala Ala Lys Ala Thr Gly Lys Gly Gly Lys Leu Asp Ala Ile Gln Asp Pro Val Ala Ala Ser Ser Pro Arg Glu Ser Gln Glu Asn Glu Ala Pro Leu Arg Arg His Asn Leu Ala Arg Asp Ala Thr Arg Ser Met Ala Tyr Asp Gly Ile Cys Thr Asp Gln <210>7 <211>428 <212> PRT <213> *Rhizobium leguminosarum*  $<$ 400 $> 7$ Met Thr Met Leu Asp Thr Thr Ser Thr Val Ala Val Ser Leu Tyr Ala  $\mathbf{1}$  $\overline{\mathbf{5}}$ Leu Leu Ser Thr Ala Tyr Lys Ser Met Gln Ala Val Tyr Ser Leu Pro Thr Asp Val Ser Leu Ala Ser His Gly Leu Gly Gly Phe Asp Glu Leu Pro Ser Val Asp Val Ile Val Pro Ser Phe Asn Glu Asp Pro Arg Thr Leu Ser Glu Cys Leu Ala Ser Ile Ala Gly Gln Glu Tyr Gly Gly Arg 80. Leu Gln Val Tyr Leu Val Asp Asp Gly Ser Glu Asn Arg Glu Ala Leu Arg Leu Val His Glu Ala Phe Ala Arg Asp Pro Arg Phe Asn Ile Leu
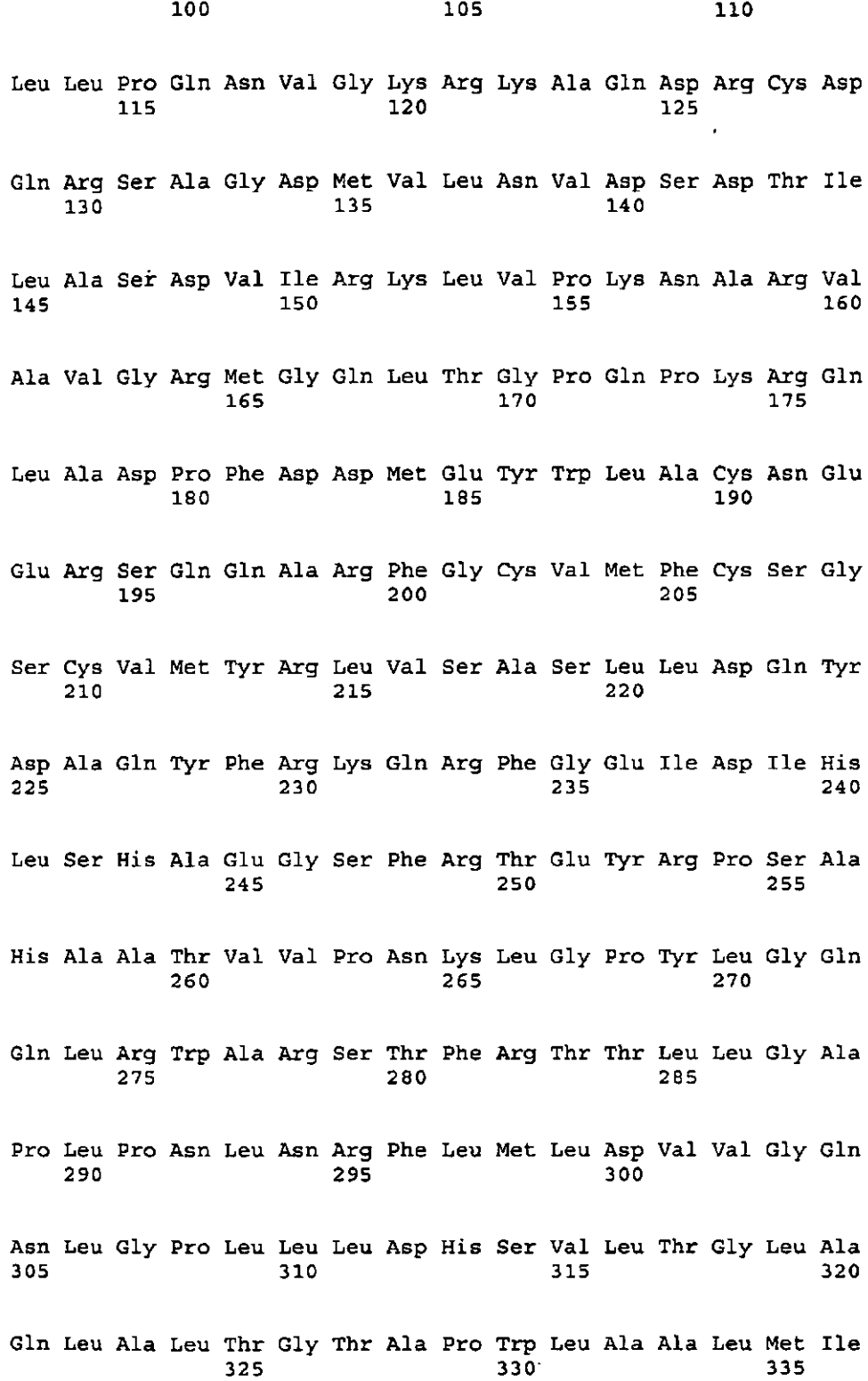

Val Ala Met Thr Ile Asp Arg Cys Ser Val Val Ala Leu Arg Ala Arg Gln Leu Arg Phe Leu Gly Phe Ser Leu His Thr Phe Ile Asn Ile Phe Leu Leu Leu Pro Leu Lys Ala Tyr Ala Leu Cys Thr Leu Ser Asn Ile Ala Trp Leu Ser Ser Leu Leu Cys Trp Gln Leu Glu Ser Thr Ser Thr Ala Asp Ala Arg Thr Thr Glu Cys Ser Asp Met Arg Thr Ala Ser Lys Leu Ser Pro Pro Pro Ser Cys Gln Ala Asn Asp Val <210>8 <211>450 <212> PRT <213> *Rhizobium sp.*  $<$ 400 $> 8$ Met Asp Leu Leu Thr Thr Thr Ser Thr Val Ala Val Ala Cys Tyr Ala  $\mathbf{1}$ 5.  $15<sub>1</sub>$ Leu Leu Ser Thr Val Tyr Lys Gly Met Gln Ala Val Tyr Ser Leu Pro  $20<sub>o</sub>$ Pro Thr Val Ala Pro Ala Ser Glu Asp Leu Val Gly Ser Asp Leu Trp Pro Ser Val Asp Val Ile Ile Pro Cys Tyr Asn Glu Gly Pro Leu Thr Leu Ser Ala Cys Leu Asp Ser Ile Ala Asn Gln Glu Tyr Ala Gly Lys 90. Leu Arg Val Tyr Val Val Asp Asp Gly Ser Gly Asn Arg Asp Ala Val Ile Pro Ile His Asp Asn Tyr Ala Gly Asp Pro Arg Phe Asp Phe Ile 

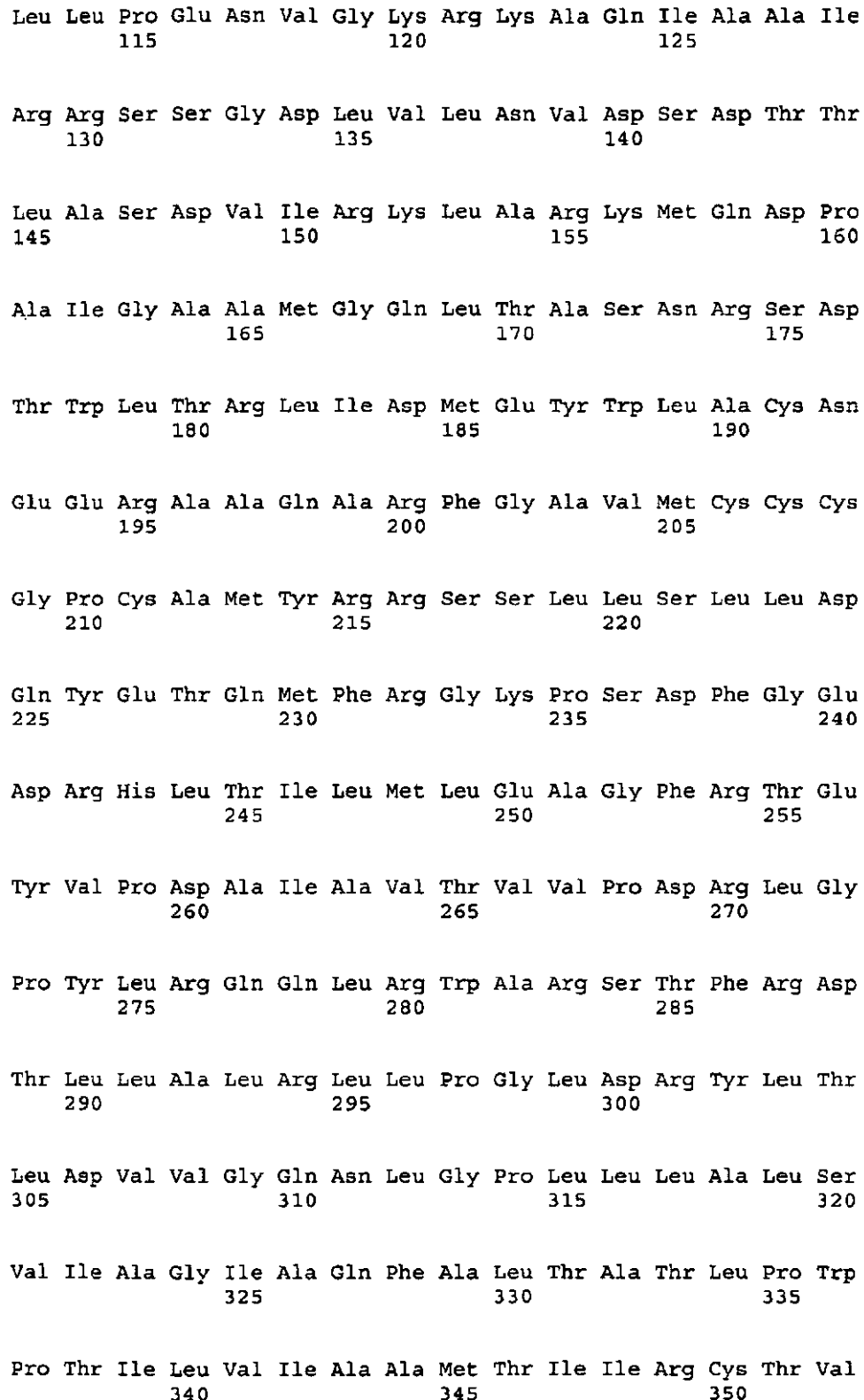

Thr Ala Cys Arg Ala Arg Gln Ala Arg Phe Ile Gly Phe Ser Leu His 360 365  $355$ Thr Phe Ile Asn Ile Phe Leu Leu Leu Pro Leu Lys Ala Tyr Ala Leu 370 375 380 Cys Thr Leu Ser Asn Ser Asp Trp Leu Ser Arg Lys Thr Ala Thr Leu 385 390 395 400 Pro Asn Ala Asp Lys Lys Gln Ile Ile Val Ala Asn Pro Ile Ala Gly 405 410 415 Val Gly Thr Gly Ser Ser Gly Ser Ala Glu Ala Ile Arg Arg Thr Asp 420 425 430 Leu Pro Arg Asp Ser Ser Lys Leu Val Asn Ala Asp Ser Val Cys Ser 440 445 435 436 Ala Glu 450 <210>9 <211>424 <212> PRT 5 <213> *Rhizobium loti*  $<$ 400 $>9$ Met Asn Leu Phe Ala Ser Ala Ser Thr Val Ala Ile Cys Ser Tyr Ala  $\mathbf{1}$  $\sim$  5  $10$  $15$ Leu Leu Ser Thr Val Tyr Lys Thr Ala Gln Val Phe Tyr Thr Leu Pro  $30<sup>2</sup>$ 20 25 Thr Asn Val Pro Pro Thr Ser Gly Asp Pro Pro Ser Gly Glu Pro Trp 35 40 45 Pro Ser Val Asp Val Ile Ile Pro Cys Tyr Asn Glu Ala Pro Arg Thr 50 55 -60 Leu Ser Asp Cys Leu Ala Ser Ile Ala Ser Gln Asp Tyr Ala Gly Lys 75 80 65 70 Leu Gln Val Tyr Val Val Asp Asp Gly Ser Ala Asn Arg Asp Ala Leu 90 95. 85

Val Gly Val His Glu Glu Tyr Ala Gly Asp Pro Arg Phe Asn Phe Val Ala Leu Pro Lys Asn Val Gly Lys Arg Lys Ala Gln Ile Ala Ala Ile Arg Arg Ser Cys Gly Asp Leu Val Leu Asn Val Asp Ser Asp Thr Ile Leu Ala Pro Asp Val Ile Thr Arg Leu Ala Leu Lys Met Gln Asp Gln Ala Val Gly Ala Ala Met Gly Gln Leu Ala Ala Ser Asn Arg Ser Glu Thr Trp Leu Thr Arg Leu Ile Asp Met Glu Tyr Trp Leu Ala Cys Asn Glu Glu Arg Ala Ala Gln Ala Arg Phe Gly Ala Val Met Cys Cys Cys Gly Pro Cys Ala Met Tyr Arg Arg Ser Ala Leu Val Ser Leu Leu Asp Gln Tyr Glu Thr Gln Arg Phe Arg Gly Lys Pro Ser Asp Phe Gly Glu つつち Asp Arg His Leu Thr Ile Leu Met Leu Lys Ala Gly Phe Arg Thr Glu Tyr Val Pro Glu Ala Val Ala Ala Thr Val Val Pro Asn Ser Met Gly Pro Tyr Leu Arg Gln Gln Leu Arg Trp Ala Arg Ser Thr Phe Arg Asp Thr Leu Leu Ala Phe Gln Leu Leu Arg Gly Leu Asn Ile Tyr Leu Thr Leu Asp Val Ile Gly Gln Asn Ile Gly Pro Leu Leu Leu Ser Leu Ser Ile Leu Ala Gly Leu Ala Gln Phe Val Thr Thr Gly Thr Val Pro Trp 

Thr Ala Cys Leu Met Ile Ala Ala Met Thr Ile Val Arg Cys Ser Val 340 345 350 Ala Ala Phe Arg Ala Arg Gln Leu Arg Phe Leu Gly Phe Ser Leu His 360 365 355 Thr Leu Ile Asn Ile Phe Leu Leu Leu Pro Leu Lys Ala Tyr Ala Leu 375 380 370  $\mathcal{L}_{\mathbf{r}}$ Cys Thr Leu Ser Asn Ser Asp Trp Leu Ser Arg Ser Ser Ala Ala Asn 385 390 395 400 Val Gln Asp Thr Gly Asp Ala Leu Pro Lys Pro Asn Leu Val Gly Ser  $405$ 410 415 Asp Ala Ala Tyr Ser Glu Gln Gln  $420$ <210> 10 <211> 3900 <212> ADN 5 <213> Artificial  $<$ 220 $>$ <223> T-DNA de pTGK42  $<$ 220 $>$ <221> características diversas 10 <222> (1)..(25) <223> borde izquiero de T-DNA (complemento)  $<$ 220 $>$ <221> características diversas <222> (56)..(316) 15 <223> 3' UTR del gen de nopalina sintasa de T-DNA pTIT37 (complemento)  $<$ 220 $>$ <221> características diversas <222> (336)..(887) <223> CDS de fosfinotricina acetil transferasa de Streptomyces hygroscopicus (complemento) 20 <220> <221> características diversas <222> (888)..(1720) <223> región de promotor del gen CamV 35S (complemento)

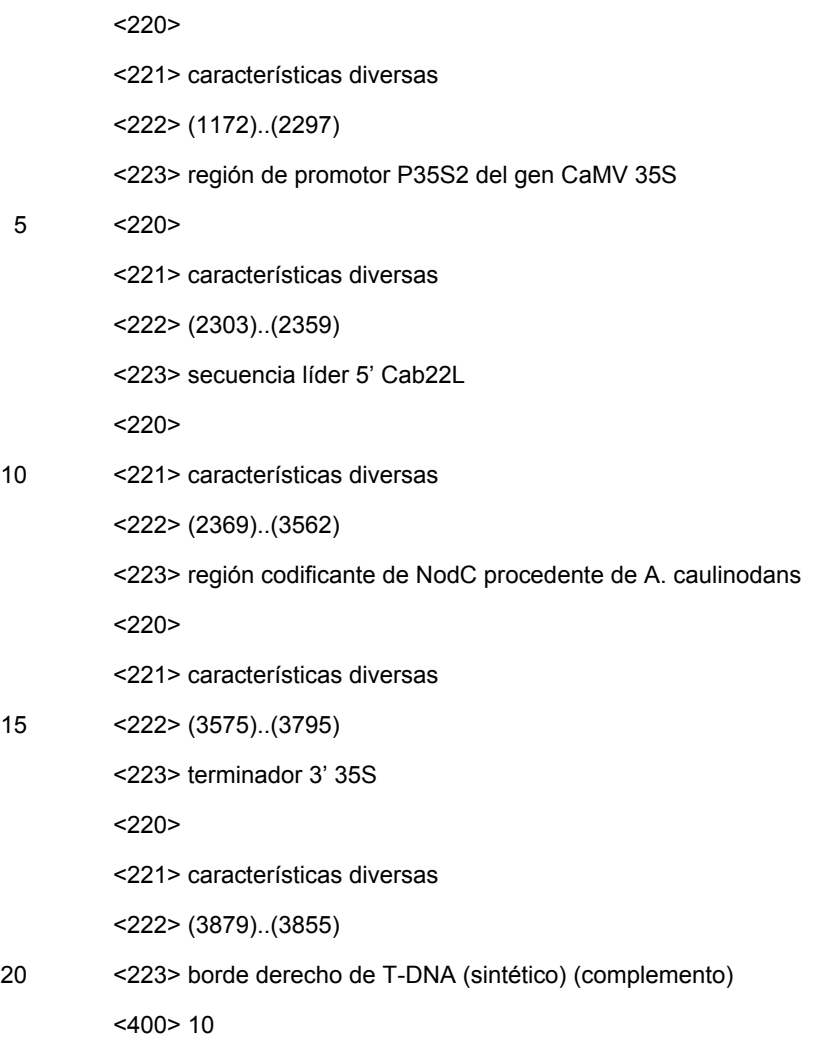

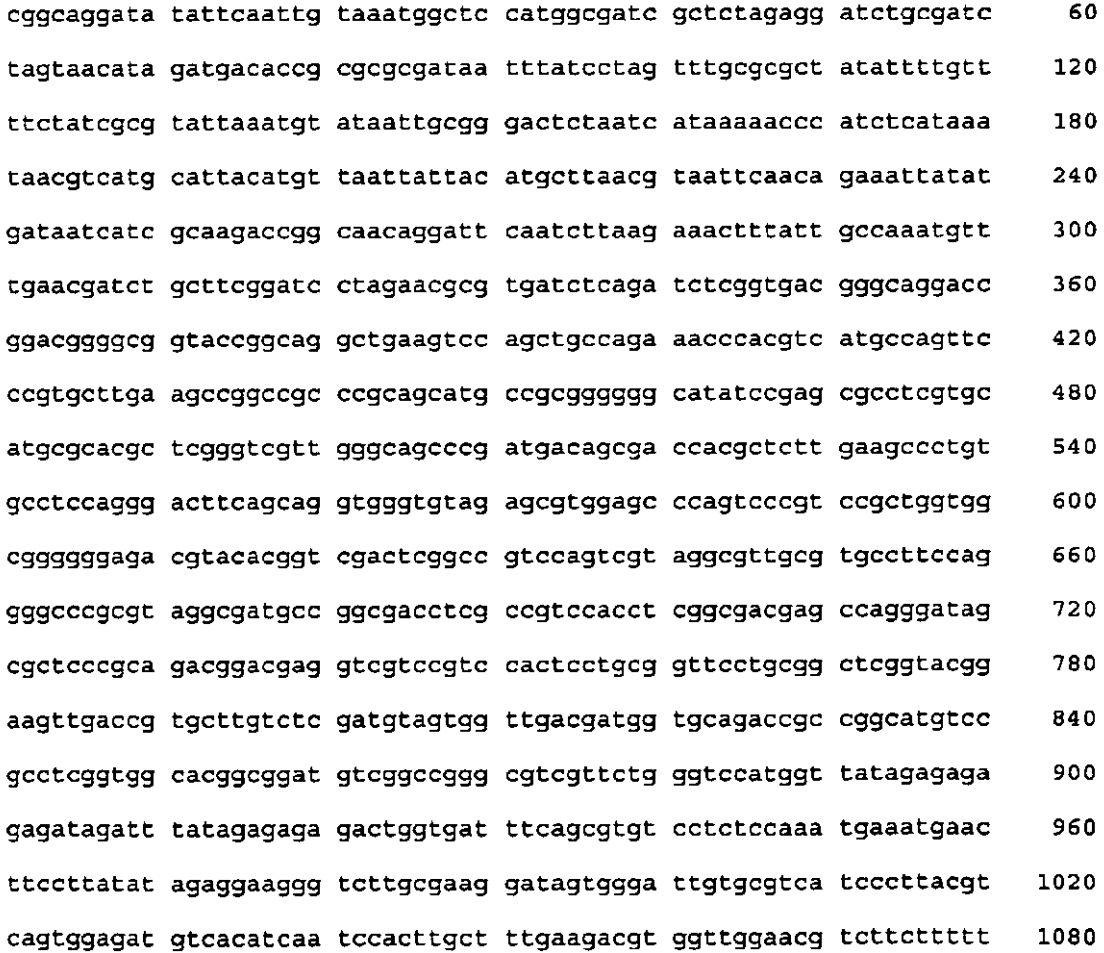

ccacgatget cetegtgggt gggggtecat etttgggace aetgteggea gaggeatett 1140 qaatqatagc ctttccttta tcgcaatgat ggcatttgta ggagccacct tccttttcta 1200 ctgtcctttc gatgaagtga cagatagctg ggcaatggaa tccgaggagg tttcccgaaa 1260 ttatectttg ttgaaaagte tcaatageee tttggtette tgagaetgta tetttgacat 1320 ttttggagta gaccagagtg tegtgeteca ceatgttgae gaagatttte ttettgteat 1380 tgagtcgtaa aagactctgt atgaactgtt cgccagtctt cacggcgagt tetgttagat 1440 cctcgatttg aatcttagac tccatgcatg gccttagatt cagtaggaac taccttttta 1500 qaqactccaa tctctattac ttgccttggt ttatgaagca agccttgaat cgtccatact 1560 ggaatagtac ttctgatctt gagaaatatg tctttctctg tgttcttgat gcaattagtc 1620 ctgaatcttt tgactgcate tttaaccttc ttgggaaggt atttgatctc ctggagattg 1680 ttactcgggt agatcgtctt gatgagacct gctgcgtagg aacgcggccg ctgtacaggg 1740 cccqqqcata tqgcgcgcca tatgcaccat acatggagtc aaaaattcag atcgaggatc 1800 taacagaact cgccgtgaag actggcgaac agttcataca gagtctttta cgactcaatg 1860 acaagaagaa aatettegte aacatggtgg agcacgacac tetegtetae tecaagaata 1920 tcaaagatac agtctcagaa gaccaaaggg ctattgagac ttttcaacaa agggtaatat 1980 cgggaaacct cctcggattc cattgcccag ctatctgtca cttcatcaaa aggacagtag 2040 aaaaggaagg tggcacctac aaatgccatc attgcgataa aggaaaggct atcgttcaag 2100 atgcctctgc cgacagtggt cccaaagatg gacccccacc cacgaggagc atcgtggaaa 2160 aagaagacgt tccaaccacg tcttcaaagc aagtggattg atgtgatatc tccactgacg 2220 taagggatga cgcacaatcc cactatectt egcaagaccc ttectctata taaggaagtt 2280 catttcattt ggagaggact cgagctcatt tctctattac ttcagccata acaaaagaac 2340 tcttttctct tcttattaaa ccaaaaccat gagtgtcgta gatgtgatcg gtttgcttgc 2400 gactgcagcc tacgtgacgt tggcgagcgc atacaaggtg gtccagttca ttaacgtgtc 2460 gagcgtaacg gatgtcgctg gtctcgaaag tgatgctttg ccgctcactc caagggttga 2520 2580 cgttategtg eegacattea atgagaaete cagcacattg etegagtgeg tegettetat atgcgcacaa gactaccgcg gaccaataac gattgtcgtg gtagacgatg ggtcgaccaa 2640 2700 caaaacatca tttcacgcag tatgcgacaa gtacgcgagc gacgaaaggt tcatatttgt cgaacttgat caaaacaagg ggaagcgcgc cgcgcaaatg gaggccatca ggagaacaga 2760 cggagacctg atactaaacg tagactcgga cacggttata gataaggatg ttgttacaaa 2820 gettgegteg tecatgagag eccegaatgt eggtggtgte atggggeage tegttgeaaa 2880

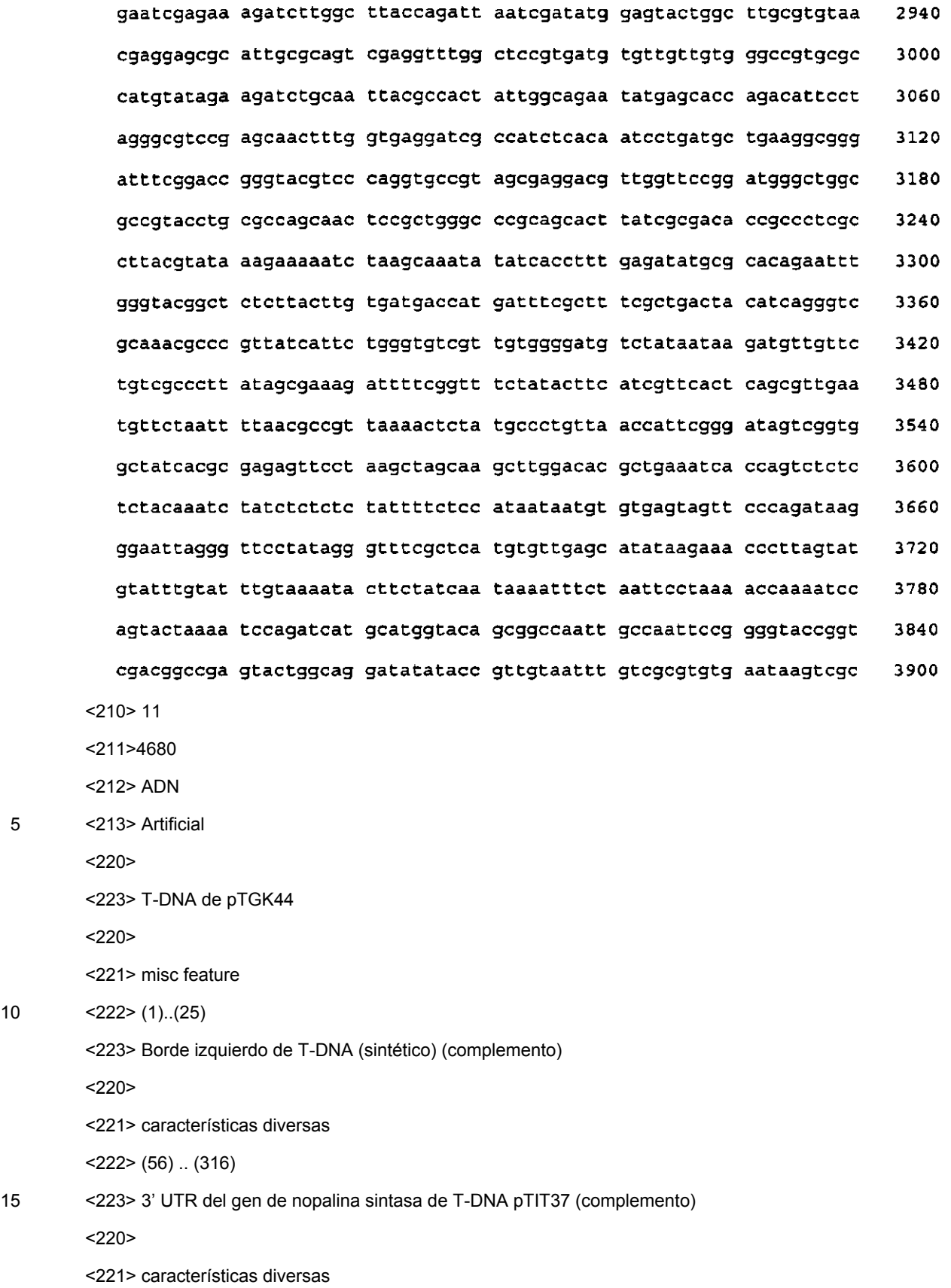

## ES 2 373 329 T3

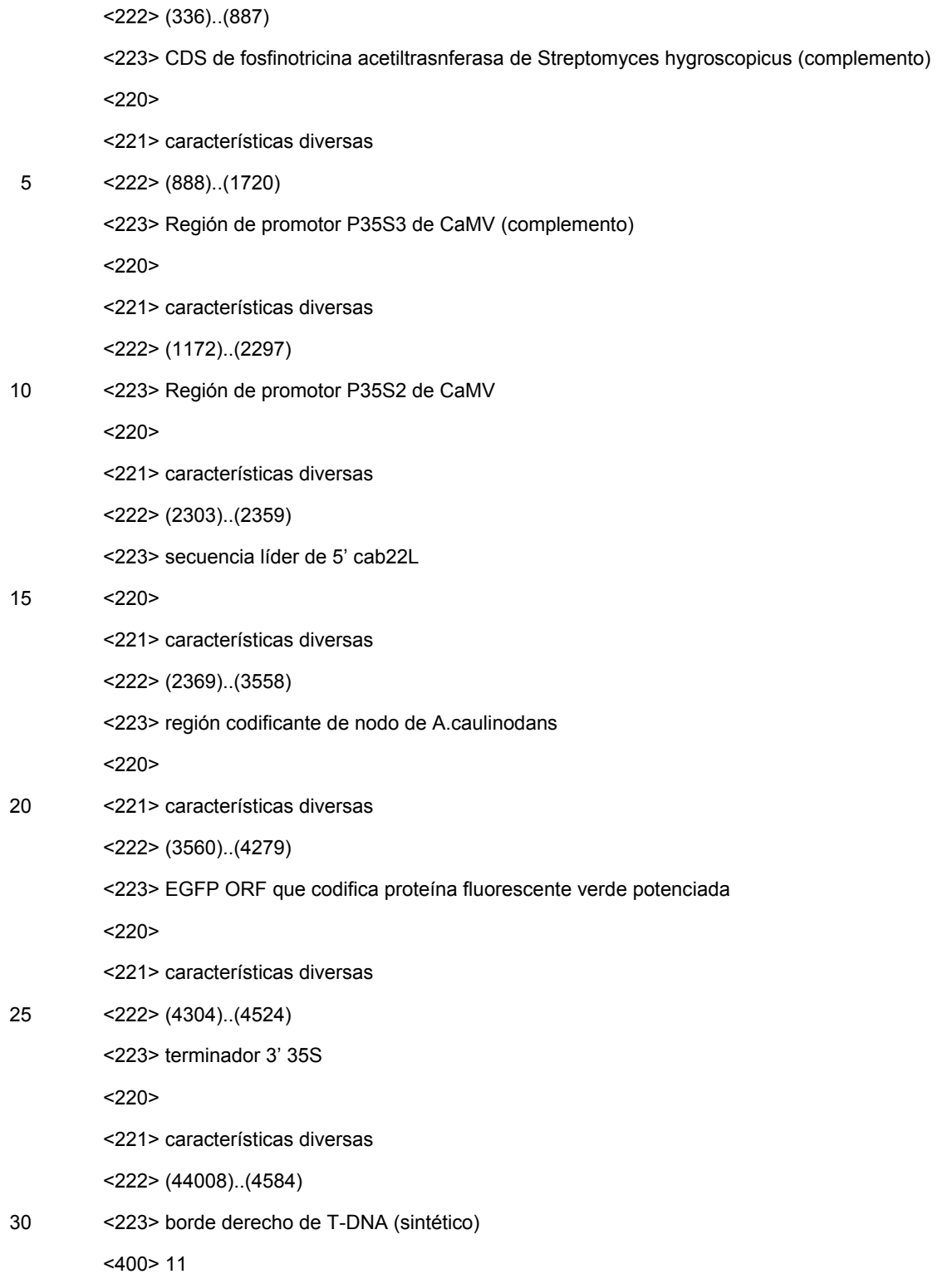

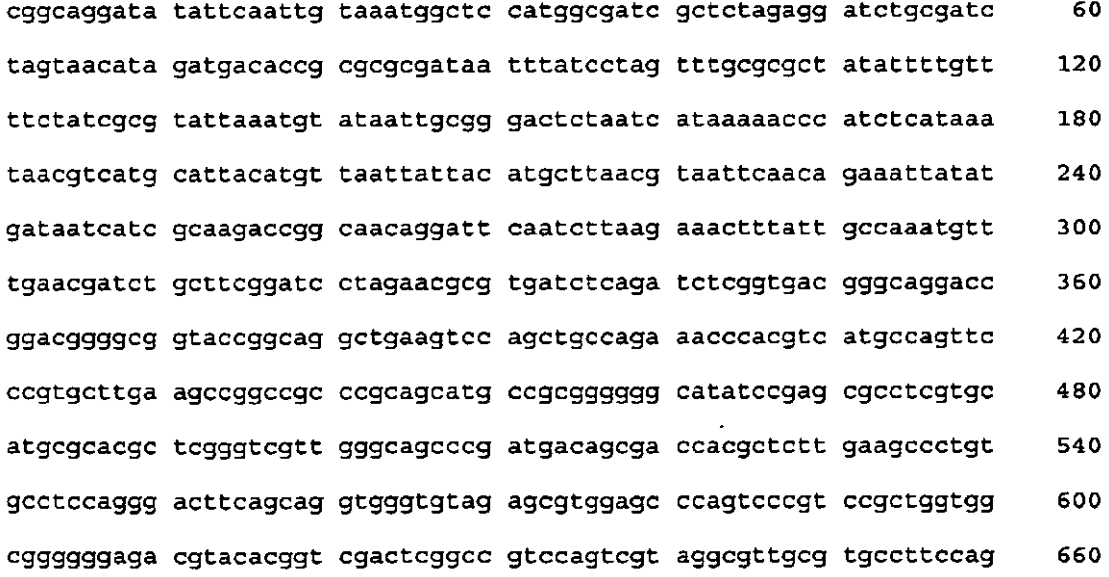

 $720$ gggcccgcgt aggcgatgcc ggcgacctcg ecgtccacct eggcgacgag ccagggatag 780 cactcccaca gacggacgag gtcgtccgtc cactcctgcg gttcctgcgg ctcggtacgg 840 aagttgaccg tgcttgtctc gatgtagtgg ttgacgatgg tgcagaccgc cggcatgtcc 900 gcctcggtgg cacggcggat gtcggccggg cgtcgttctg ggtccatggt tatagagaga gagatagatt tatagagaga gactggtgat ttcagcgtgt cctctccaaa tgaaatgaac 960 tteettatat agaggaaggg tettgegaag gatagtggga ttgtgegtea teeettaegt 1020 cagtggagat gtcacatcaa tccacttgct ttgaagacgt ggttggaacg tcttcttttt 1080 ccacqatqct cctcgtgggt gggggtccat ctttgggacc actgtcggca gaggcatctt 1140 1200 gaatgatage ettteettta tegeaatgat ggeatttgta ggageeaeet teetttteta 1260 ctgtcctttc gatgaagtga cagatagctg ggcaatggaa tccgaggagg tttcccgaaa ttatectttg ttgaaaagte teaatageee tttggtette tgagaetgta tetttgacat 1320 ttttggagta gaccagagtg tcgtgctcca ccatgttgac gaagatttte ttcttgtcat 1380 tgagtcgtaa aagactctgt atgaactgtt cgccagtctt cacggcgagt tctgttagat 1440 1500 cctcgatttg aatcttagac tccatgcatg gccttagatt cagtaggaac taccttttta 1560 gagactccaa tctctattac ttgccttggt ttatgaagca agccttgaat cgtccatact qqaataqtac ttctqatctt gagaaatatg tetttctctg tgttcttgat gcaattagtc 1620 ctgaatcttt tgactgcatc tttaaccttc ttgggaaggt atttgatctc ctggagattg 1680 1740 ttactcgggt agatcgtctt gatgagacct gctgcgtagg aacgcggccg ctgtacaggg 1800 cccqqqcata tqqcqcqcca tatqcaccat acatqqaqtc aaaaattcag atcgaggatc taacagaact cgccgtgaag actggcgaac agttcataca gagtctttta cgactcaatg 1860 acaagaagaa aatcttcgtc aacatggtgg agcacgacac tetegtetac tecaagaata 1920 tcaaagatac agtctcagaa gaccaaaggg ctattgagac ttttcaacaa agggtaatat 1980 cqqqaaacct cctcqqattc cattqcccaq ctatctgtca cttcatcaaa aggacagtag 2040 aaaaggaagg tggcacctac aaatgccatc attgcgataa aggaaaggct atcgttcaag 2100 atgectetge egacagtggt eccaaagatg gacceccace cacgaggage ategtggaaa 2160 aagaagacgt tecaaccacg tettcaaage aagtggattg atgtgatate tecactgaeg 2220 taagggatga cgcacaatec cactatectt egcaagacce tteetetata taaggaagtt 2280 catttcattt ggagaggact cgagctcatt tetetattac ttcagccata acaaaagaac 2340 tettttetet tettattaaa ecaaaaeeat gagtgtegta gatgtgateg gtttgettge 2400

gactgcagee taegtgaegt tggcgagege atacaaggtg gtccagttca ttaacgtgtc 2460 2520 gagcgtaacg gatgtcgctg gtctcgaaag tgatgctttg ccgctcactc caagggttga 2580 cgttatcgtg ccgacattca atgagaactc cagcacattg ctcgagtgcg tcgcttctat atgcgcacaa gactaccgcg gaccaataac gattgtcgtg gtagacgatg ggtcgaccaa 2640 2700 caaaacatca tttcacgcag tatgcgacaa gtacgcgagc gacgaaaggt tcatatttgt cqaacttqat caaaacaagg ggaagcgcgc cgcgcaaatg gaggccatca ggagaacaga 2760 cggagacctg atactaaacg tagactcgga cacggttata gataaggatg ttgttacaaa 2820 2880 gettgegteg tecatgagag cecegaatgt eggtggtgte atggggeage tegttgeaaa 2940 gaatcgagaa agatcttggc ttaccagatt aatcgatatg gagtactggc ttgcgtgtaa cgaggagcgc attgcgcagt cgaggtttgg ctccgtgatg tgttgttgtg ggccgtgcgc 3000 3060 catgtataga agatetgeaa ttaegeeaet attggeagaa tatgageaee agacatteet agggcgtccg agcaactttg gtgaggatcg ccatctcaca atcctgatgc tgaaggcggg 3120 3180 attteggace gggtacgtee caggtgcegt agegaggaeg ttggtteegg atgggetgge geegtacetg egeeageaae teegetggge eegeageaet tategegaea eegeeetege 3240 cttacgtata aagaaaaatc taagcaaata tatcaccttt gagatatgcg cacagaattt 3300 gggtacggct ctcttacttg tgatgaccat gatttcgctt tcgctgacta catcagggtc 3360 gcaaacgccc gttatcattc tgggtgtcgt tgtggggatg tctataataa gatgttgttc 3420 tgtcgccctt atagcgaaag attttcggtt tctatacttc atcgttcact cagcgttgaa 3480 tgttctaatt ttaacgccgt taaaactcta tgccctgtta accattcggg atagtcggtg 3540 getateaege gagagtteea tggtgageaa gggegaggag etgtteaeeg gggtggtgee 3600 catcetggte gagetggaeg gegaegtaaa eggeeaeaag tteagegtgt eeggegaggg 3660 cgagggcgat gccacctacg gcaagctgac cctgaagttc atctgcacca ccggcaagct 3720 3780 gcccgtgccc tggcccaccc tcgtgaccac cctgacctac ggcgtgcagt gcttcagccg ctaccccgac cacatgaage ageacgactt ettcaagtee gecatgeeeg aaggetaegt 3840 3900 ccaggagcgc accatcttct tcaaggacga cggcaactac aagacccgcg ccgaggtgaa gttcgagggc gacaccctgg tgaaccgcat cgagctgaag ggcatcgact tcaaggagga 3960 cggcaacatc ctggggcaca agctggagta caactacaac agccacaacg tctatatcat 4020 ggccgacaag cagaagaacg gcatcaaggt gaacttcaag atccgccaca acatcgagga 4080 cggcagegtg cagetegeeg accactacca geagaacace eccateggeg aeggeeeegt 4140 getgetgeee gacaaccaet acetgageae eeagteegee etgageaaag aceecaaega 4200

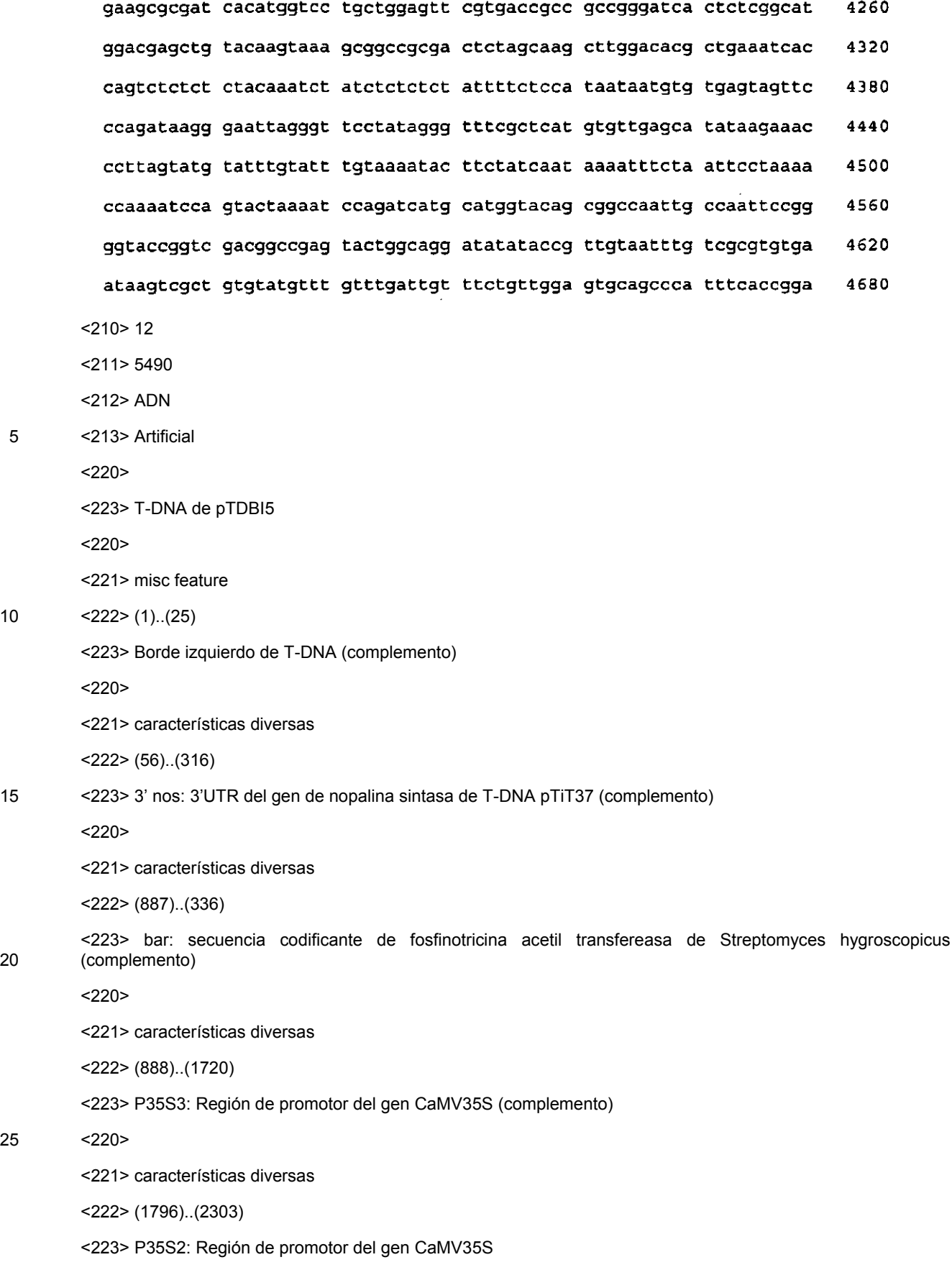

20 (complemento)

25 <220>

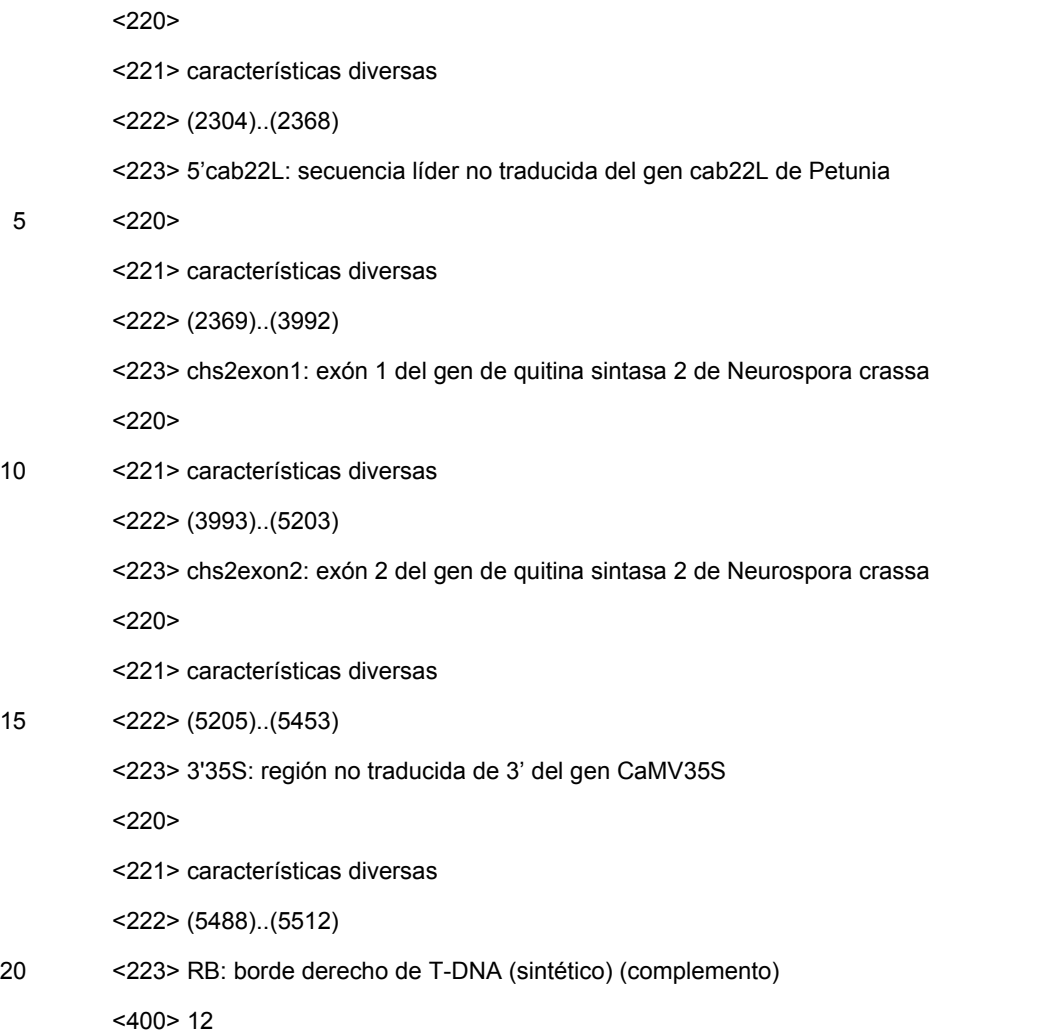

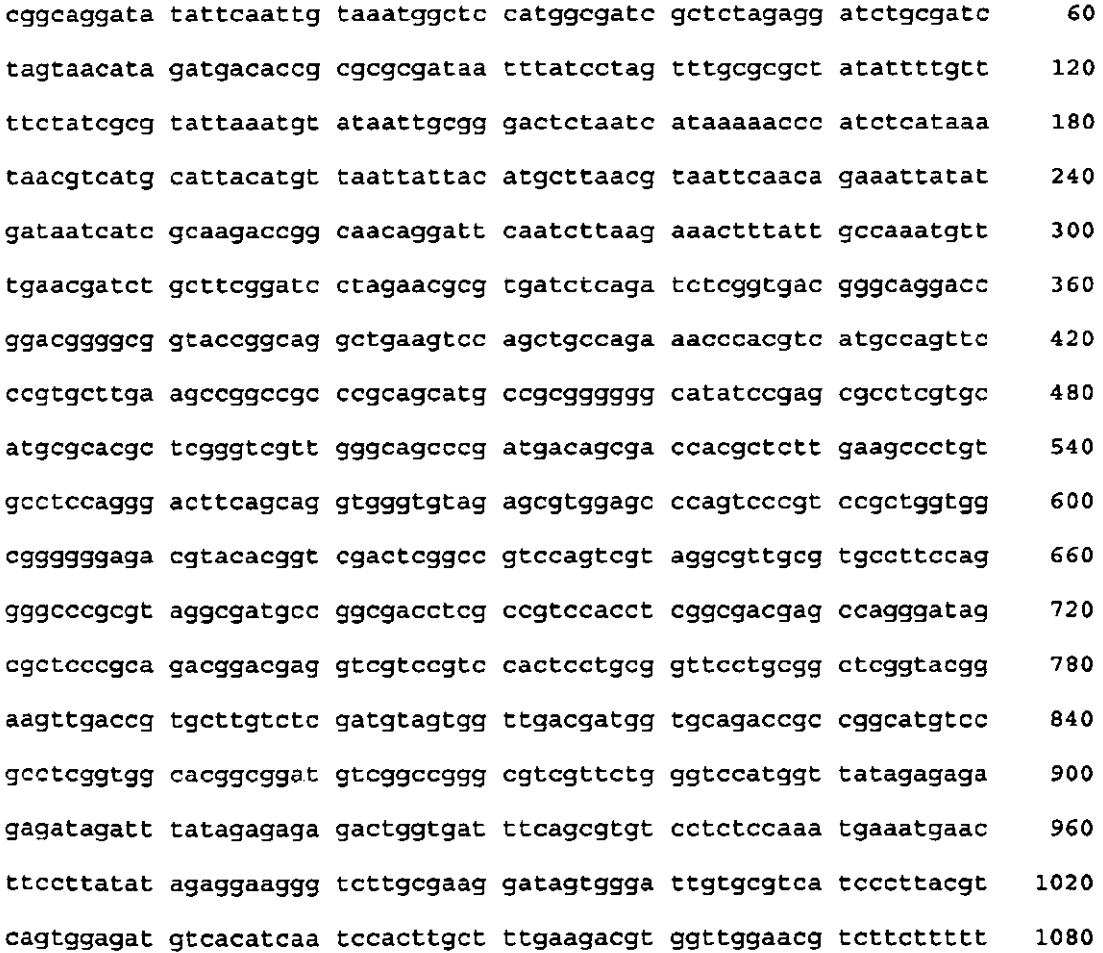

1140 ccacgatget ectegtgggt gggggtecat etttgggace actgteggca gaggcatett gaatgatage ettteettta tegeaatgat ggeatttgta ggageeaeet teetttteta 1200 ctgtcctttc gatgaagtga cagatagctg ggcaatggaa tccgaggagg tttcccgaaa 1260 ttatcctttq ttgaaaagtc tcaatagccc tttggtcttc tgagactgta tctttgacat 1320 1380 ttttggagta gaccagagtg tcgtgctcca ccatgttgac gaagattttc ttcttgtcat tgagtcgtaa aagactctgt atgaactgtt cgccagtctt cacggcgagt tetgttagat 1440 cctcgatttg aatcttagac tccatgcatg gccttagatt cagtaggaac taccttttta 1500 gagactccaa tctctattac ttgccttggt ttatgaagca agccttgaat cgtccatact 1560 ggaatagtac ttctgatctt gagaaatatg tctttctctg tgttcttgat gcaattagtc 1620 ctgaatcttt tgactgcatc tttaaccttc ttgggaaggt atttgatctc ctggagattg 1680 ttactcgggt agatcgtctt gatgagacct gctgcgtagg aacgcggccg ctgtacaggg 1740 cccqqqcata tggcgcgcca tatgcaccat acatggagtc aaaaattcag atcgaggatc 1800 taacagaact cgccgtgaag actggcgaac agttcataca gagtctttta cgactcaatg 1860 acaagaagaa aatottogto aacatggtgg agcacgacac totogtotac tocaagaata 1920 tcaaagatac agtctcagaa gaccaaaggg ctattgagac ttttcaacaa agggtaatat 1980 2040 cgggaaacct cctcggatte cattgeccag etatetgtea etteateaaa aggacagtag aaaaggaagg tggcacctac aaatgccatc attgcgataa aggaaaggct atcgttcaag 2100 atgcctctgc cgacagtggt cccaaagatg gacccccacc cacgaggage atcgtggaaa 2160 aagaagacgt tccaaccacg tcttcaaagc aagtggattg atgtgatate tccactgacg 2220 taagggatga cgcacaatcc cactatectt cgcaagaccc tteetctata taaggaagtt 2280 catttcattt ggagaggact cgagctcatt tctctattac ttcagccata acaaaagaac 2340 tettttetet tettattaaa eeaaaaceat ggagteeaga ateageaaee ggttategag 2400 ttccgccaca aggacggtac gagccttcag aaatcgatgt catgccaggc cagggacacc 2460 gggatcgagt tacggaaatg cgaggcgacc getteceteg gcaccagcgc ctttacacta 2520 caatageeca agtegegeag egagteatta teeaeggtae catggaggtt atgeggaega 2580 cgtgacagtt agcatgggac cggacgacga tcgtacagat atctttggcc ccgaaaccga 2640 tetcagegaa aegegeeaee teaaegaege ataegggttt eggteateee agateaeeet 2700 2760 cagcgaagat ccccacggca cccacgcgcg ttcccggtac gacgacgaag acgatgtgag caccacttat tectccaaca egggcaccag egettcaggt gtegacaagt tegagcatta 2820

2880 cqqtcccatt ccqqaggaag gcaagcacga gcggcgcggc gtgcgaccac cacagatgtc 2940 gaggaaggaa gtccagctca tcaacggcga actcgttctc gagtgcaaga ttccgactat 3000 attgtatteg tttttgeeca ggagagaega agtggagttt aegeaeatge ggtacaeage 3060 cqtcacttgt gaccctgatg actttgttgc caggggttac aagttgcgcc agaatatcgg tcgtaccgcc agggagacgg agctgttcat ctgcgtgacc atgtacaacg aggacgagtt 3120 3180 cggattcaca cggactatgc acgcagtcat gaagaacatt tcgcattttt gttcccgaaa caagagtagg acgtggggag cggatgggtg gcagaagatt gtggtctgtg tggtttcgga 3240 3300 tqqacqaqag atcattcacc cccggacctt ggacgccctc gcagccatgg gcgtttacca gcacggtate gecaagaact ttgtcaacca gaaggeggtg caggcccacg tttacgagta 3360 cacgacacaa gtgtctctgg acagcgacct caagttcaag ggcgccgaga agggcatcgt 3420 geectgeeag atgatttttt gettgaagga gaagaaccaa aagaaactca actegeatag 3480 atggttette aaegeetttg geaaageett gaaeeegaat gtgtgtatee teetagaegt 3540 3600 eggeaeeege eeeggeggea caagteteta eeatetetgg aaageetteg aeaeggatte caacgtggcg ggggcctgcg gggaaatcaa agcgatgaag gggcggtttg gcgggaattt 3660 gctcaaccct ctggtggcta gtcagaactt tgagtacaag atgagcaata ttctggacaa 3720 accetteeas teggtettte getacateae getetteeee geegeettet eggeetatee 3780 3840 gtaccatgcg ctgcagaacg atgagacggg ccatgggccg ttgagtcagt atttcaaggg 3900 cqaqacqctc catqqqcaqc acgcggatgt gtttacggcg aacatgtact tggccgagga ccgaattctg tgttgggagt tggtggccaa gaggggtgag aggtgggtgt tgaagtatgt 3960 gaaggggtgt acgggtgaga cggatgtgcc tgacaccgtc ccggaattcg tctcgcaacg 4020 tegtegttgg etcaacggtg ecttettege egeegtetae teeetegtee actttegaea 4080 4140 aatctggaaa accgaccaca cctttatgcg caaagccctt ctccacgtcg aattcctcta 4200 ccacctcctg caactcctct tcacctactt ctccctggcc aacttctacc tcgccttcta ctttategee ggeggteteg eegateeeea egtegaeeet tttaactegg aeggeeaegt 4260 4320 egegegeate atetteaaca teeteegeta egtetgegte etgetgatet geacacaatt catettqtee eteqqcaace qteeqcaqqq tqccaaaaga atgtateteg catecatgat 4380 catctacgcc gtcatcatgg tgtacaccac cttcgccacc atcttcatcg tcgtgcgaca 4440 aatccaacce tetcaaaaat ccgacgacaa geecgacete gaacteggca acaacgtett 4500 4560 caccaacctg atcgtctccg tggctagtac cctcgggctc tacttcgtca tgtcctttct ctatctcgac ccctggcaca tgttcacctc ggccatccag tactttgtcc tgctgccttc 4620

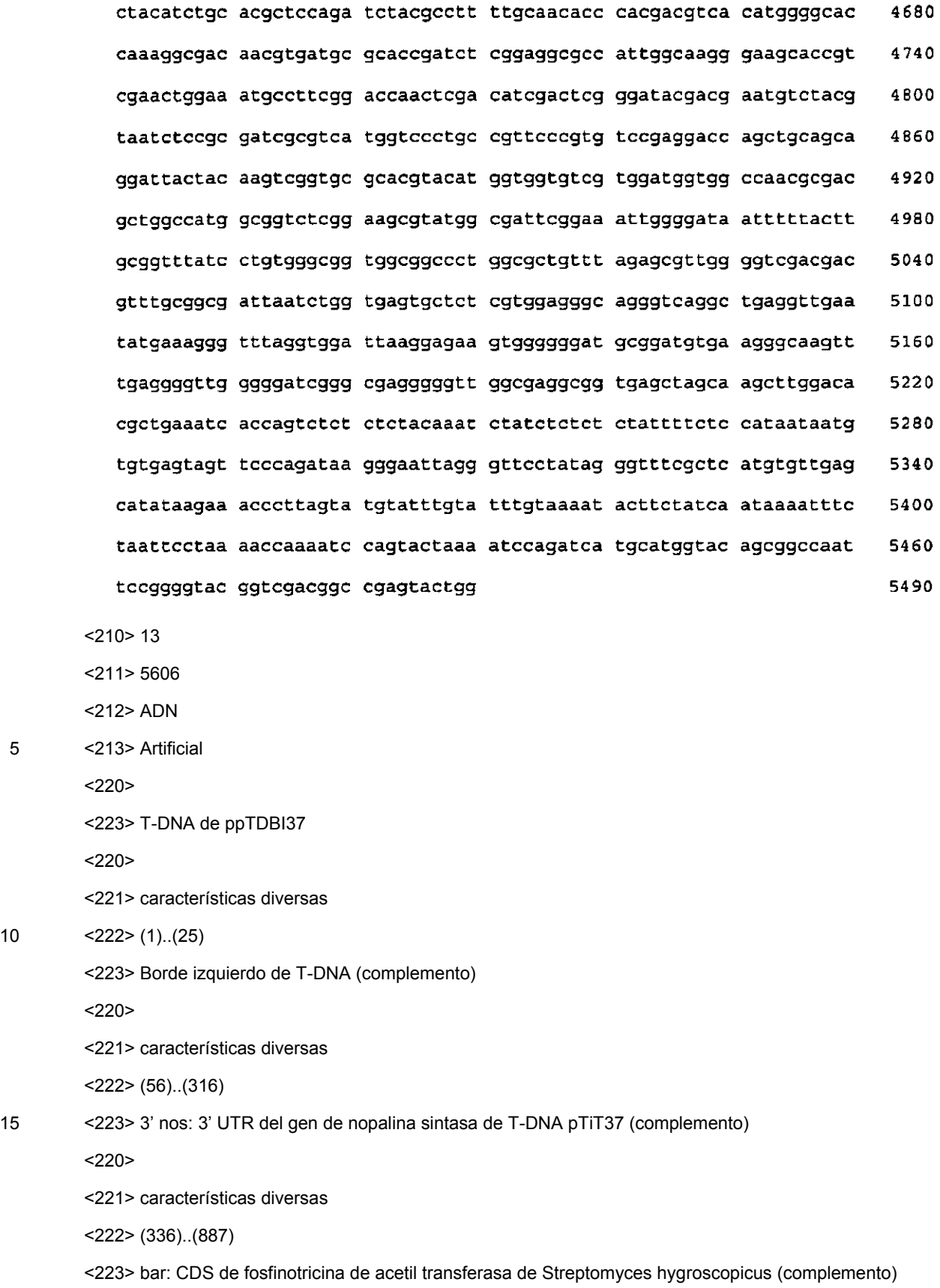

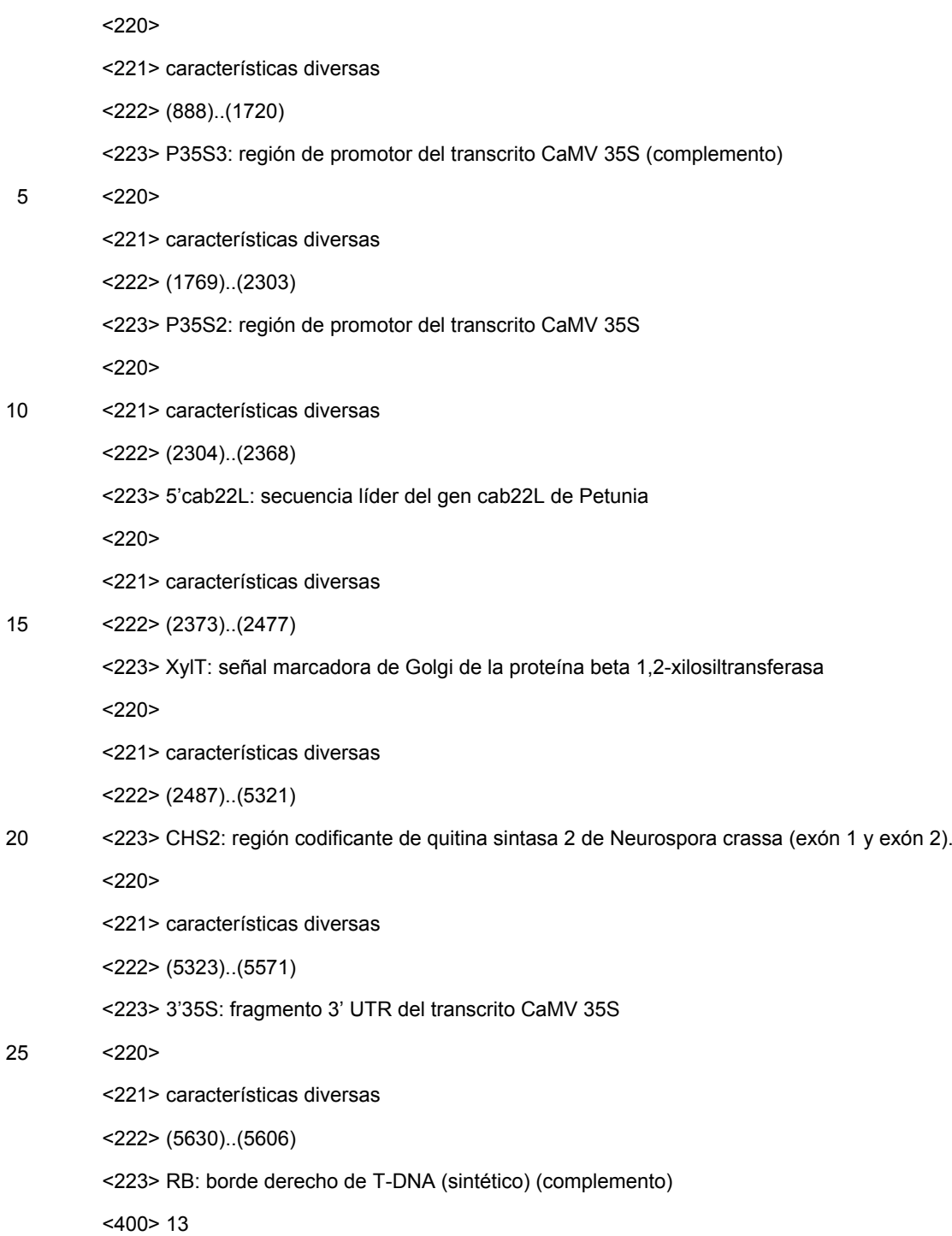

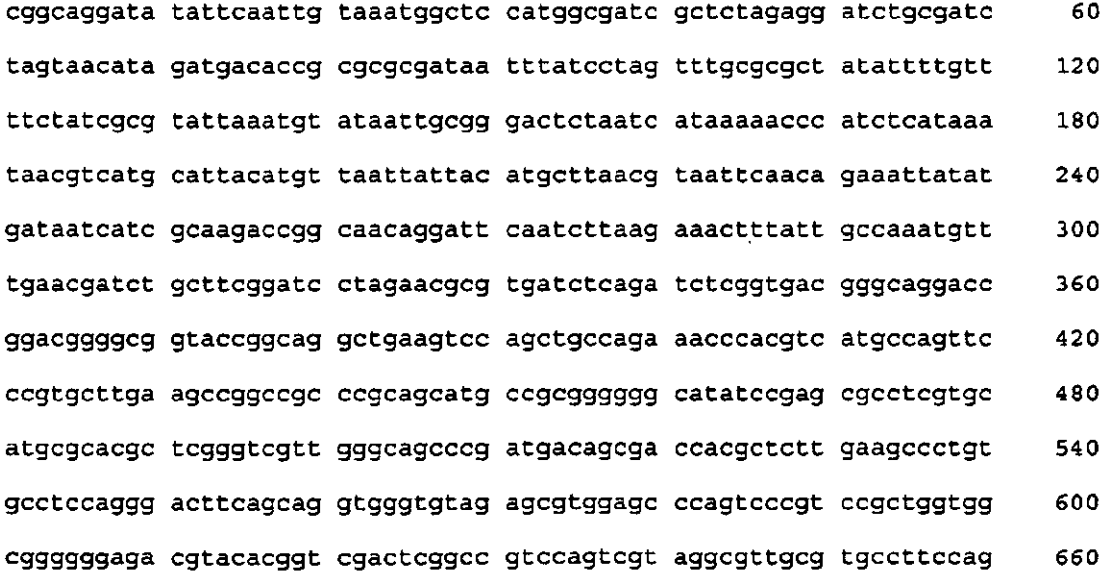

720 gggcccgcgt aggcgatgcc ggcgacctcg ccgtccacct cggcgacgag ccagggatag egeteeegea gaeggaegag gtegteegte eaeteetgeg gtteetgegg eteggtaegg 780 aagttgaccg tgcttgtctc gatgtagtgg ttgacgatgg tgcagaccgc cggcatgtcc 840 gcctcggtgg cacggcggat gtcggccggg cgtcgttctg ggtccatggt tatagagaga 900 gagatagatt tatagagaga gactggtgat ttcagcgtgt cctctccaaa tgaaatgaac 960 ttccttatat agaggaaggg tcttgcgaag gatagtggga ttgtgcgtca tcccttacgt 1020 cagtggagat gtcacatcaa tccacttgct ttgaagacgt ggttggaacg tcttcttttt 1080 ccacgatget ectegtgggt gggggtccat etttgggace actgteggca gaggcatett 1140 gaatgatage ettteettta tegeaatgat ggeatttgta ggageeaeet teetttteta 1200 ctgtcctttc gatgaagtga cagatagctg ggcaatggaa tccgaggagg tttcccgaaa 1260 ttatcctttg ttgaaaagte tcaatageee tttggtette tgagaetgta tetttgaeat  $1320$ ttttggagta gaccagagtg tegtgeteea ceatgttgae gaagatttte ttettgteat 1380 tgagtogtaa aagactotgt atgaactgtt ogccagtott cacggogagt totgttagat 1440 cctcgatttg aatcttagac tccatgcatg gccttagatt cagtaggaac taccttttta 1500 gagactccaa tetetattac ttgccttggt ttatgaagca agcettgaat egtecatact 1560 ggaatagtac ttctgatctt gagaaatatg tetttetetg tgttettgat gcaattagte 1620 ctgaatcttt tgactgcatc tttaaccttc ttgggaaggt atttgatctc ctggagattg 1680 ttactcgggt agatcgtett gatgagacet getgegtagg aaegeggeeg etgtacaggg 1740 1800 cccqqqcata tqqcqcqcca tatgcaccat acatggagtc aaaaattcag atcgaggatc 1860 taacagaact cgccgtgaag actggcgaac agttcataca gagtctttta cgactcaatg acaagaagaa aatcttegte aacatggtgg agcacgacac tetegtetac tecaagaata 1920 tcaaagatac agtctcagaa gaccaaaggg ctattgagac ttttcaacaa agggtaatat 1980 cgggaaacct cctcggattc cattgcccag ctatctgtca cttcatcaaa aggacagtag 2040 aaaaggaagg tggcacctac aaatgccatc attgcgataa aggaaaggct atcgttcaag 2100 atgectctge cgacagtggt cccaaagatg gacceccace cacgaggage ategtggaaa 2160 aagaagacgt tecaaccacg tettcaaage aagtggattg atgtgatate tecactgacg 2220 taagggatga cgcacaatcc cactatectt cgcaagaccc ttcctctata taaggaagtt 2280 catttcattt ggagaggact cgagctcatt tetetattac ttcagccata acaaaagaac 2340 tettttetet tettattaaa ecaaaaccat ggatgagtaa acggaateeg aagattetga 2400 agatttttet gtatatgtta etteteaaet etetetttet eateatetae ttegttttte 2460

actcategte gttttcagee aaaaccatgg agtecagaat cagcaacegg ttategagtt 2520 ccgccacaag gacggtacga gccttcagaa atcgatgtca tgccaggcca gggacaccgg 2580 2640 gategagtta eggaaatgeg aggegaeege tteeetegge aeeagegeet ttaeaetaea atagcccaag tcgcgcagcg agtcattate cacggtacca tggaggttat gcggacgacg 2700 tgacagttag catgggaccg gacgacgate gtacagatat etttggecce gaaaccgate 2760 tcagcgaaac gcgccacctc aacgacgcat acgggtttcg gtcatcccag atcaccctca 2820 2880 gcgaagatee ecacggcaee eacgegegtt eeeggtaega egaegaagae gatgtgagea 2940 ccacttatte etccaacaeg ggcaccageg ettcaggtgt egacaagtte gagcattaeg gteccattee ggaggaagge aagcaegage ggegeggegt gegaecaeca cagatgtega 3000 ggaaggaagt ccagctcatc aacggcgaac tcgttctcga gtgcaagatt ccgactatat 3060 tgtattegtt tttgcccagg agagacgaag tggagtttac gcacatgegg tacacagceg 3120 tcacttgtga ccctgatgac tttgttgcca ggggttacaa gttgcgccag aatateggtc 3180 gtaccgccag ggagacggag ctgttcatct gcgtgaccat gtacaacgag gacgagttcg 3240 gattcacacg gactatgcac gcagtcatga agaacatttc gcatttttgt tcccgaaaca 3300 agagtaggac gtggggagcg gatgggtggc agaagattgt ggtctgtgtg gtttcggatg 3360 gacgagagat cattcacccc cggaccttgg acgccctcgc agccatgggc gtttaccagc 3420 3480 acggtatege caagaacttt gtcaaccaga aggeggtgea ggeecaegtt tacgagtaca cgacacaagt gtctctggac agcgacctca agttcaaggg cgccgagaag ggcatcgtgc 3540 cctgccagat gattttttgc ttgaaggaga agaaccaaaa gaaactcaac tcgcatagat 3600 ggttettcaa egeetttgge aaageettga accegaatgt gtgtateete etagaegteg 3660 3720 gcacccgccc cggcggcaca agtetetace atetetggaa agcettegae aeggatteca acgtggcggg ggcctgcggg gaaatcaaag cgatgaaggg gcggtttggc gggaatttgc 3780 tcaaccctct ggtggctagt cagaactttg agtacaagat gagcaatatt ctggacaaac 3840 3900 cgttggagte ggtgtttggg tacatcacgg tgttgccggg cgccttgtcg gcgtatcggt accatgcgct gcagaacgat gagacgggcc atgggccgtt gagtcagtat ttcaagggcg 3960 agacgeteca tgggcagcae geggatgtgt ttaeggegaa catgtacttg geegaggaee 4020 gaattetgtg ttgggagttg gtggccaaga ggggtgagag gtgggtgttg aagtatgtga 4080 aggggtgtac gggtgagacg gatgtgcctg acaccgtccc ggaattcgtc tcgcaacgtc 4140 gtcgttggct caacggtgcc ttcttcgccg ccgtctactc cctcgtccac tttcgacaaa 4200

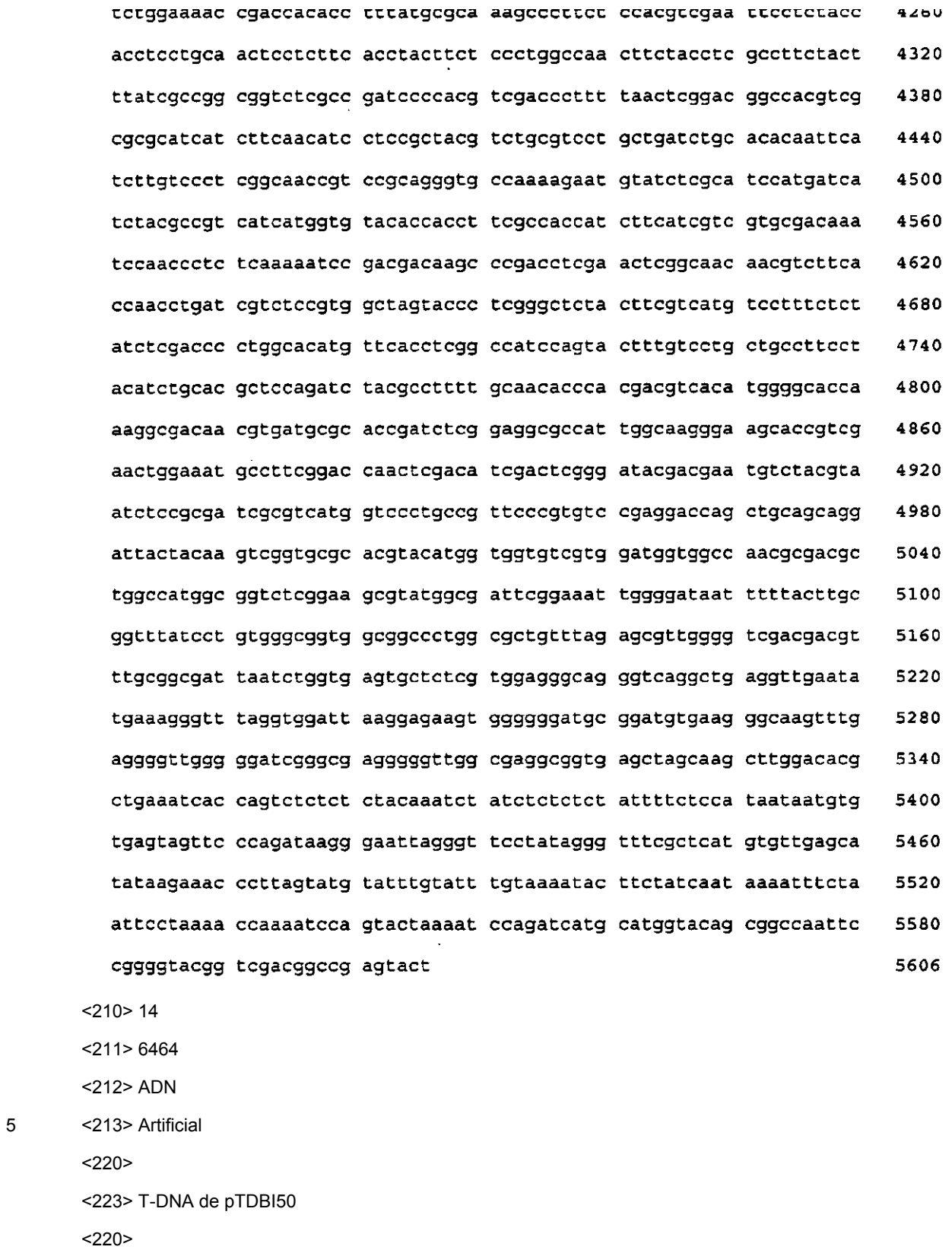

<221> características diversas

10 <222> (1)..(25)

## ES 2 373 329 T3

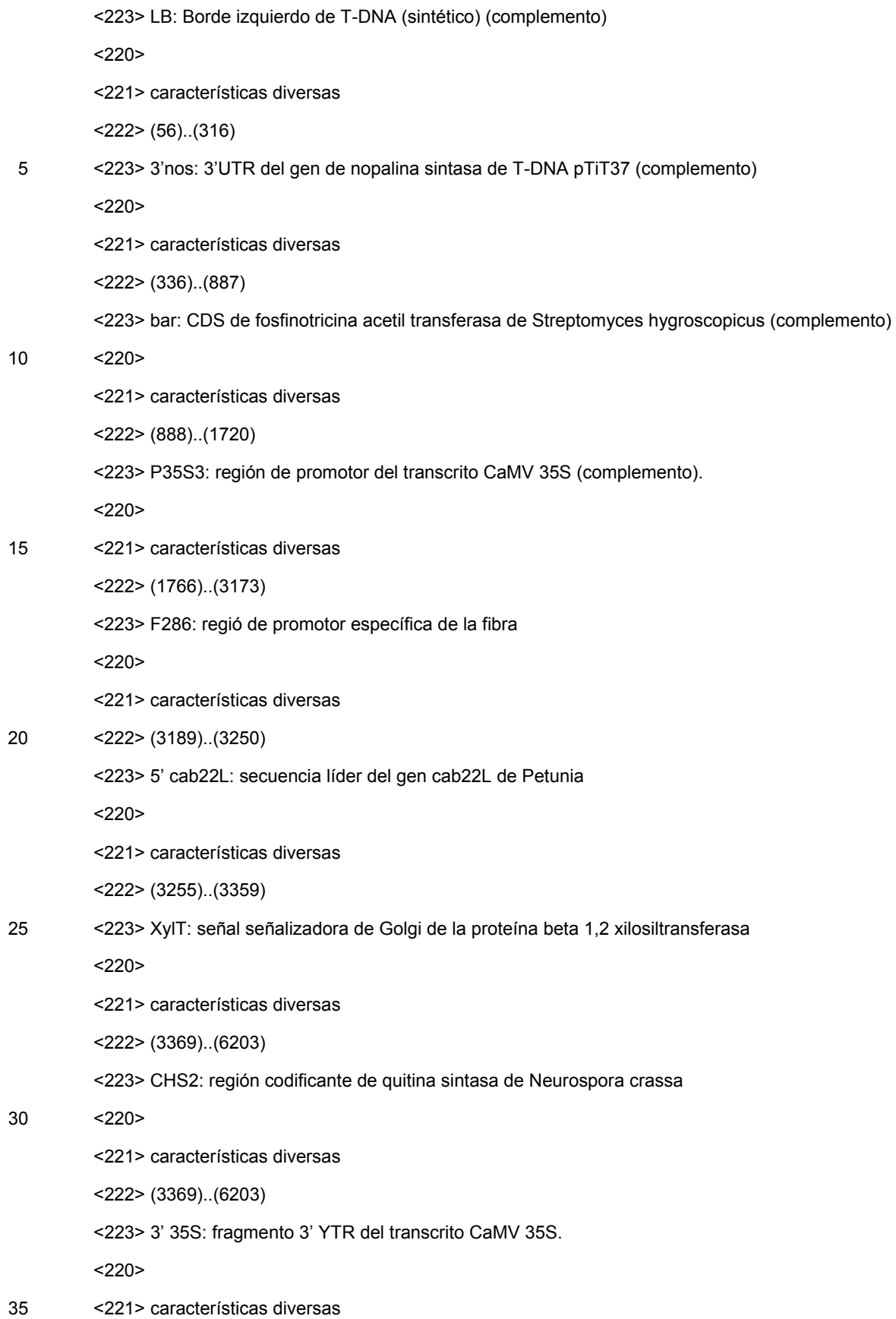

<222> (6488)..(6464)

<223> RB: borde derecho de T-DNA (sintético) (complemento)

<400> 14

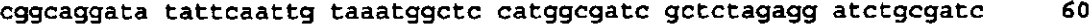

- tagtaacata gatgacaccg cgcgcgataa tttatcctag tttgcgcgct atattttgtt 120
- ttetategeg tattaaatgt ataattgegg gaetetaate ataaaaaeee ateteataaa 180

taacgtcatg cattacatgt taattattac atgettaacg taattcaaca gaaattatat 240 300 gataatcatc gcaagaccgg caacaggatt caatcttaag aaactttatt gccaaatgtt tqaacqatet getteggate etagaaegeg tgateteaga teteggtgae gggeaggaee 360 ggacggggcg gtaccggcag gctgaagtcc agctgccaga aacccacgtc atgccagttc 420 480 ccgtgcttga agccggccgc ccgcagcatg ccgcggggggg catatccgag cgcctcgtgc 540 atgegeaege tegggtegtt gggeageeeg atgaeagega eeaegetett gaageeetgt gectccaggg acttcagcag gtgggtgtag agcgtggagc ccagtcccgt eegctggtgg 600 660 cqqqqqqaga cgtacacggt cgactcggcc gtccagtcgt aggcgttgcg tgccttccag gggcccgcgt aggcgatgcc ggcgacctcg ccgtccacct cggcgacgag ccagggatag 720 cgctcccgca gacggacgag gtcgtccgtc cactcctgcg gttcctgcgg ctcggtacgg 780 840 aagttgaccg tgcttgtctc gatgtagtgg ttgacgatgg tgcagaccgc cggcatgtcc gecteggtgg cacggeggat gteggeeggg egtegttetg ggtecatggt tatagagaga 900 gagatagatt tatagagaga gactggtgat ttcagcgtgt cctctccaaa tgaaatgaac 960 ttccttatat agaggaaggg tettgegaag gatagtggga ttgtgegtca teecttaegt 1020 cagtggagat gtcacatcaa tecacttget ttgaagaegt ggttggaaeg tettettttt 1080 1140 ccacgatgct cctcgtgggt gggggtccat ctttgggacc actgtcggca gaggcatctt gaatgatage ettteettta tegeaatgat ggeatttgta ggageeaeet teetttteta 1200 ctgtcctttc gatgaagtga cagatagctg ggcaatggaa tccgaggagg tttcccgaaa 1260 ttatectttg ttgaaaagte teaatageee tttggtette tgagaetgta tetttgaeat 1320 1380 ttttggagta gaccagagtg tcgtgctcca ccatgttgac gaagattttc ttcttgtcat tgagtcgtaa aagactctgt atgaactgtt cgccagtctt cacggcgagt tctgttagat 1440 1500 cctcgatttg aatottagac tccatgcatg gecttagatt cagtaggaac taccttttta gagactecaa tetetattae ttgeettggt ttatgaagea ageettgaat egteeataet 1560 ggaatagtac ttctgatctt gagaaatatg tetttctetg tgttcttgat gcaattagte 1620 ctgaatcttt tgactgcatc tttaaccttc ttgggaaggt atttgatctc ctggagattg 1680 ttactcgggt agatcgtctt gatgagacct gctgcgtagg aacgcggccg ctgtacaggg 1740 1800 cccgggcata tggcgcgccg gtacccaacc tctcgagctg ccatattggg tttttcacta cccacctctt cattaaatgt atcttcaacc tctcaactcc tttcaccacc agacgaatct 1860 tetttageaa aateaaaatg acettatgaa aatttageae gteeaeetee agatteaaag 1920 1980 gctgtgaatc cccaacttcg gaaattgttc atctccacat tcaagaataa tgagttcctc

aatttgtttt aactgattag ccgatattaa gcgagttaga ctccatggaa ataaaatcac 2040 cctaataaat agcaacgctt ttgaacgtct ctaggttcca agcgtgctaa ggagcgccag 2100 taacttcaat ccaagttgtg cqaaaacqta tqaaatqqaa ctqaqaccaq cqttcaacat 2160 cqatqaaaat ttqttttaac aatqaqaact qcaaatcctc cataqtcttc taacatttca 2220 acattcgaaa tetegaaaag aaattggett gatatgattt atttagggtg ttaattttat 2280 gtattataat aatgcacaaa ttgatatttt atgcatcaca tttaatattt ttaaagtata 2340 taatatcaaa tcattttatg aaaataaaaa taccaaataa tacataaatt gatagttcaa 2400 gtatttcatt aaaaattttc aaaatataaa tatcatattg aaacatttta taaaagaata 2460 gataccaaat atgacatcat cccctgttga gagtaaccaa acactgtttt catccagccc 2520 atgagaagta tttggcccaa aagcaaaagt ttcagtacaa tgaattatga atcccaaaaa 2580 aaccccaagt ggtccaggtc caagccagtc tagggctgag gaaagaaatg gaaaaattga 2640 aaagtaatte eagggtetga tteaatttta ttaaatttag tttgattttg gttteggtte 2700 ataaatttaa aaataatttt aaaatgttat ataaaactgt tttttaaaaa taaattaatc 2760 aataatctaa aacgataaaa atggcgattt gaattaagct catattttga aaaaaaaata 2820 aaaattatet catecagaac tgattaaaac cgaacegatg aatectagaa gecaagecaa 2880 gtgtgcagag taagaataga acatcaacat tttgctttaa gcttttcgtt gcttgcactc 2940 taagaagcat aaaacgcaag caaaacttga cactagtgtg agtgtgagtg cccatcattc 3000 atcaaccctg aaaatcgccc ttcccctaat cagttctaac ctcactttct aacactttca 3060 ctgcagcact caaaaacatt cgccgaatct ttactataaa ctcccagtgt tggtttctcc 3120 actecaaacc caaaccaega ecaccacatt ttgettegta tetttgatat etagatetee 3180 cgggagetea tttetetatt aetteageea taacaaaaga aetettttet ettettatta 3240 aaccaaaacc atggatgagt aaacggaatc cgaagattct gaagattttt ctgtatatgt 3300 tacttctcaa ctctctcttt ctcatcatct acttcgtttt tcactcatcg tcgttttcag 3360 ccaaaaccat ggagtccaga atcagcaacc ggttatcgag ttccgccaca aggacggtac 3420 gagccttcag aaatcgatgt catgccaggc cagggacacc gggatcgagt tacggaaatg 3480 cgaggcgacc getteecteg geaccagege etttacacta caatagecca agtegegeag 3540 cgagtcatta tccacggtac catggaggtt atgcggacga cgtgacagtt agcatgggac 3600 cggacgacga tegtacagat atetttggee eegaaacega teteagegaa aegegeeaee 3660 tcaacgacgc atacgggttt cggtcatccc agatcaccct cagcgaagat ccccacggca 3720

cccacgcgcg ttcccggtac gacgacgaag acgatgtgag caccacttat tectccaaca 3780 cgggcaccag cgcttcaggt gtcgacaagt tcgagcatta cggtcccatt ccggaggaag 3840 gcaagcacga gcggcgcggc gtgcgaccac cacagatgtc gaggaaggaa gtccagctca 3900 tcaacggcga actcgttctc gagtgcaaga ttccgactat attgtattcg tttttgccca 3960 ggagagacga agtggagttt acgcacatgc ggtacacagc cgtcacttgt gaccctgatg 4020 actttgttgc caggggttac aagttgcgcc agaatatcgg tcgtaccgcc agggagacgg 4080 agctgttcat ctgcgtgacc atgtacaacg aggacgagtt cggattcaca cggactatgc 4140 acgcagtcat gaagaacatt tcgcattttt gttcccgaaa caagagtagg acgtggggag 4200 cggatgggtg gcagaagatt gtggtctgtg tggtttcgga tggacgagag atcattcacc 4260 cccggacctt ggacgccctc gcagccatgg gcgtttacca gcacggtatc gccaaqaact 4320 ttgtcaacca gaaggcggtg caggcccacg tttacgagta cacgacacaa gtgtctctgg 4380 acagcgacct caagttcaag ggcgccgaga agggcatcgt gccctgccag atgatttttt 4440 gcttgaagga gaagaaccaa aagaaactca actcgcatag atggttcttc aacgcctttg 4500 gcaaagcctt gaacccgaat gtgtgtatcc tectagacgt eggcaccege eceggeggca 4560 caagteteta ceatetetgg aaageetteg acaeggatte caaegtggeg ggggeetgeg 4620 gggaaatcaa agcgatgaag gggcggtttg gcgggaattt gctcaaccct ctggtggcta 4680 gtcagaactt tgagtacaag atgagcaata ttctggacaa accgttggag tcggtgtttg 4740 ggtacatcac ggtgttgccg ggcgccttgt cggcgtatcg gtaccatgcg ctgcagaacg 4800 atgagacggg ccatgggccg ttgagtcagt atttcaaggg cgagacgctc catgggcagc 4860 acgcggatgt gtttacggcg aacatgtact tggccgagga ccgaattctg tgttgggagt 4920 tggtggccaa gaggggtgag aggtgggtgt tgaagtatgt gaaggggtgt acgggtgaga 4980 cggatgtgcc tgacaccgtc ccggaattcg tctcgcaacg tcgtcgttgg ctcaacggtg 5040 cettettege egeegtetae teeetegtee aetttegaea aatetggaaa aeegaeeaea 5100 cctttatgcg caaagccctt ctccacgtcg aattcctcta ccacctcctg caactcctct 5160 teacctactt etecetggee aacttetace tegeetteta etttategee ggeggteteg 5220 ccgatcccca cgtcgaccct tttaactcgg acggccacgt cgcgcgcatc atcttcaaca 5280 tectcegeta egtetgegte etgetgatet geacacaatt eatettgtee eteggeaaee 5340 gtccgcaggg tgccaaaaga atgtatctcg catccatgat catctacgcc gtcatcatgg 5400 tgtacaccac cttcgccacc atcttcatcg tcgtgcgaca aatccaaccc tctcaaaaat 5460 cogacgacaa geeegacete gaacteggea acaacgtett caccaacetg ategteteeg 5520

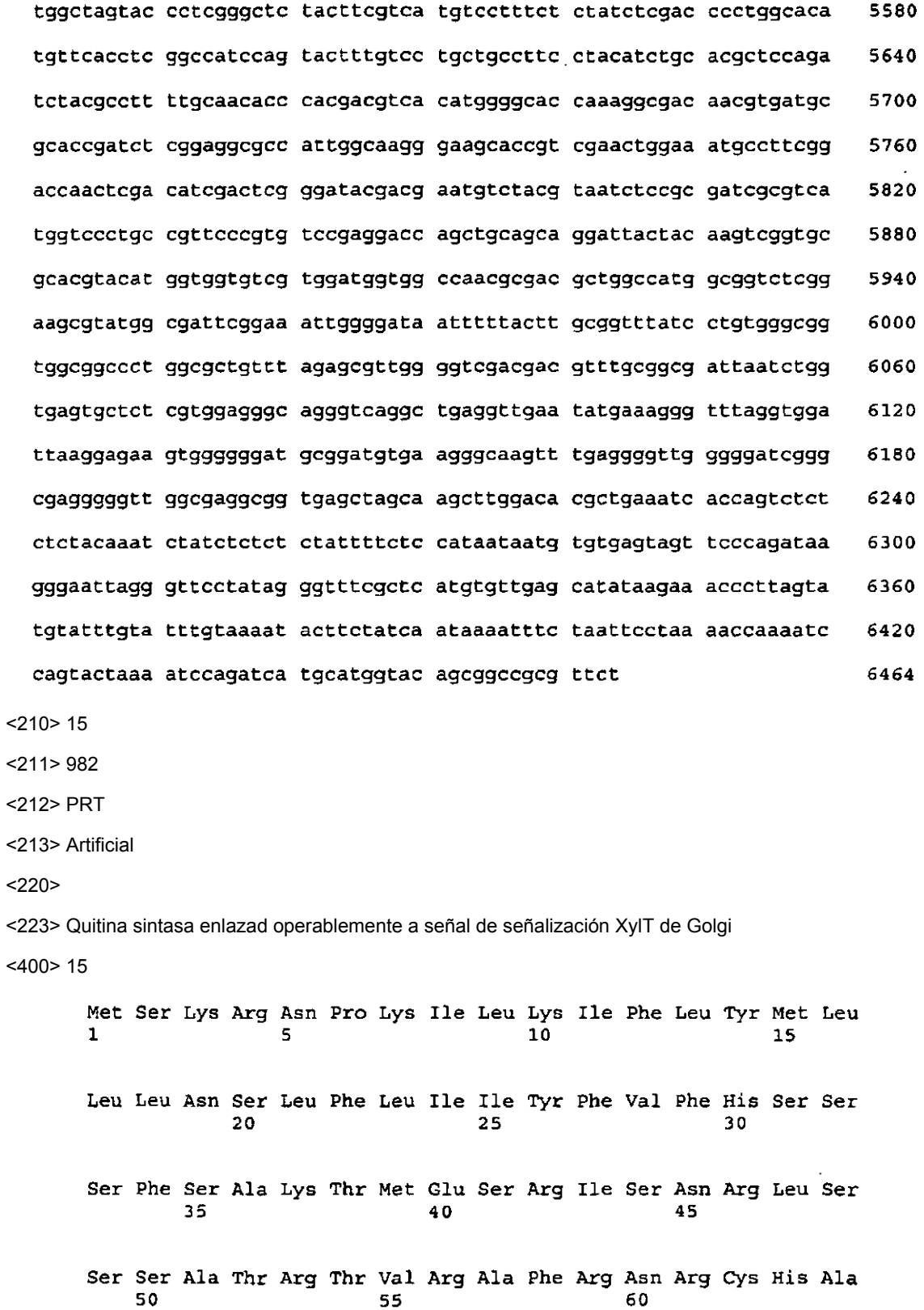

Arg Pro Gly Thr Pro Gly Ser Ser Tyr Gly Asn Ala Arg Arg Pro Leu **BO** Pro Ser Ala Pro Ala Pro Leu His Tyr Asn Ser Pro Ser Arg Ala Ala 85. 90. Ser His Tyr Pro Arg Tyr His Gly Gly Tyr Ala Asp Asp Val Thr Val Ser Met Gly Pro Asp Asp Asp Arg Thr Asp Ile Phe Gly Pro Glu Thr Asp Leu Ser Glu Thr Arg His Leu Asn Asp Ala Tyr Gly Phe Arg Ser Ser Gln Ile Thr Leu Ser Glu Asp Pro His Gly Thr His Ala Arg Ser Arg Tyr Asp Asp Glu Asp Asp Val Ser Thr Thr Tyr Ser Ser Asn Thr Gly Thr Ser Ala Ser Gly Val Asp Lys Phe Glu His Tyr Gly Pro Ile Pro Glu Glu Gly Lys His Glu Arg Arg Gly Val Arg Pro Pro Gln Met Ser Arg Lys Glu Val Gln Leu Ile Asn Gly Glu Leu Val Leu Glu Cys Lys Ile Pro Thr Ile Leu Tyr Ser Phe Leu Pro Arg Arg Asp Glu Val Glu Phe Thr His Met Arg Tyr Thr Ala Val Thr Cys Asp Pro Asp Asp Phe Val Ala Arg Gly Tyr Lys Leu Arg Gln Asn Ile Gly Arg Thr Ala Arg Glu Thr Glu Leu Phe Ile Cys Val Thr Met Tyr Asn Glu Asp Glu Phe Gly Phe Thr Arg Thr Met His Ala Val Met Lys Asn Ile Ser His 

Phe Cys Ser Arg Asn Lys Ser Arg Thr Trp Gly Ala Asp Gly Trp Gln Lys Ile Val Val Cys Val Val Ser Asp Gly Arg Glu Ile Ile His Pro Arg Thr Leu Asp Ala Leu Ala Ala Met Gly Val Tyr Gln His Gly Ile Ala Lys Asn Phe Val Asn Gln Lys Ala Val Gln Ala His Val Tyr Glu Tyr Thr Thr Gln Val Ser Leu Asp Ser Asp Leu Lys Phe Lys Gly Ala Glu Lys Gly Ile Val Pro Cys Gln Met Ile Phe Cys Leu Lys Glu Lys  $\sim$ Asn Gln Lys Lys Leu Asn Ser His Arg Trp Phe Phe Asn Ala Phe Gly Lys Ala Leu Asn Pro Asn Val Cys Ile Leu Leu Asp Val Gly Thr Arg Pro Gly Gly Thr Ser Leu Tyr His Leu Trp Lys Ala Phe Asp Thr Asp Ser Asn Val Ala Gly Ala Cys Gly Glu Ile Lys Ala Met Lys Gly Arg Phe Gly Gly Asn Leu Leu Asn Pro Leu Val Ala Ser Gln Asn Phe Glu Tyr Lys Met Ser Asn Ile Leu Asp Lys Pro Leu Glu Ser Val Phe Gly Tyr Ile Thr Val Leu Pro Gly Ala Leu Ser Ala Tyr Arg Tyr His Ala Leu Gln Asn Asp Glu Thr Gly His Gly Pro Leu Ser Gln Tyr Phe Lys Gly Glu Thr Leu His Gly Gln His Ala Asp Val Phe Thr Ala Asn Met

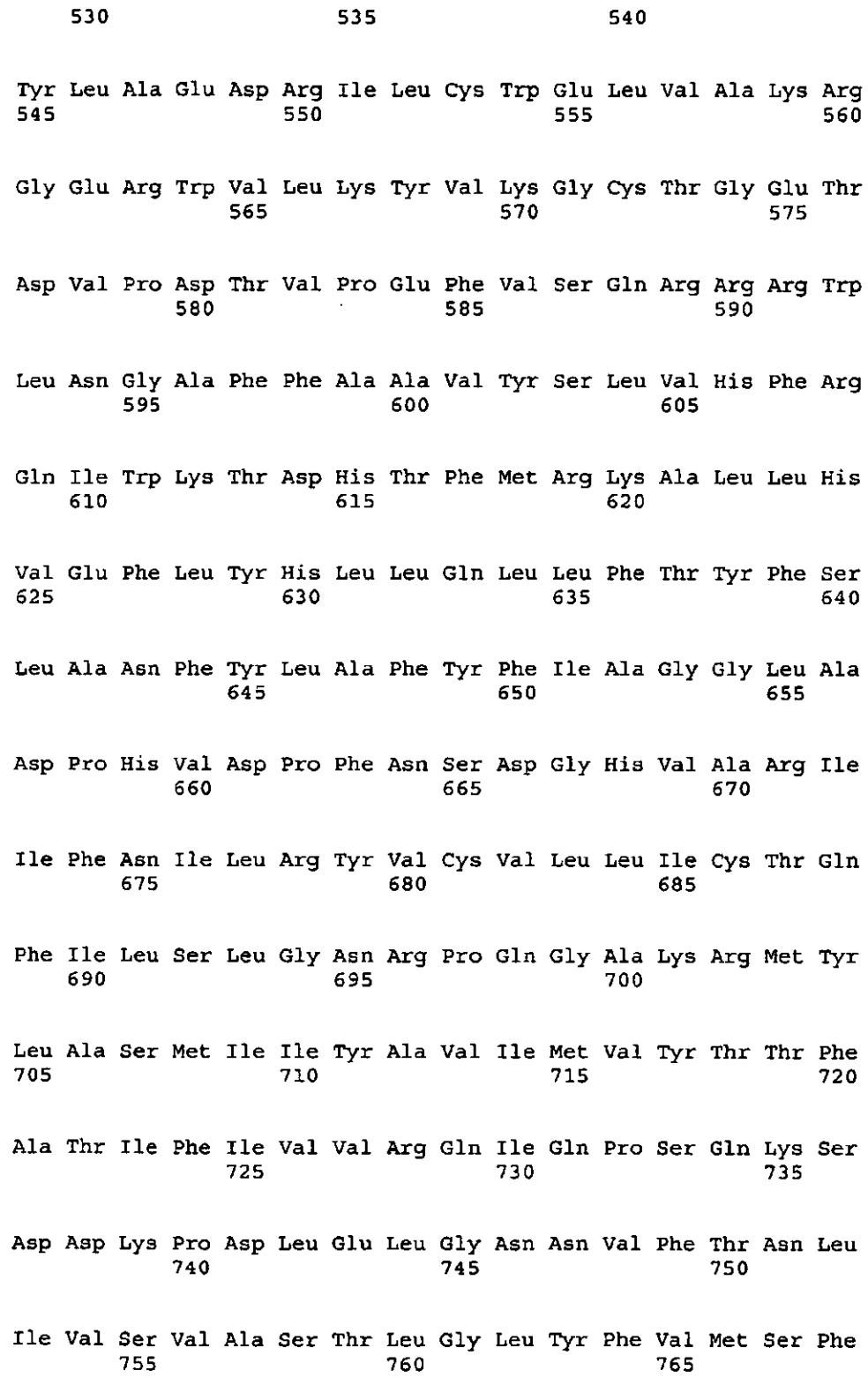

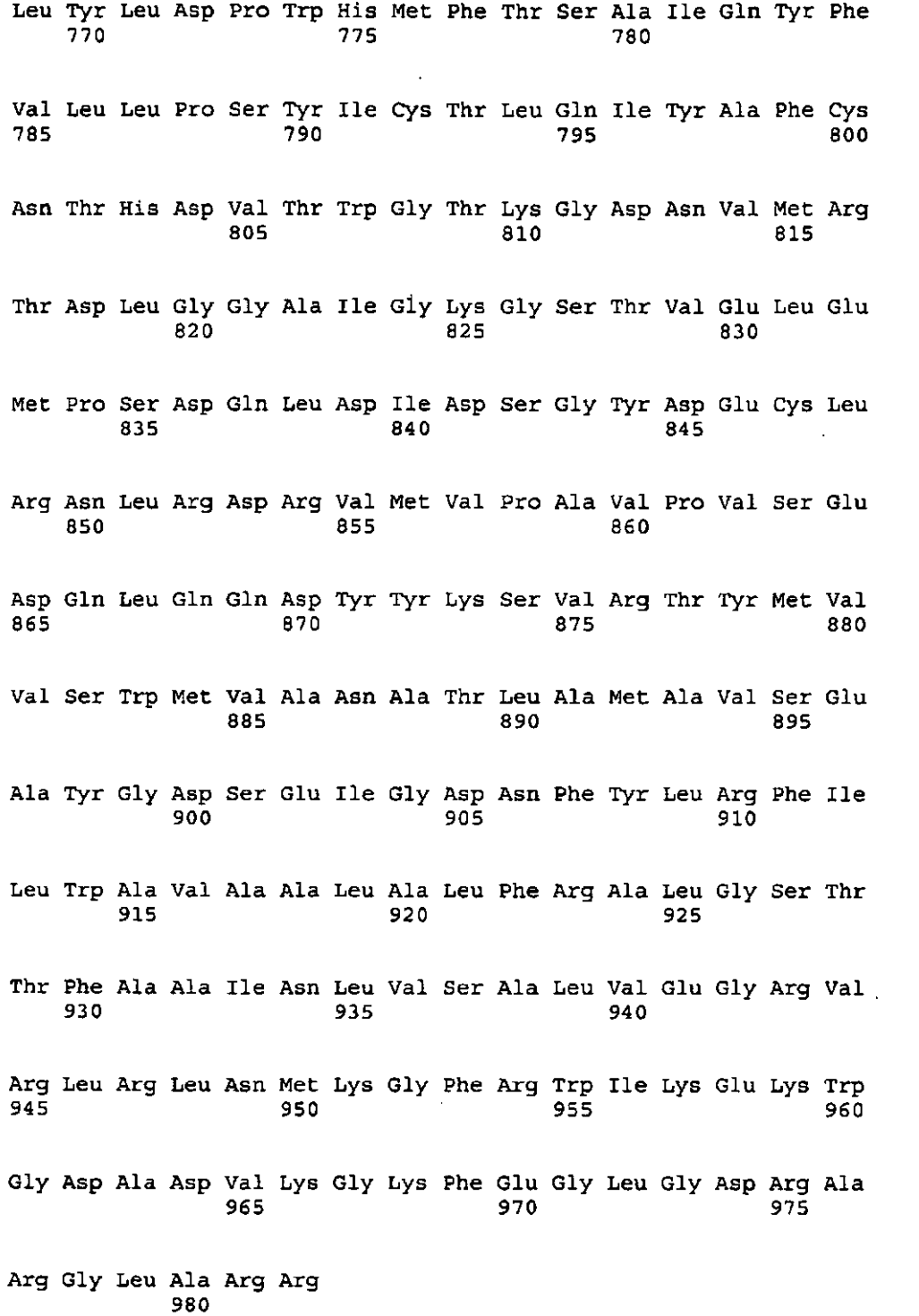

## **REIVINDICACIONES**

1. Un método para incrementar la cantidad de oligosacáridos cargados positivamente o polisacáridos cargados positivamente en la pared celular, particularmente la pared celular secundaria de una célula vegetal, comprendiendo dicho método

- 5 i. introducir mediante transformación un gen quimérico en la célula vegetal, comprendiendo dicho gen quimérico:
	- a. un promotor expresable por planta;

b. una región de ADN que codifica una quitina sintasa que comprende una secuencia de anclaje señal para seleccionar como dianas a las membranas del aparato de Golgi, o una proteína de nodulación C;

10 y

c. una región de terminación de la transcripción y de poliadenilación, en el que dicha quitina sintasa o proteína de nodulación C se expresa en dicha célula vegetal.

2. El método de la reivindicación 1, en el que dicha quitina sintasa comprende una secuencia de anclaje señal seleccionada de la secuencia de anclaje señal de una sialil transferasa de rata, la secuencia de anclaje señal de una 15 galactosil transferasa humana, la secuencia de anclaje señal del homólogo de Arabidopsis del receptor HDEL de levadura (AtERD2), la secuencia de anclaje señal de la α-2,6-sialiltransferasa, la secuencia de anclaje señal de β-1,2-xilosiltransferasa de Arabidopsis thaliana, la secuencia de anclaje señal de N-acetilglucosaminil transferasa I del tabaco, o la secuencia de aminoácidos YYHDL o LKLEI.

3. El método de la reivindicación 1 ó 2, en el que dicha quitina sintasa comprende la secuencia de aminoácidos de 20 SEC ID No 15 desde la posición 1 hasta la posición 35.

4. El método de la reivindicación 1 ó 2, en el que dicha quitina sintasa comprende la secuencia de aminoácidos de SEC ID No 15.

5. El método de la reivindicación 1, en el que dicha región de ADN codifica una proteína de nodulación C obtenible de una especie de Rhizobium, una especie de Azorhizobium, una especie de Bradyrhizobium, una especie de 25 Mesorhizobium, una especie de Ralstonia, una especie de Streptomyces, una especie de Burkholderia, una especie de Cupriavidus o una especie de Sinorhizobium.

6. El método de las reivindicaciones 1 y 5, en el que dicha proteína de nodulación C comprende la secuencia de aminoácidos de SEC ID No 1, SEC ID No 2, SEC ID No 3, SEC ID No 4, SEC ID No 5, SEC ID No 6, SEC ID No 7, SEC ID No 8, SEC ID No 9, CAA67139, CAA608779, CAA51774, CAA51773, CAA25811, CAA25810, CAA25814, 30 CAA68619, CAA2350, CAD31533, CAC05896, CAH04369, CAB56055, NP\_629203, P26024, P17862, BAB524500, AAX30050, AAX30049, E38180, JQ0396, ZZZRC4, ZZZRCL, A95321, C23766, C26813, NP\_659761, NP\_443883,

- NP\_106714, NP\_768667, NP\_435719, BAC47292, AAU11365, AAU11364, AAU11363, AAU11362, AAU11361, AAU11360, AAU11359, AAU11358, AAU11357, AAU11356, AAU11355, AAU11354, AAU11353, AAU11352, AAU11351, AAU11350, AAU114349, AAU11348, AAU11347, AAU11346, AAU11345, AAU11344, AAU11343, 35 AAU11342, AAU11341, AAU11340, AAU11339, AAU11338, AAK65131, AAS91748, P04679\_2, P04679\_1, P04679, P72334, Q53513, P50357, P04678, P50536, P53417, Q07755, P04341, P04340, P24151, P04677, CAD90588, CAD90587, CAD90586, CAD90585, CAD90584, CAD90583, CAD90257, CAD43933, AAM54775, AAN62903, S34305, S09522, S07304, AAL88670, CAD29957, CAD29956, CAD29955, CAD29954, CAD29953, CAD29952, CAD29951, CAD29950, CAD29949, CAC42489, AAK53549, AAK53548, AAK50872, AAK39967, AAK39966, 40 AAK39965, AAK39964, AAK39963, AAK39962, AAK39961, AAK39960, AAK39959, AAK39958, AAK39957,
- AAK39956, AAG44125, AAK00157, AAG60998, AAB71694, AAB16897, AAV80567, AAB95329, BAA24092, BAA06089, BAA06086, BAA06085, BAA06083, BAA06090, BAA06082, BAA06087, BAA06088, BAA06084, AAB91695, AAB51164, AAB47353, AAB34509, AAB24745, 1615305E, 1615305D, 165305C, CAA26311, CAA26310, CAA3731, AAA63602 ó 26226.
- 45 7. El método de una cualquiera de las reivindicaciones 1 a 6, en el que dicho promotor expresable por planta es un promotor seleccionado del promotor específico de fibras de un gen de beta-tubulina de algodón, un promotor específico de fibras de un gen de actina de algodón, un promotor específico de fibras de un gen de proteína de transferencia de lípidos de algodón, un promotor de un gen de expansina de algodón, o un promotor de un gen de quitinasa en algodón.
- 50 8. El método de una cualquiera de las reivindicaciones 1 a 7, en el que dicha planta se selecciona de algodón, cáñamo o lino.

9. El método de la reivindicación 8, en el que la pared celular de la planta en dicha planta de algodón comprende fibras.
10. El método de las reivindicaciones 1-9, que comprende además la etapa de tratar dicha pared celular con una disolución alcalina, durante un tiempo suficiente para desacetilar dicho oligosacárido que consiste en monómeros de N-acetilglucosamina.

11. El método de una cualquiera de las reivindicaciones 1 a 10, que comprende además la etapa de aislar dicha 5 pared celular de la planta o dichas fibras.

12. El método de una cualquiera de las reivindicaciones 1 a 11, en el que dicha pared celular de la planta es una pared celular secundaria de la planta.

13. Una célula vegetal que comprende un gen quimérico como se define en una cualquiera de las reivindicaciones 1 a 4.

10 14. Una planta que consiste esencialmente en células vegetales de la reivindicación 13.

15. La planta de la reivindicación 14, que es algodón.

16. Un gen quimérico como se define en las reivindicaciones 1-4.

17. Uso de un gen quimérico de la reivindicación 16 para incrementar la cantidad de oligosacáridos cargados positivamente en la pared celular de una célula vegetal, o para incrementar la reactividad de las paredes celulares 15 de la planta para modificaciones químicas de tales paredes celulares de la planta.

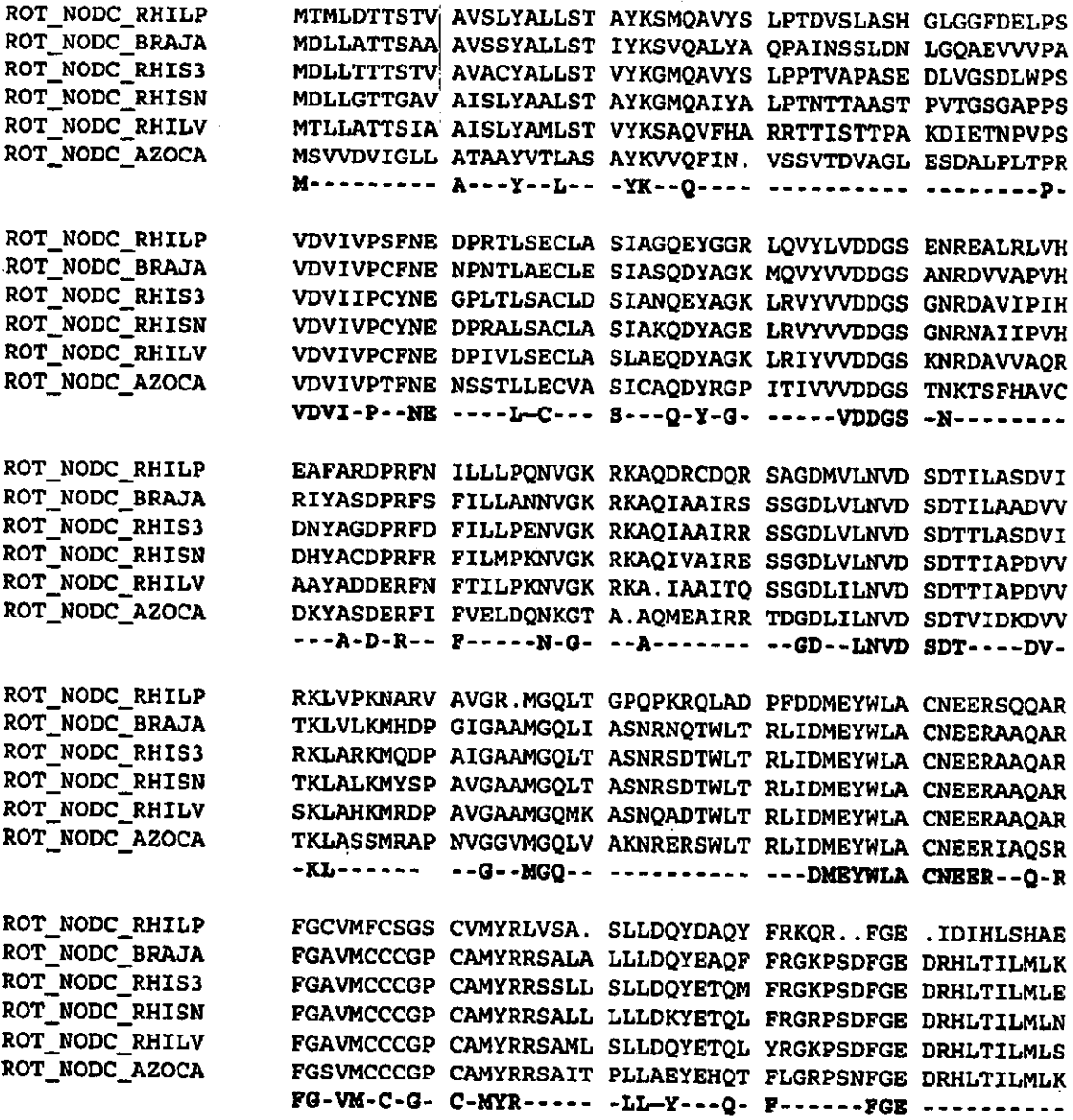

Figura 1

 $74$ 

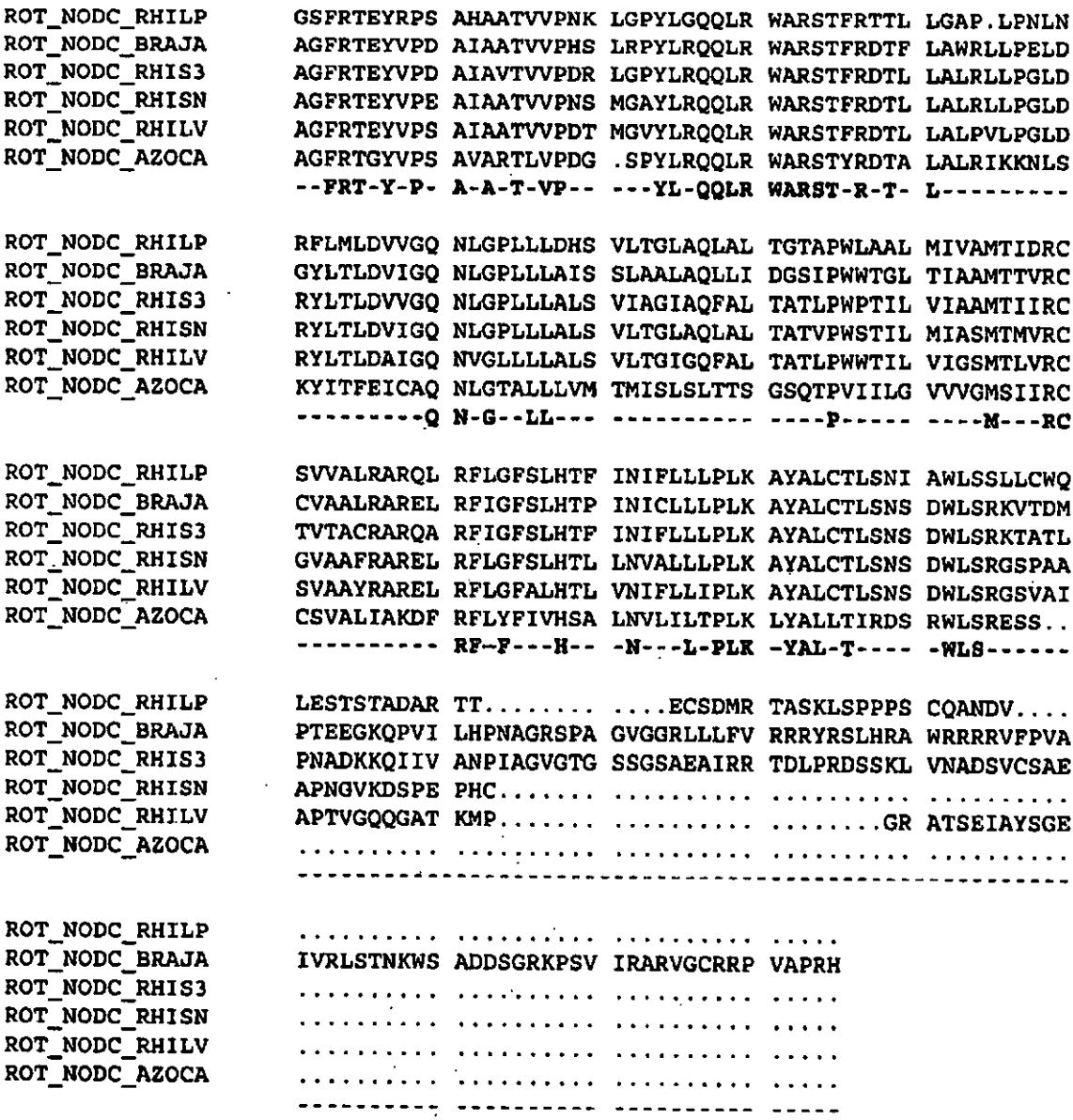

Figura 1 continuación

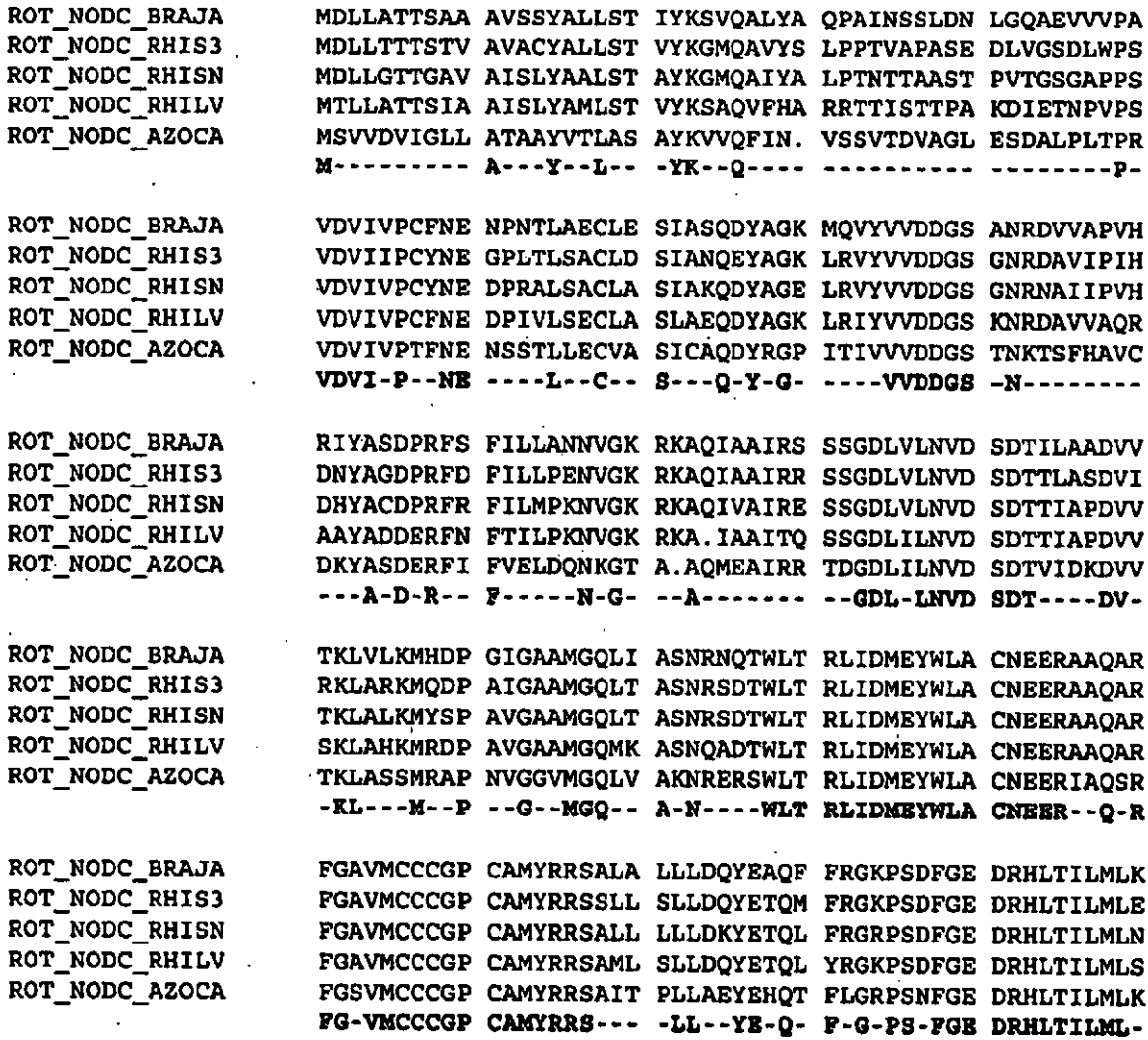

Figura 2

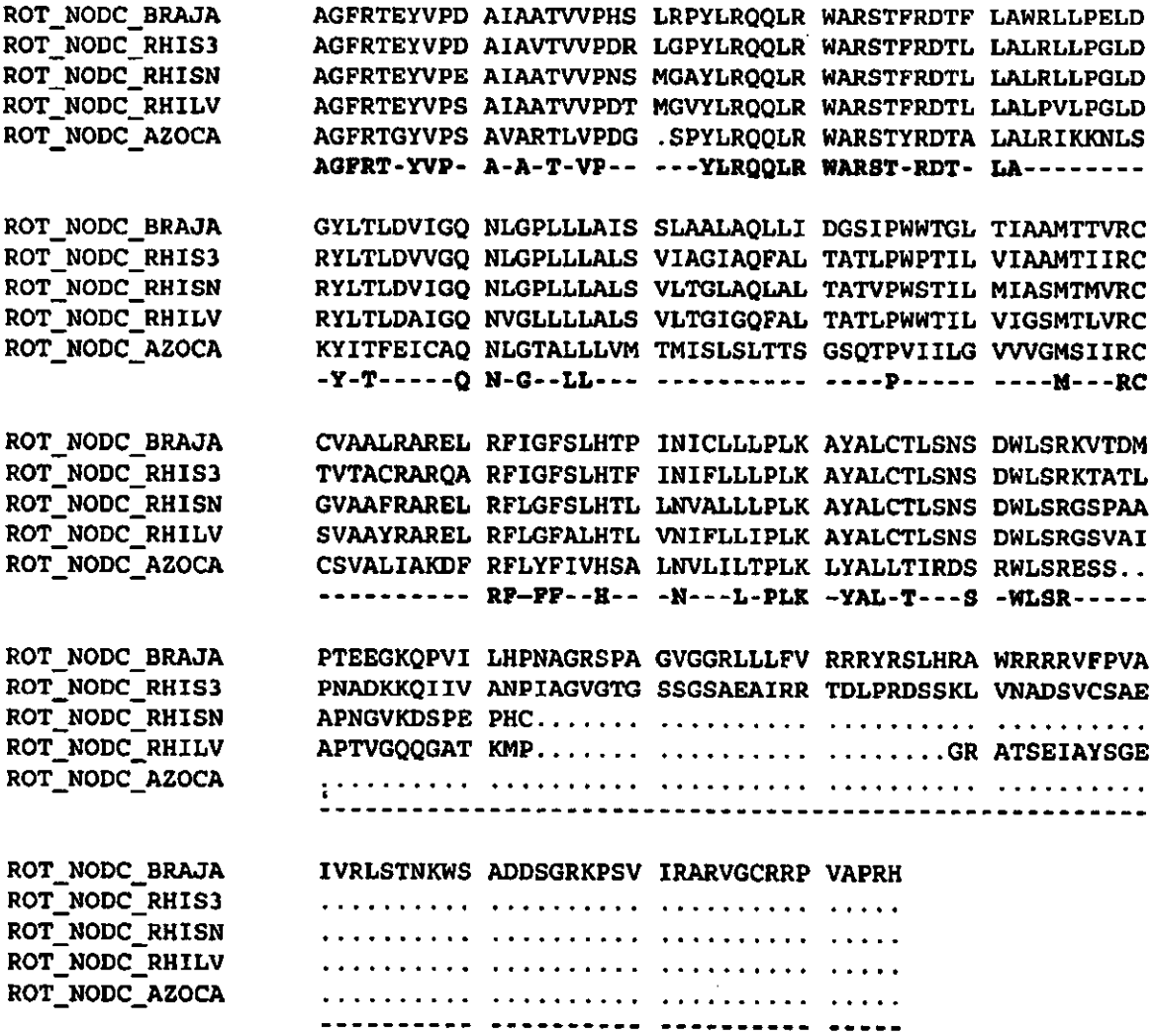

Figura 2 continuación

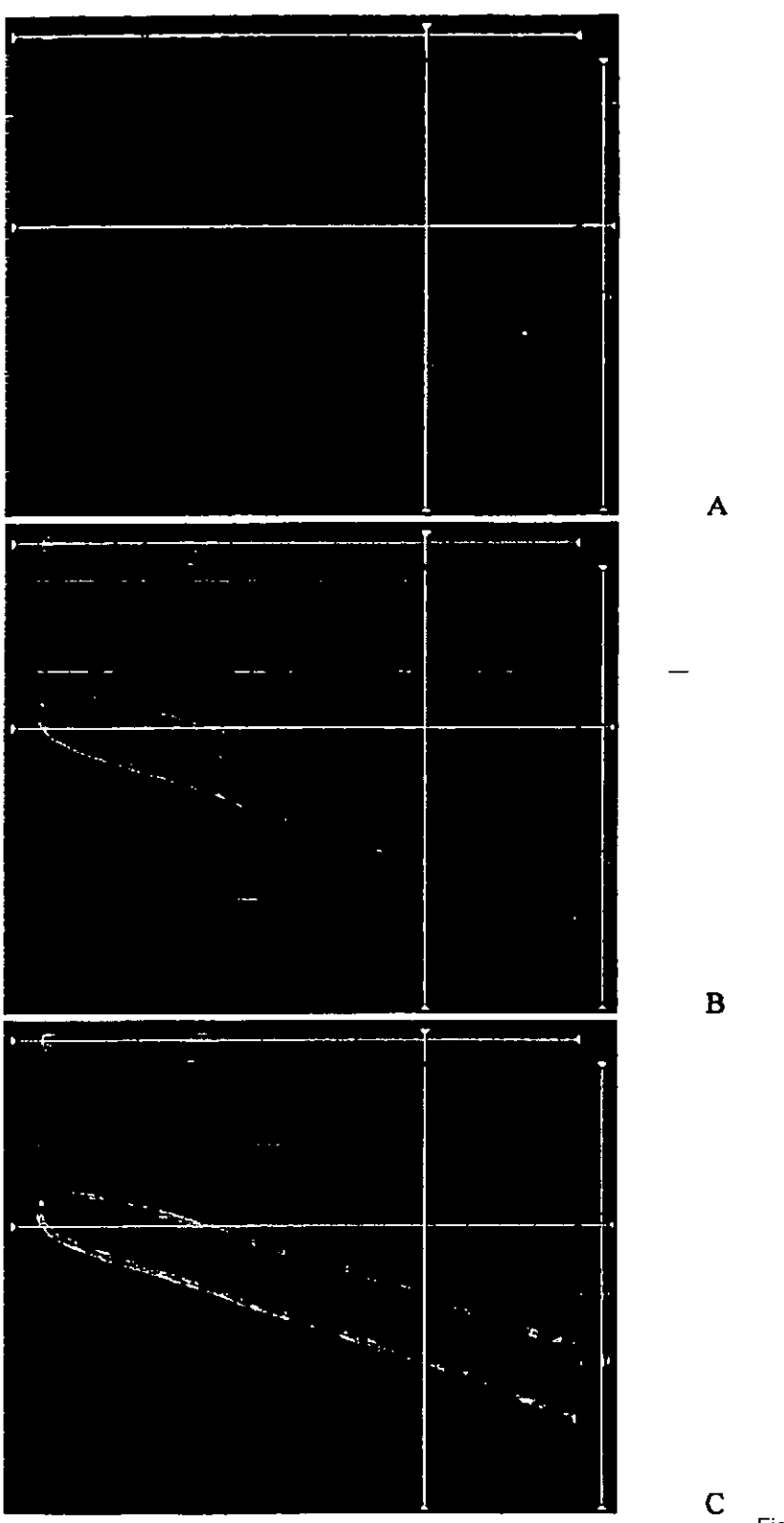

Figura 3

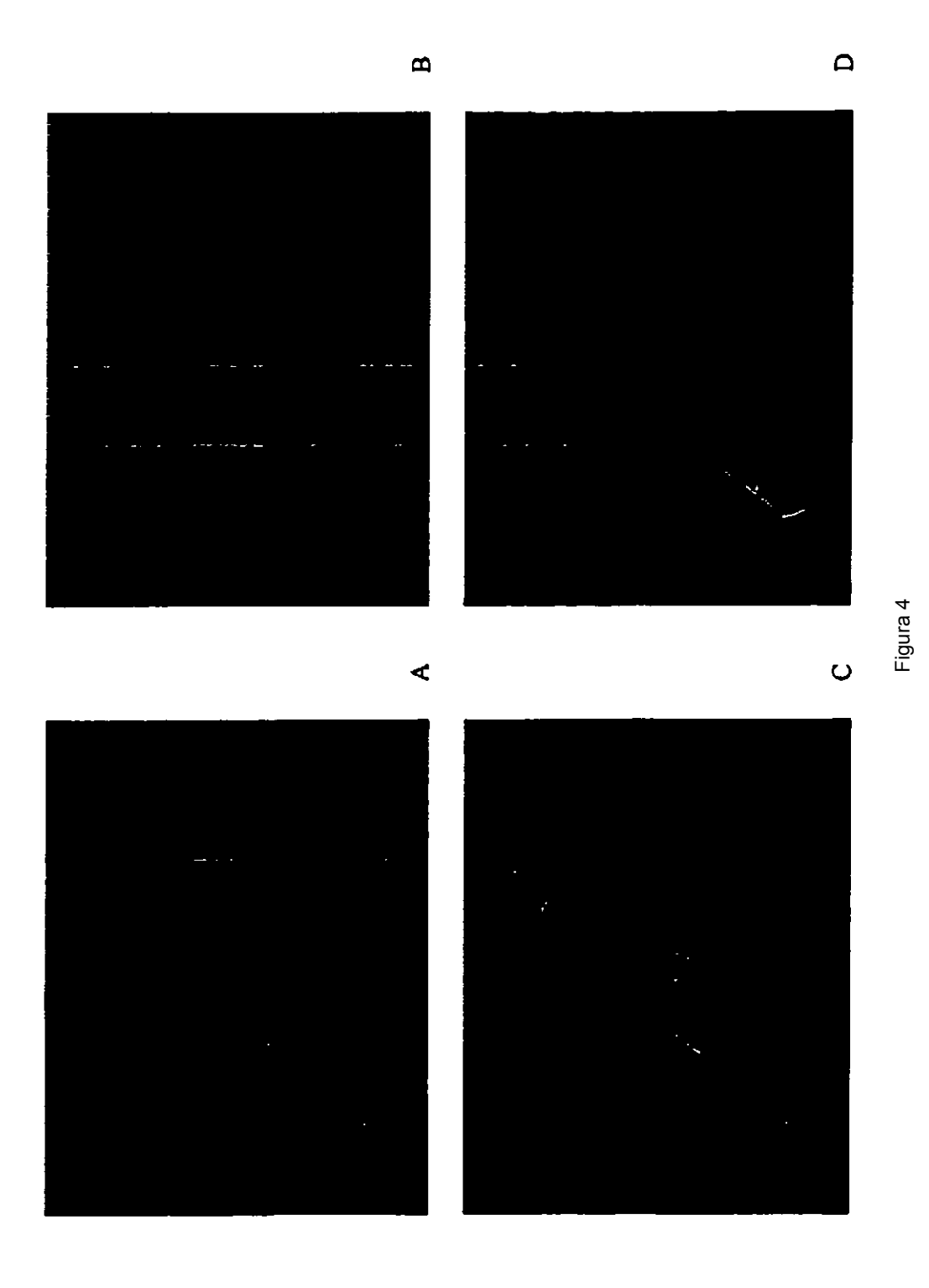

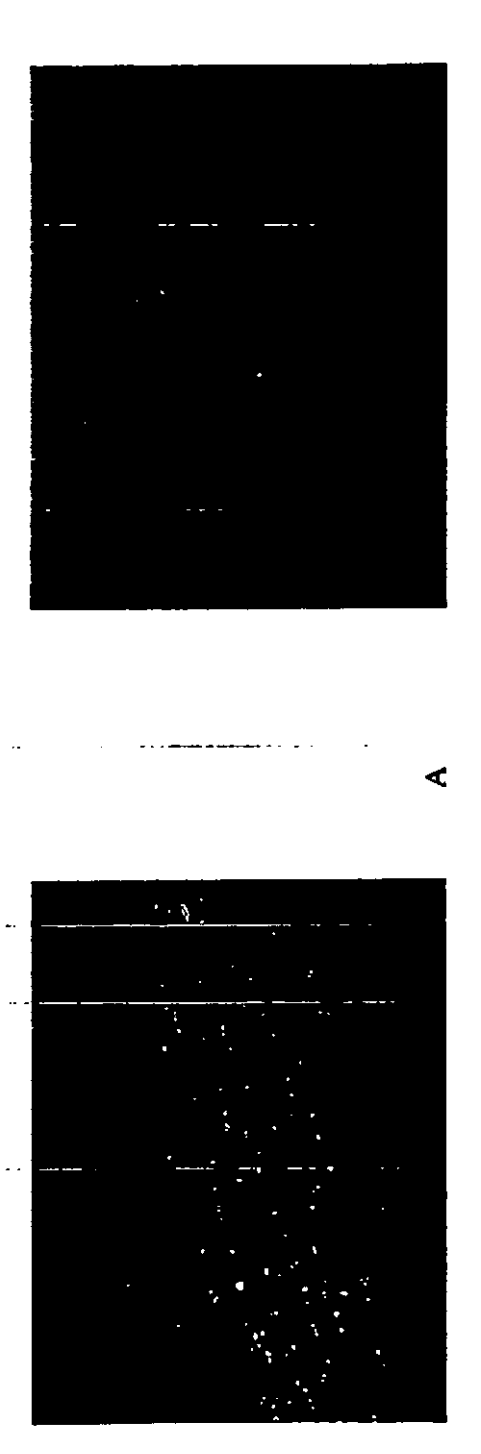

 $\mathbf{a}$ 

Figura 5

80

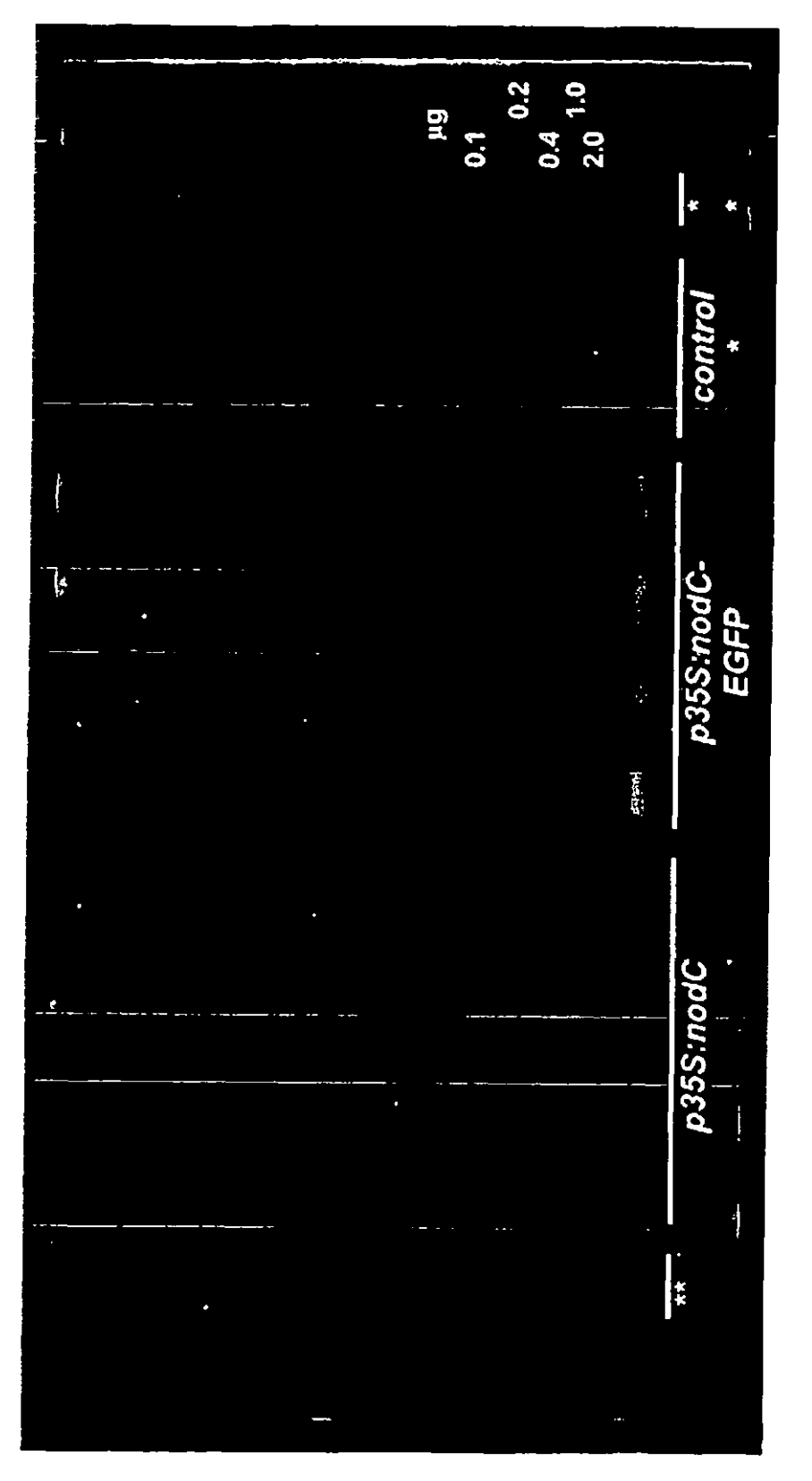

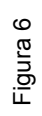

quitobiosa GICNAC  $\mathbf{a}$  $\dot{\mathcal{A}}$ 

Figura 7

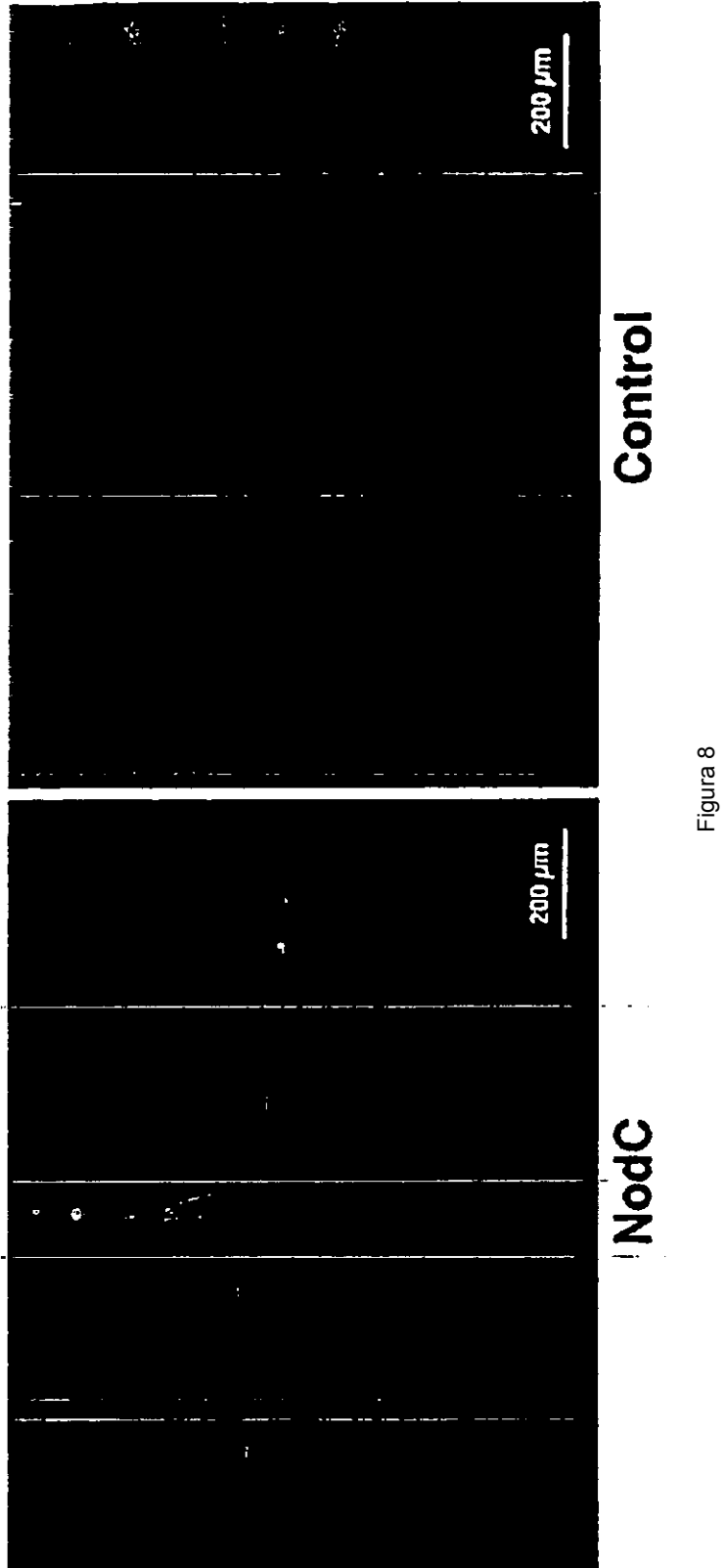

83

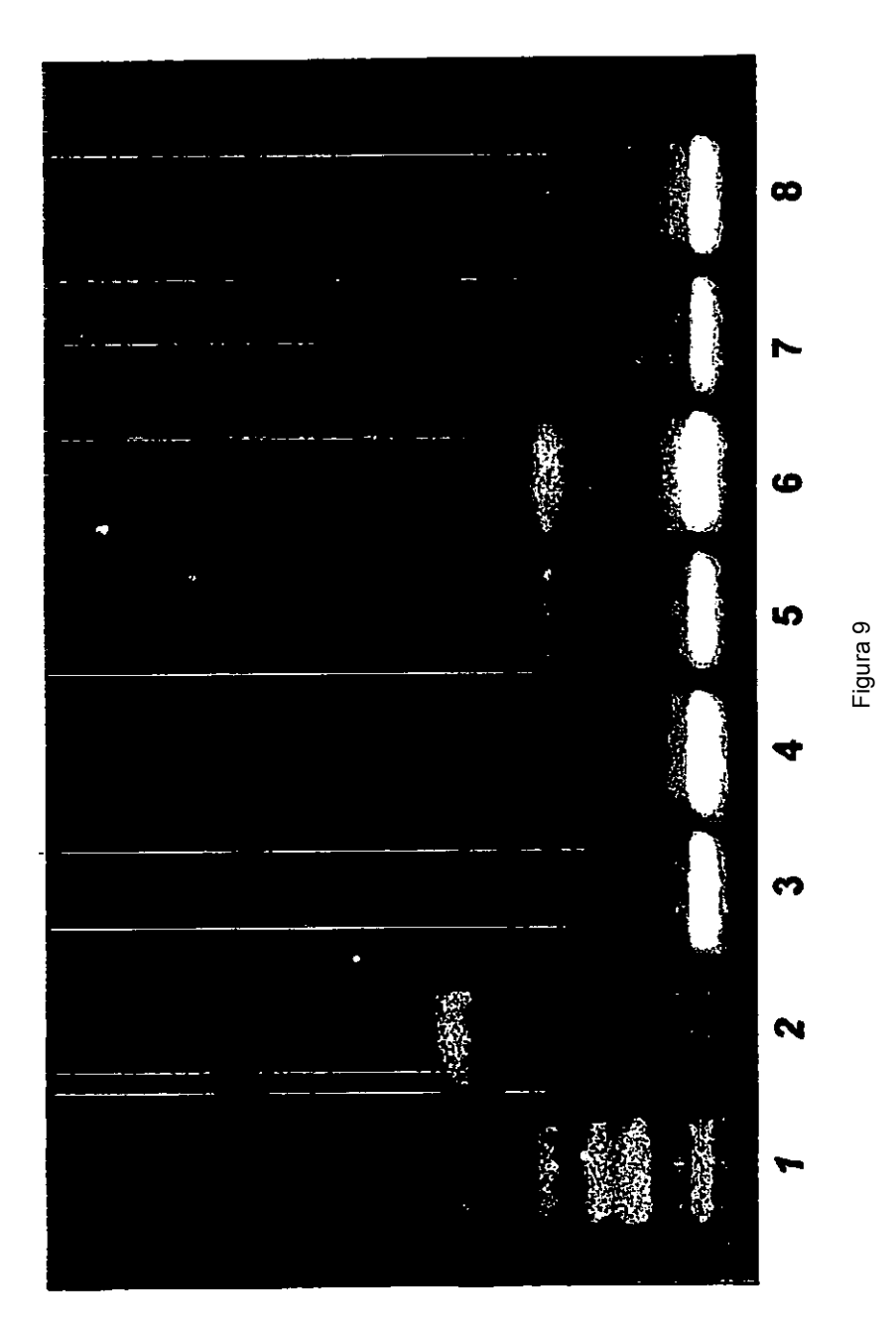